# POLITECNICO DI TORINO

Collegio di Ingegneria Chimica e dei Materiali

**Corso di Laurea Magistrale in Ingegneria dei Materiali**

Tesi di Laurea Magistrale

# **Simulazione dell'evoluzione microstrutturale di leghe complesse**

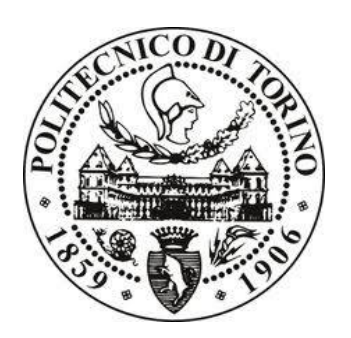

**Relatore** Prof. Daniele Ugues

> **Candidato** Antonio Sivo

Ottobre 2018

## Sommario

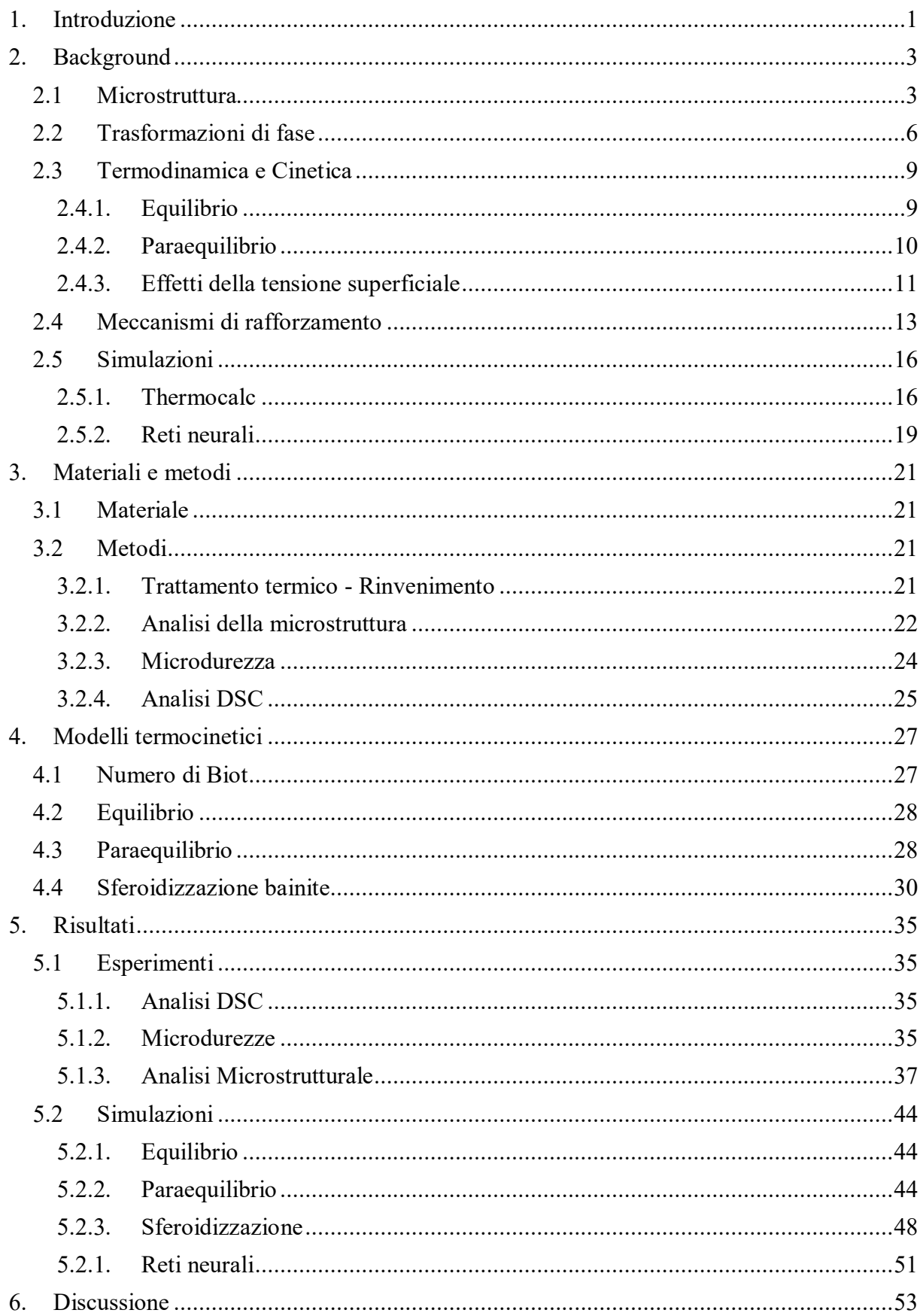

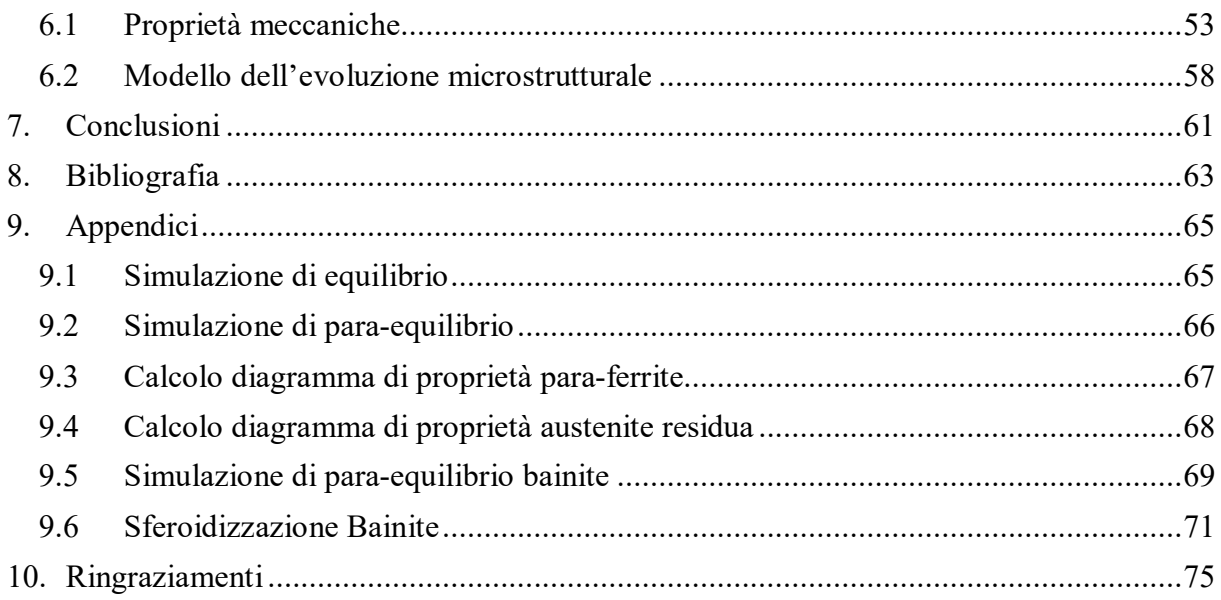

## **1. Introduzione**

Negli ultimi anni il mercato dell'automobile, ha visto un sensibile aumento della domanda e l'attuazione di normative volte a ridurre le emissioni di  $CO<sub>2</sub>$ . Non potendo intervenire sulla resa dei motori, le case automobilistiche hanno iniziato ad adottare nuove classi di acciaio da impiegare in sostituzione al comune acciaio al carbonio.

Quest'ultimo era stato scelto inizialmente per l'economicità e la facilità di formatura, tuttavia, presenta bassi valori di carico di snervamento. Tale limitazione veniva solitamente risolta in fase progettuale, aumentando le sezioni dei componenti. Questa scelta, che sicuramente premia la sicurezza, aveva come principale riscontro negativo l'aumento del peso dei veicoli e di conseguenza, dei consumi

Nel corso degli ultimi 25 anni sono state sviluppate molte tipologie di acciai con peculiari proprietà strutturali come l'alta resistenza accoppiata ad una migliore resistenza agli urti. Queste tipologie di acciai sono classificabili in due filoni principali, che differiscono per composizione e microstruttura:

- *HSS*: High Strength Steel contengono un basso tenore di elementi leganti, in generale presentano una struttura monofasica ferritica. All'interno di questa categoria trovano posto gli acciai HSLC (high strength low carbon), IF (interstitial free) e BH (bake hardening).
- *AHSS*: Advanced High Strength Steel, messi appunto dal consorzio ULSAB a partire dal 1994, sono classificabili in base al periodo di messa punto, mediante successive generazioni. Finora ne sono state definite 3.

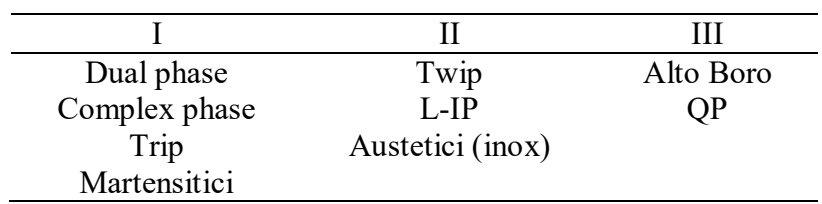

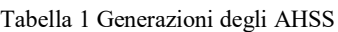

Questi acciai avanzati sono in grado di raggiungere elevate prestazioni meccaniche, grazie ad una struttura multifasica composta dai prodotti di trasformazione eutettoidica del sistema Fe-C, quali perlite e bainite, ed altri costituenti strutturali ottenibili dall'austenite quali ferrite proeutettoidica e martensite. Il processo produttivo di questi acciai prevede specifici stadi di lavorazioni termomeccaniche.

Dapprima, si lavora l'intermedio siderurgico a caldo, con le corrette tecnologie di formatura e successivamente si sceglie la microstruttura finale del componente controllando attentamente la sua velocità di raffreddamento dalla temperatura di austenitizzazione sino a quella ambiente.

A seconda della tipologia di AHSS scelto esiste un peculiare trattamento che modifica la microstruttura come descritto nella Figura 1.1.

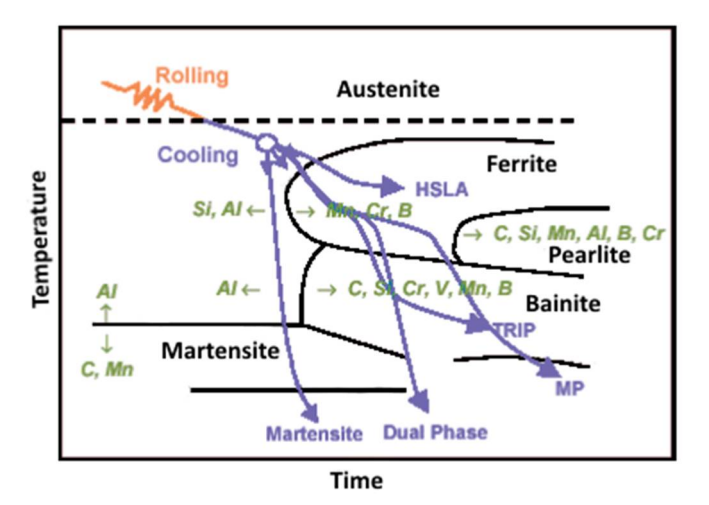

Figura 1.1 Esempi di profili di raffreddamento sovrapposti ad un diagramma CCT [1]

L'acciaio studiato in questo lavoro, denominato Baifer, appartiene alla famiglia degli AHSS, in particolare ai *Dual Phase* di prima generazione poiché dispone di una microstruttura composta da bainite e ferrite in parti uguali. Questo acciaio è già stato caratterizzato a livello a meccanico e microstrutturale in un precedente lavoro svolto al Politecnico di Torino[2]. In questa precedente tesi si era rilevato esclusivamente a livello fenomenologico, che il Baifer, manifesta un incremento di durezza se sottoposto ad uno specifico trattamento di rinvenimento.

Con il presente lavoro di tesi si cerca invece, di spiegare sia mediante indagini fisiche sull'acciaio, sia mediante simulazioni termodinamiche e cinetiche i fenomeni che generano questo aumento di durezza.

In particolare, nella parte sperimentale sono stati studiati gli effetti del rinvenimento dell'acciaio a 300 e 500°C, per intervalli di tempo che vanno dai 30 minuti alle 16 ore. I campioni sono stati analizzati in termini di durezza e microstruttura, mediante microscopio elettronico a scansione. Da queste analisi si è evinto che i nanocarburi presenti nella ferrite proeutettoidica e i carburi dispersi nella bainite, sono gli elementi che producono questo particolare comportamento.

Parallelamente al lavoro sperimentale sono stati studiati dei modelli termodinamici e cinetici che cercano di predire il comportamento del materiale. Questi modelli si basano sull'assunzione che le trasformazioni in questo acciaio avvengano in condizioni di paraequilibrio, ovvero condizioni in cuisolo il carbonio sia in grado di raggiungere l'equilibrio termodinamico durante la trasformazione, mentre gli altri elementi non lo siano.

In particolare, sono state studiate le condizioni di formazione della ferrite proeutettoidica, al fine di stimare la presenza di nanocarburi al suo interno, e l'evoluzione dei carburi all'interno della bainite, in termini di cambiamento morfologico.

Infine, i risultati ottenuti da questi due fronti di indagine sono stati confrontati per validare le simulazioni e giustificare il comportamento meccanico a seguito del rinvenimento, definendo quindi un modello fisico di evoluzione microstrutturale.

## **2. Background**

In questo capitolo sono riassunte le nozioni di base per poter comprendere le procedure, analisi e simulazioni compiute in questo lavoro. In particolare, sono richiamati lo studio delle microstrutture degli acciai, le trasformazioni di fase tipiche, i meccanismi di rafforzamento, il funzionamento del software Thermocalc e delle reti neurali.

## **2.1 Microstruttura**

La microstruttura di una lega metallica è costituita da un insieme di fasi miscelate tra loro, la cui formazione dipende strettamente dal processo produttivo che ha subito il materiale. Per poter osservare la microstruttura è necessario lucidare la superficie a specchio ed attaccarla, con opportune soluzioni in modo da mettere in risalto le fasi presenti al suo interno.

Sugli acciai basso-legati in generale gli attacchi acidi sono condotti con una miscela di acido nitrico al 2 o al 5% in alcol, chiamata Nital. Esso attacca i bordi di grano, poiché zone molto energetiche, mettendo in evidenza la microstruttura[3].

Le fasi presenti in una microstruttura possono essere raggruppate in grani oppure disperse come particelle in una matrice. L'interfaccia tra fasi differenti è detto *bordo di fase*, mentre tra grani di una stessa fase è detto *bordo di grano.* Parametri fondamentali delle interfacce sono il grado di accomodazione dei legami chimici, che si traduce nell'energia interfacciale, e la mobilità delle specie.

L'energia interfacciale influenza la morfologia e la modalità di formazione delle fasi, che possono essere tondeggianti, aciculari o lamellari.

Le fasi principalmente riscontrabili in un acciaio al carbonio o basso legato sono la ferrite, i carburi e le inclusioni non metalliche derivanti dal processo produttivo, come solfuri o ossidi.

La ferrite ed i carburi hanno forme differenti a seconda del metodo produttivo e composizione della lega. Nella Figura 2.1 sono riportate le diverse morfologie della ferrite per acciai ipoeutettoidici, da (a) a (d2) esclusa (d1) sono fasi nucleate a bordo di grano, mentre (d1) ed (e) mostrano quelle nucleate all'interno. A parte, (f) rappresenta un gruppo di grani ferritici. Questo è quanto succede se l'acciaio è ipoeuttoidico.

Altre strutture riscontrabili negli acciai sono i prodotti della trasformazione eutettoidica, che a seconda delle velocità di raffreddamento si distinguono in due tipologie, perlite e bainite.

La perlite presenta la classica struttura lamellare degli eutettici, contente ferrite e cementite. Questa si ottiene dalla crescita cooperativa della due fasi, ovvero avviene la ripartizione degli elementi per via diffusiva all'interno dell'austenite[4].

Oltre alla morfologia lamellare si possono avere anche strutture composte da cilindri o degeneri, che si verificano quando non si ha crescita concomitante delle fasi. Queste strutture possono essere più o meno fini seconda del trattamento termico di formazione.

La bainite si forma a temperature inferiori rispetto alla perlite, pertanto la cinetica di diffusione degli elementi è ridotti. Le strutture tipiche che si possono ottenere comprendono delle subunità ferritiche che possono essere circondare o meno da carburi. La *ferrite bainitica* è una forma differente rispetto alle altre, infatti si presenta come un insieme di segmenti sviluppate in una certa direzione cristallografica detta di *Kurdjumov-Sachs.*

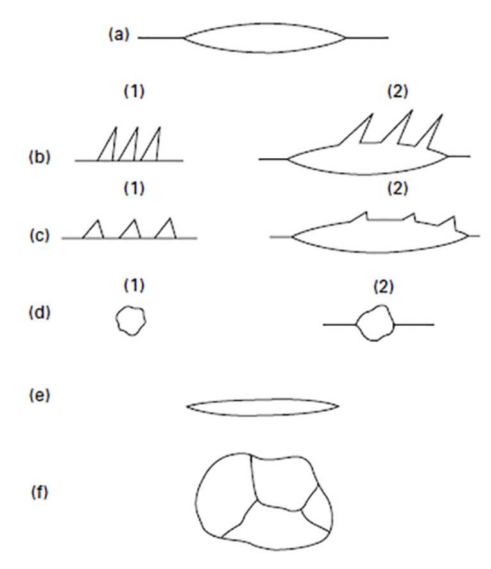

Figura 2.1 Classificazione della morfologia della ferrite fornita da Dudè[5]

In riferimento alla Figura 2.2, le morfologie (a) e (b) sono tipiche delle trasformazioni che avvengono senza diffusione degli elementi, mentre la (c) è tipica di una crescita controllata dalla diffusione [6].

La tipologia di fasi presenti nella microstruttura dipende in prima battuta dal profilo termico applicato, mentre la forma con cui appaiono può essere influenzata dalla tecnica di formatura impiegata nel ciclo produttivo. In particolare, la laminazione comporta una riduzione dello spessore dell'intermedio metallurgico, che si riflette a livello microstrutturale con un cambio di geometria dei grani, che risultano allungati lungo la direzione di formatura [7].

Se la laminazione è condotta ad alte temperature, è possibile che si verifichi la ricristallizzazione dinamica, ovvero che le dislocazioni all'interno dei grani si riorganizzano in modo da formare dei bordi di grano a basso angolo che genereranno una nuova popolazione di grani equiassici, con diametro medio inferiore a quello di partenza[7].

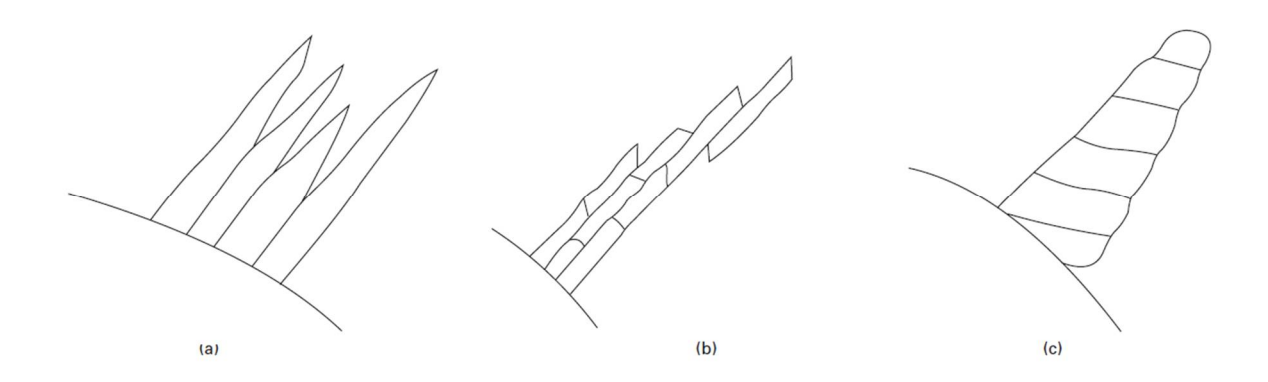

Figura 2.2 Morfologia della ferrite secondo Oblak ed Hehemann[8], (a) lamelle tipo Widmanstätten, domini nella bainite (b) superiore ed (c) inferiore

Le strutture che si possono ottenere in seguito a alla laminazione a caldo, sono in genere complesse e rispecchiano le geometrie proposte da Navarro-Lopez, nella caratterizzazione di acciai bainitico-martensitici [9]. Ai fini di questo lavoro sono confrontate le somiglianze con i domini bainitici proposti nella classificazione di Navarro-Lopez, riportata nella Figura 2.3.

In un altro lavoro svolto su sistemi bifasici [10], sono riportate osservazioni al SEM di strutture bainitiche complesse, utili alla comprensione della microstruttura del Baifer. Le principali forme di bainite sono divise in base alla morfologia del dominio:

- Globulare: il dominio ha una geometria pressoché equiassica, con al suo interno varie forme di trasformazione dell'austenite come perlite degenere, residui di carburi, bainite con cementite o martensite con austenite residua.
- Bastoncino: il dominio di presenta con una forma allungata al cui interno le fasi secondarie sono precipitate parallelamente al bordo di grano se bainite superiore, o perpendicolarmente dirette verso l'interno se inferiore.

La differenza tra queste strutture deriva dalla velocità di raffreddamento e dalla composizione chimica dell'acciaio.

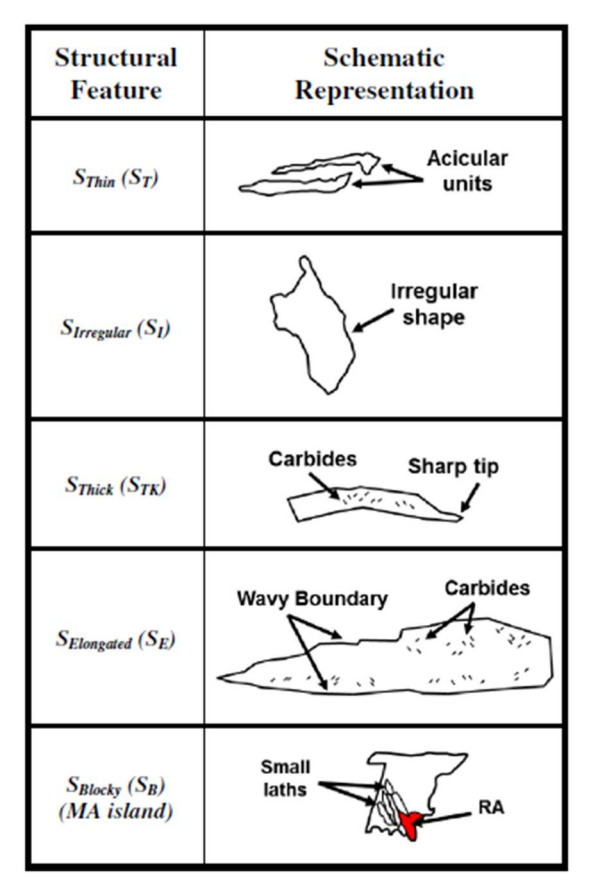

Figura 2.3 Morfologia dei domini

Ai fini di questo lavoro di tesi le informazioni ricavate da questi articoli hanno permesso di riconoscere le peculiarità microstrutturali che sono state riscontrate nello studio del Baifer tal quale e trattato termicamente.

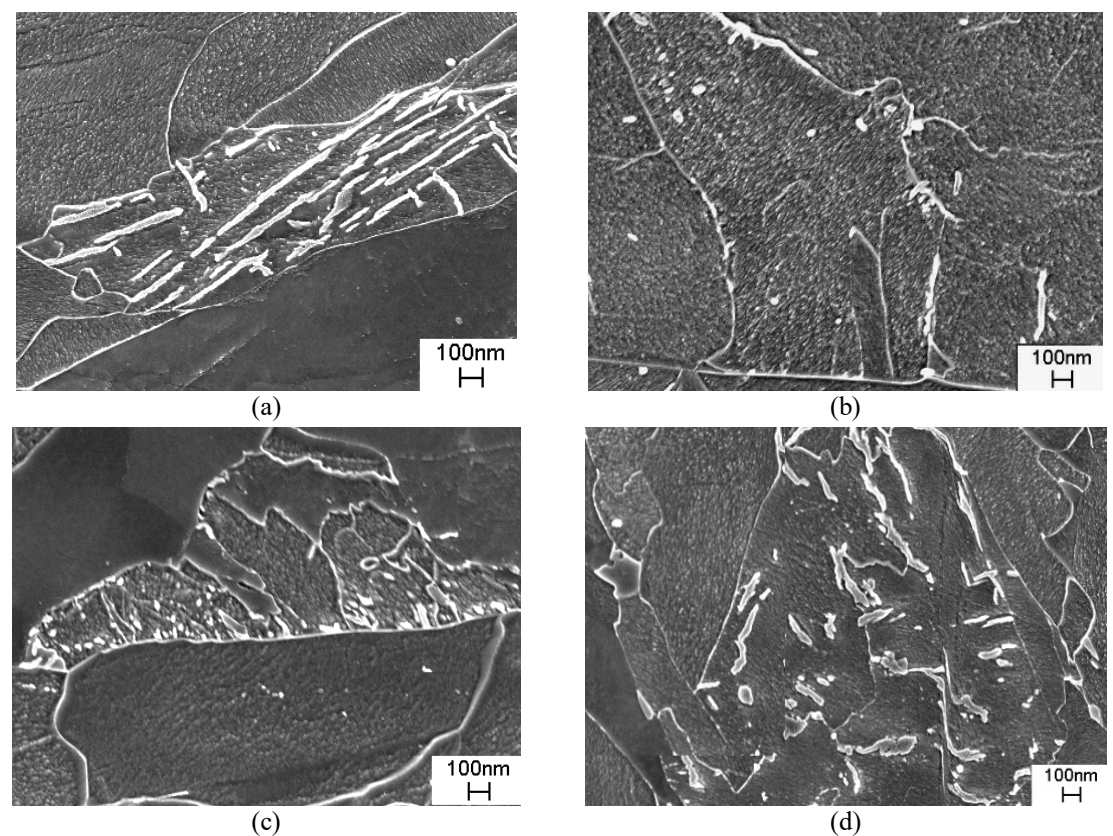

Figura 2.4 Differenti prodotti di decomposizione dell'austenite all'interno di domini globulari/, (a) perlite degenere, (b) carburi dispersi, (c) bainite con carburi, (d) bainite con martensite/austenite residua [10].

## **2.2 Trasformazioni di fase**

Le trasformazioni di fase che avvengono nelle leghe metalliche si dividono in due grandi filoni, a seconda che siano controllate o meno dalla diffusione degli elementi. Queste ultime, dette anche militari, si attuano con dei movimenti ordinati di atomi, in tempi ridotti, senza diffusione delle specie chimiche. Non ci sono quindi variazioni composizione nel sistema. Invece le diffusive avvengono in seguito allo spostamento di atomi sotto l'effetto di una differenza di concentrazione, come spiegato in seguito.

Le trasformazioni non diffusive in generale hanno una temperatura di inizio e di fine trasformazione. Un esempio è la trasformazione martensitica, anche se formalmente sono a limite della definizione, dato che non avviene tra fasi stabili, non è reversibile e si ha una variazione della struttura cristallina da cubica a facce centrate (CFC) a tetragonale a corpo centrato (TCC)[4].

Le trasformazioni diffusive, sono all'interno di questo lavoro, di maggiore interesse. Infatti, esse si definiscono come un insieme di reazioni che avvengono mediante la diffusione delle specie chimiche in un sistema. Esse sono quindi strettamente legate alla temperatura da una relazione di tipo Arrhenius. La composizione dei prodotti di queste reazioni è differente rispetto a quella della fase madre e varia a seconda del meccanismo che ne determina la crescita.

In generale, negli acciai le trasformazioni metallurgiche tipiche che si possono verificare sono legate alla composizione ed al processo di formatura. Esse partono quasi sempre da una matrice monofasica austenitica con dei grani aventi una certa dimensioni e forma. Le principali sono:

Precipitazione ipo- o iper-euttoidica rispettivamente di ferrite o cementite;

- Trasformazione eutettoidica;
- Trasformazione martensitica;
- Precipitazione di fasi intermetalliche, carburi, nitruri.

L'acciaio studiato in questo lavoro ha una composizione ipoeutettoidica, quindi le possibili trasformazioni sono legate alla precipitazione della ferrite in varie forme. questa è considerata una trasformazione massiva che si verifica nella microstruttura [4].

A livello metallografico la ferrite si può presentare sotto varie forme: allotriomorfico, poligonale, widmanstätten, perlitica e bainitica

La forma *allotriomorfica* è la classica ferrite che precipita a bordo di grano austenitico con una morfologia blocchi[4]. A livello termodinamico, è la forma più stabile delle ferriti, poiché, a parità di composizione non comporta energia di deformazione accumulata. In generale si forma in condizioni di paraequilibrio (PE), ovvero la crescita avviene con solo movimento del carbonio.

La ferrite di tipo *Widmanstätten*: a livello morfologico si presenta con una struttura ad aghi, più o meno spessi che crescono dal bordo di grano e sono proiettati verso il centro, seguendo una particolare direzione cristallografica, detta Kurdjumov-Sachs. Si forma un'interfaccia semicoerente. Una possibile giustificazione per questo tipo di crescita, risiede nella diversa velocità di avanzamento delle interfacce, la coerente è meno veloce della semicoerente, per via delle differenti mobilità interfacciali[4].

La *Perlitica* è ottenuta dalla crescita cooperativa con la cementite a formare la tipica struttura eutettoidica lamellare

La *Bainitica* invece deriva da una trasformazione che tutt'oggi non è stata completamente definita. La dinamica di formazione, non è del tutto chiara, poiché le evidenze portano a modelli tra loro contrastanti. A seconda della temperatura di formazione, si possono avere strutture più o meno fini, dovute alla capacità di rigettare il carbonio nella matrice residua. In genere si identificano dei fasci di ferrite che nascono dai bordi di grano e si propagano nella matrice in una precisa direzione, in modo molto simile al tipo Widmanstätten, ma oltre una certa lunghezza, la crescita si interrompe ed una nuova subunità si forma all'apice si veda Figura 2.5b. In determinate condizioni, è possibile che non precipitano carburi, ma l'austenite residua resti tal quale[11].

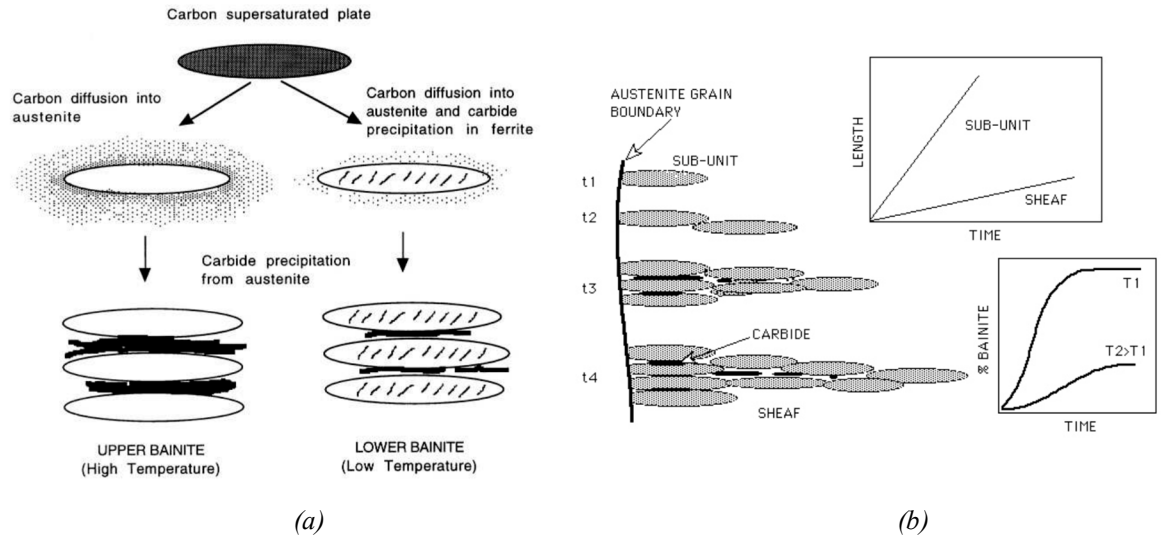

Figura 2.5 (a) Differenti tipi di bainite tra bainite[12], Cinetica di crescita della bainite[13]

Un'altra struttura che si si può ottenere dal rapido raffreddamento dell'austenite è la *martensite*. Qui il rapido raffreddamento dell'austenite porta il reticolo cubico a facce centrate (CFC) a trasformarsi nel cubico a corpo centrato, senza però espellere il carbonio. Questo comporta la deformazione della cella cristallina a tetragonale a corpo centrale. Esistono varie forme di martensite, a seconda della composizione. È possibile ottenere la martensite in alcuni casi, anche quando si deforma l'austenite residua, a patto che l'energia associata ai difetti di impilaggio (SFE) sia inferiore ai 18mJ/m<sup>2</sup>[14].

Secondo Bhadeshia[15], è possibile valutare le condizioni di inizio trasformazione delle differenti forme di ferrite, a partire dall'austenite, impiegando due considerazioni principali: la funzione di nucleazione universale, ovvero una funzione che definisce la nucleazione di una fase a partire dal sotto-raffreddamento imposto, e la temperatura di  $T_0$ , definita come la temperatura di equilibrio termodinamico tra la ferrite e l'austenite.

Sulla base di ciò possono essere calcolate le temperature caratteristiche degli acciai. La discriminante tra le ferriti, risulta essere l'energia immagazzinata in questa fase, valutata come addendo dell'energia libera di Gibbs nell'equazione (2.1). Nella Tabella 2.1 sono riportati i valori trovati in letteratura.

$$
G = SdT + Vdp + contributo immagazzinato
$$
\n(2.1)

Assumendo un sistema completamente austenitico, in cui può nucleare la ferrite, si possono usare dei database termodinamici per calcolare la forza spingente alla nucleazione della ferrite, come la differenza tra l'energia libera tra le due fasi. Inoltre, inserendo dei valori di surplus energetico è possibile valutare la forza spingente per ogni tipologia di fase.

| Ferrite          | Energia immagazzinata [J/mol] |  |  |  |
|------------------|-------------------------------|--|--|--|
| Allotriomorfica  |                               |  |  |  |
| Widamnstätten    | 50                            |  |  |  |
| <b>Bainitica</b> | 400                           |  |  |  |

Tabella 2.1 Valore energetici delle varie forme della ferrite

In maniera similare è possibile fare delle considerazioni sulla precipitazione dei carburi nei sistemi. Per l'acciaio in questione i carburi possono precipitare da due matrici differenti<sup>[16]:</sup>

- Dall'austenite, a seguito della trasformazione eutettoidica o all'interfaccia γ/α durante la precipitazione della ferrite;
- Dalla ferrite.

I carburi ottenuti dalla trasformazione eutettoidica sono riscontrabili nella perlite e nella bainite, mentre quelli cresciuti sull'interfaccia γ/α sono all'interno della ferrite proeutettoidica. Questi infattisi formano sull'interfaccia di crescita sfruttando come siti per la nucleazione, le eventuali bande di dislocazioni presenti nel grano di partenza. In questo modo si ottengono domini ferritici con nanocarburi precipitati con *banding*, ovvero lungo particolari direzioni cristallografiche con una certa periodicità.

Negli acciai ferritici, elementi formatori di carburi come Ti, Mo, Nb agevolano la formazione di nanocarburi sulle bande di dislocazione [17].

Se invece la precipitazione dei carburi avviene all'interno della ferrite, questi non mostrano banding poiché l'interfaccia di crescita γ/α, essendo non-glissile non conserva il network di dislocazioni della fase madre, pertanto la precipitazione di carburi dalla ferrite sovra-satura, presenta una disposizione casuale dei precipitati.

Il meccanismo appena descritto è simile ai fenomeni che si instaurano nel bake hardnening secondario, il quale si verifica per bassi tempi di trattamento, inferiori all'ora, ed a temperatura comprese tra 170 e 220°C. Questo meccanismo può essere escluso dallo studio del Baifer, poiché le temperature di trattamento impiegate sono molto superiore all'intervallo descritto.

#### **2.3 Termodinamica e Cinetica**

#### **2.4.1.Equilibrio**

Un sistema multifase, multicomponente si trova in uno stato di equilibrio termodinamico, quando si verificano simultaneamente le 3 condizioni (2.2)(2.3)(2.4) per ogni coppia di fasi. Nei sistemi allo stato solido, le prime 2 condizioni sono quasi sempre verificate, pertanto ciò che può variare sono i potenziali chimici delle specie nelle varie fasi.

$$
T^{\alpha} = T^{\beta} = \dots \tag{2.2}
$$

$$
P^{\alpha} = P^{\beta} = \dots \tag{2.3}
$$

$$
\mu_i^{\alpha} = \mu_i^{\beta} = \dots \forall i \tag{2.4}
$$

 $T =$ temperatura  $P =$  pressione  $\mu_i$  = potenziale chimico del componente i-esimo

Considerando un sistema bifasico ad esempio composta da ferrite ed austenite, bicomponente possiamo identificare sul diagramma energia libera-frazione molare, Figura 2.6, le curve di energia associate ad una fase in funzione della composizione. Dato un sistema con concentrazione X, contenente solo austenite, è possibile valutare la forza spingente,  $G_{\text{max}}$ , che porta alla nucleazione della ferrite, misurando la distanza tra la tangente alla curva dell'austenite in X e la retta parallela, tangente alla curva della ferrite.

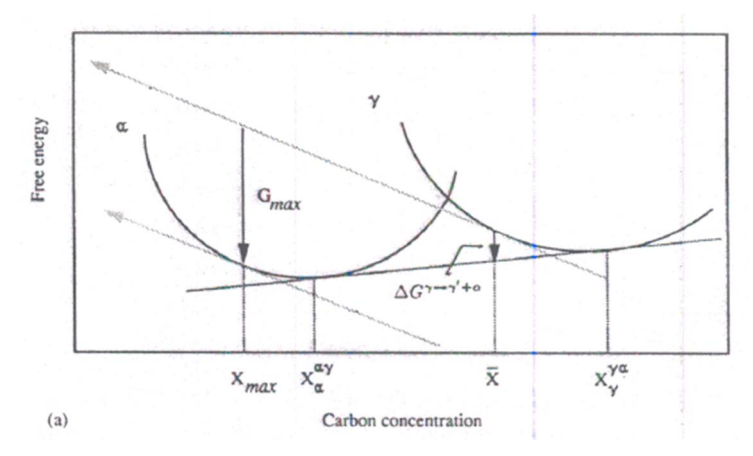

Figura 2.6 Diagramma energia libera-frazione molare di carbonio, con rappresentate le fasi austenite e ferrite[18].

Man mano che la crescita della ferrite procede, la forza spingente cambia, a causa della variazione del punto di equilibrio sulle curve di energia[4], [19], fino raggiungere la condizione di equilibrio, raffigurato dalla tangente alle curve di energia. La grandezza indicata con ΔG<sup>γ</sup> la variazione totale di energia libera che si ha nel sistema con la precipitazione della ferrite.

Questo è ciò che accade dal punto vista termodinamico. Se invece si considera la cinetica di questa trasformazione massiva, in un sistema multicomponente, bisogna tener conto dell'effetto dei vari elementi sulla posizione dell'interfaccia tra le due fasi.

Per semplicità si valuta il caso in cui il sistema ha un'interfaccia piana, quindi non c'è l'effetto della tensione superficiale, che verrà discusso in seguito nella sezione 2.4.3.

La condizione di equilibrio richiede che tutte le specie chimiche diffondano attraverso l'interfaccia affinché le fasi raggiungano la condizione di equilibrio descritta nella prima parte di questa sezione.

Questo può verificarsi nel caso in cui la trasformazione avvenga a bassi livelli di sovrasaturazione e lo spostamento dell'interfaccia sia caratterizzato dal moto delle specie sostituzionali che fanno parte della lega[20].

Nelle condizioni di equilibrio la crescita della fase α all'interfaccia rispetta le condizioni di equilibrio, ovvero avviene la ridistribuzione degli j-elementi e successivamente si ha il riassestamento della composizione al valore della fase. Questo avviene sia per gli elementi sostituzionali che interstiziali.

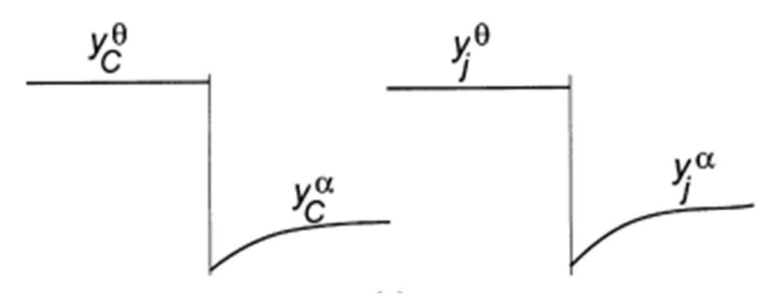

Figura 2.7 Diagramma di crescita della fase α in condizioni di equilibrio[20]

#### **2.4.2.Paraequilibrio**

In condizioni generali l'equilibrio termodinamico è raggiunto quando, all'interfaccia tra le due fasi, i potenziali chimici delle specie sono uguali(2.4), tuttavia in un sistema in cui sono presenti specie chimiche che possono diffondere, ma con mobilità differente, è possibile che si verifichi una condizione di equilibrio instabile, detta di paraequilibrio.

Gli acciai rappresentano un valido esempio di sistema modellabile sfruttando il concetto di paraequilibrio poiché in lega sono presenti sia elementi sostituzionali (Mo, Cr, Mn, …) che interstiziali (C, N, B)[19].

Sperimentalmente si osserva che per certe velocità di raffreddamento, si hanno delle trasformazioni all'interno della microstruttura che avvengono con solo ripartizione degli elementi interstiziali, se ad esempio si usano velocità di raffreddamento superiori ai 10K/min[21].

Dal punto di vista cinetico lo sviluppo di una fase può quindi essere seguito, confrontando l'avanzamento dell'interfaccia in termini di ripartizione degli elementi chimici. Infatti, nella Figura 2.8 si osserva in alto a sinistra un diagramma si fase con sugli assi la concentrazione di un elemento interstiziale  $x_C$  e di uno sostituzionale  $x_M$ .

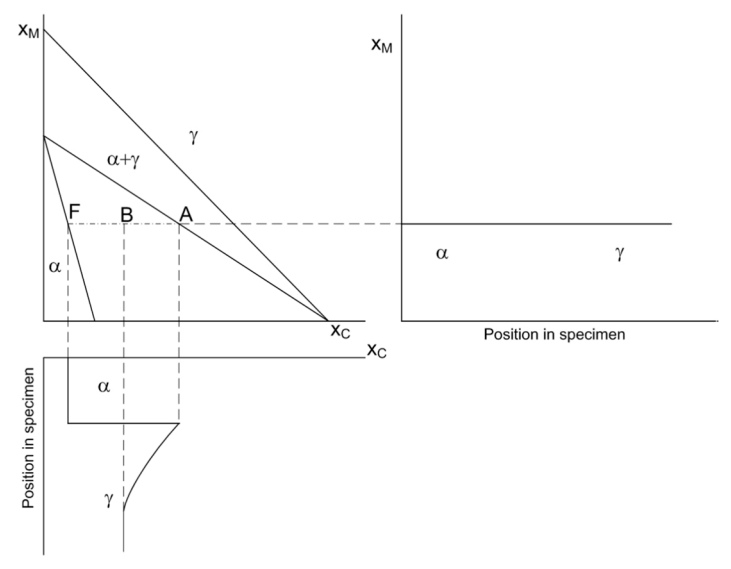

Figura 2.8 Diagramma di crescita della fase α in condizioni di paraequilibrio [19]

Nel diagramma a destra, si osserva come varia la concentrazione dell'elemento M all'interno del campione. Non essendoci ripartizione la concentrazione è costante, quindi la ferrite eredita la stessa concentrazioni di elementi che erano presenti nell'austenite.

Nel diagramma in basso invece si nota che il carbonio si ripartisce tra le due seguendo le concentrazioni di para-equilibrio delle 2 fasi, identificate rispettivamente nei punti F ed A per la ferrite e l'austenite.

Ai fini di questo lavoro si considera la formazione della ferrite proeutettica nel Baifer, avvenga in condizioni di paraequilibrio, pertanto si userà questo modello per descriverla.

Nella realtà questa assunzione non è del tutto vera, poiché la ferrite cresce in una condizione mista in cui una parte degli elementi sostituzionali riesce a ripartirsi localmente[19], [20].

Inoltre anche la crescita della ferrite nella bainite si suppone essere in regime di paraequilibrio[22], anche e se tuttavia, esistono teorie contrastanti sull'effettivo meccanismo che ne regola la crescita [15].

#### **2.4.3.Effetti della tensione superficiale**

Gli atomi che compongono la materia, tendono in generale a completare gli orbitali energetici, al fine di portarsi allo stato di minore energia. Pertanto, data una particella con una specifica geometria si distinguono due classi di atomi, quello posizionati in superficie e quelli nel nucleo. Il fattore discriminate tra queste è lo stato energetico, poiché i primi essendo in superficie tendono a formare un minore numero di legame rispetto agli altri, quindi sono meno stabili.

Il surplus energetico di questi atomi si quantifica con una grandezza detta tensione superficiale. Formalmente essa è espressa come la forza necessaria per aumentare l'estensione della superficie.

Le equazioni impiegate per descrivere gli equilibri termodinamici, sono in genere ricavata per sistemi che hanno facce piane, pertanto non risentono degli effetti della tensione interfaccia. Quando si studiano sistemi con interfacce curve bisogna quindi introdurre gli effetti della curvatura. In termini di energia libera, questo può essere descritto dalle equazioni (2.5)(2.6) [23].

$$
G_m^{\beta} = H_m^{\beta} - TS_m^{\beta} + \Delta G_m^P \tag{2.5}
$$

$$
\Delta G_m^P = P^{\beta} V_m^{\beta} = \frac{2\gamma V_m^{\beta}}{r}
$$
\n(2.6)

 $\gamma$  = Energia interfacciale

 $r =$ Raggio di curvatura della superficie

Se consideriamo una matrice con all'interno disperse delle particelle, con una certa geometria, è possibile con queste equazioni definire l'energia libera per ognuna di esse, al fine di studiarne l'evoluzione.

La relazione (2.5) può essere riformulata in vari modi, ad esempio integrandola con un software termodinamico, oppure facendo delle approssimazioni che la semplifichino. Due forme approssimate sono riportate nelle equazioni (2.7) [24] (2.8)[23].

$$
X_C^{\alpha,P} = X_C^{\alpha} \exp \frac{2\gamma V_m^{\beta}}{RT} \frac{1}{r}
$$
 (2.7)

$$
X_C^{\alpha,P} = X_C^{\alpha} \exp \frac{2\gamma V_m^{\beta}}{\left(X_C^{\beta} - X_C^{\alpha}\right) RT} \frac{1}{r}
$$
\n(2.8)

 $X_C^{\alpha}$  = Solubilità nominale del carbonio nella fase  $\alpha$  $X_c^{\alpha,P}$  Solubilità del carbonio nella fase  $\alpha$  sulle superfici con curvatura r

Se si considera un sistema di particelle con qualsiasi forma e dimensioni immerse in una matrice, queste subiranno un'evoluzione a causa di tre fenomeni, principalmente derivati dell'effetto dell'energia interfacciale. Questi sono:

- Coalescenza:
- Sferoidizzazione:
- Frammentazione.

La coalescenza è un meccanismo che si verifica in sistemi con una popolazione di particelle di dimensioni non omogenee. Per semplicità, assumendo che le particelle siano sferiche, il raggio caratterizza loro solubilità nella matrice, pertanto si innesca un flusso diffusivo di materia che va dalle particele più piccole a quelle più grandi. In questo modo la distribuzione di dimensioni, si sposta verso raggi più alti e riduce il numero di particelle. Questo fenomeno caratterizza i più disparati sistemi, come ad esempio: le bolle di sapone, oppure le dispersioni colloidali, sino ad arrivare ai grani cristallini ed ai precipitati al loro interno

Ad una data temperatura, che permette i moti cristallini, ciò si può giustificare intuitivamente osservando l'equazione (2.7). Le particelle più piccole sono maggiormente solubili rispetto alle altre, quindi tenderanno a solubilizzarsi nella matrice, mentre sulle più grandi precipiterà l'eccesso che non è contenibile nella matrice, in maniera spontanea.

Esistono molti modelli che permettono di calcolare lo sviluppo della popolazione di particelle. In generale nei sistemi bifasici sono necessarie 3 equazioni[24]:

- Eq. Cinetica: descrive il campo di diffusione delle specie e quindi il tasso di crescita o rimpicciolimento delle fasi;
- Eq. Di Continuità: descrive l'evoluzione temporale della distribuzione di dimensione delle particelle;

 Eq di Conservazione della massa: le cui soluzioni devono soddisfare le prime due equazioni.

Tra le principali teorie vi è la Lifshitz, Slyozov, Wagner (LSW), che descrive lo sviluppo di sistemi con particelle disperse in condizioni di alta diluizione. Essa è definita per classi di forma assimilabili ad ellissoidi, oppure utilizzando grandezze ridotte. Nonostante la flessibilità di utilizzo, questo modello non è molto efficace nei casi in cui si abbia un'alta frazione di particelle, poiché viene meno una delle ipotesi iniziali, ovvero le particelle non devono interagire tra loro[24].

La sferoidizzazione segue grossomodo lo stesso meccanismo della coalescenza, ma il trasporto di materia non avviene tra particelle differenti, bensì tra punti della stessa particella con solubilità differente, pertanto si ha una variazione nella geometria della particella.

Il cambio di geometria è un fattore molto importante da tenere in considerazione, poiché modifica la dinamica del moto delle dislocazioni e quindi le proprietà meccaniche del materiale.

La frammentazione invece è un processo che prevede la divisione in parti più piccole di un oggetto iniziale. Esistono molteplici teorie[25] che cercano di spiegare questo fenomeno, tra queste vi sono le teorie perturbative, introdotte da Raleigh per corpi longilinei, quelle di Mullin e Nichol per corpi piani, oppure quella della crescita termica o la teoria della migrazione del difetto.

Le teorie perturbative in genere, prevedono una funzione frutto dell'effetto capillare che oscillando periodicamente sulla lunghezza del corpo, porta delle instabilità morfologiche, che diventano critiche per determinati valori di energia superficiale/dimensioni. Le altre teorie si basano invece su problemi di diffusione all'interfaccia tra più fasi.

Questi modelli sono stati sviluppati per descrivere la sferoidizzazione delle lamelle perlitiche, ma non sono stati mai applicati per modellare l'evoluzione dei fasci bainitici. In questo lavoro di tesi si cerca di utilizzare i concetti dietro il modello della sferoidizzazione per descrivere l'evoluzione dei carburi all'interno della bainite, con lo scopo di apprezzarne la cinetica di trasformazione.

## **2.4 Meccanismi di rafforzamento**

Le proprietà meccaniche dei materiali metallici sono legate alla mobilità delle dislocazioni all'interno dei grani che compongono la microstruttura. Infatti, la risposta meccanica del materiale varia a seconda che le dislocazioni si muovono o meno. Fin quando queste sono ferme, il materiale si deforma elasticamente, mentre appena iniziano a muoversi, la deformazione entra in regime plastico, ovvero permanente.

La separazione tra i due regimi di deformazione dipende da una grandezza detta carico di snervamento che corrisponde allo sforzo di tagli necessario ad indurre il moto delle dislocazioni del materiale.

Per migliorare le proprietà meccaniche del materiale, bisogna quindi ridurre la mobilità delle dislocazioni ostacolandone il cammino.

I fattori principali sono che si oppongono al moto delle dislocazioni sono:

- *Forza di Peierls-Nabarro*: fornita dagli atomi del reticolo;
- *Atomi in soluzione solida* sostituzionale ed interstiziale, modificano le costanti reticolari e sono in grado di bloccare le dislocazioni costituendo le atmosfere di Cottrell;

 *Incrudimento*: le dislocazioni, a seguito della deformazione plastica applicata al materiale, interagiscono con le sorgenti di Frank-Read, aumentando di numero. Aumentando la densità delle dislocazioni, aumenta proporzionalmente anche il loro grado di interazione, e conseguentemente si riduce la loro mobilità.

Tale condizione, si traduce in un aumento dello sforzo di snervamento del materiale, che però contemporaneamente diventa meno deformabile. Il numero delle dislocazioni può aumentare anche grazie ad altri fattori, oltre all'interazione di quest'ultime con le sorgenti di Frank-Reed. Ad esempio, a seguito della precipitazione della bainite, nei sottodomini ferritici, si ha un incremento del numero di dislocazioni a causa della trasformazione stessa. In pratica, con la formazione della Bainite si ha una deformazione del reticolo a causa della mancata ripartizione degli elementi, tale fenomeno prende il nome di trasformazione non diffusiva[15].

 *Precipitati intragranulari:* questi in base alle dimensioni, possono interagire in maniera differente con le dislocazioni. In generale, se i precipitati hanno dimensioni ridotte, presentano con la matrice un'interfaccia generalmente coerente. Per questo motivo, una dislocazione, se è esercitata abbastanza forza, riesce a tagliare la particella. L'aumento di resistenza dipende in questo caso dalla frazione e dal diametro medio delle particelle e dal vettore di Burgers. Lo sforzo di snervamento può essere calcolato tenendo conto di tutti questi fattori mediante la relazione di Ashby-Orowan (2.9)[26].

$$
\sigma_y = \frac{k}{d} f^{1/2} \ln \frac{d}{b} \tag{2.9}
$$

 $\sigma_{v}$  = carico di snervamento

 $k =$ costanti di proporzionalità

 $d =$ diametro medio delle particelle

 $b$  = vettore di Burgers del piano di slittamento

Se invece la particella è grande e l'interfaccia non è coerente, la dislocazione la approccia, e non riuscendo ad oltrepassarla la avvolge, creando un anello. Questo è detto meccanismo di Orowan, o bowing, e la relazione con cui è possibile calcolare lo sforzo di snervamento è riportata nell'equazione (2.10)[26].

$$
\sigma_y \propto \frac{Gb}{L} \tag{2.10}
$$

 $\sigma_{\rm v}$  = carico di snervamento

 $G =$ Modulo elastico di taglio

- $b$  = vettore di Burgers del piano di slittamento
- $L =$  distanza media tra le particelle
- *Bordi di grano/fase (BdG):* questi sono una limitazione al cammino delle dislocazioni, le quali giunte al confine, posso apportare una deformazione permanente alla superficie, oppure indurre nel grano vicino la generazione di altre dislocazioni. In ogni caso sottraggono energia al sistema, aumentando la resistenza[26]. I parametri essenziali per descrivere l'incremento di durezza sono le dimensioni ed il fattore di forma del grano, che determinano implicitamente il bordo di grano. È possibile modellizzare l'incremento di resistenza mediante la legge di Hall-Petch (2.11)la quale tuttavia è valida solo se i grani sono equiassici, se invece questi hanno un fattore di forma alto, diverso da 1, bisogna utilizzare l'equazione (2.12) validata da Cohen e Langford [27]

$$
\sigma_y = k_g d^{-1/2} \tag{2.11}
$$

$$
\sigma_y = k_e L^{-1} \tag{2.12}
$$

 $\sigma_{v}$  = carico di snervamento  $k_a, k_e$  = costanti di proporzionalità  $d =$ diametro medio del grano  $L =$ Lunghezza dell'intercetta media

Un metodo comunemente usato per aumentare le proprietà meccaniche è appunto la riduzione del grano, la quale inoltre migliora anche la tenacità della lega[26]. Ciò può essere ottenuto aggiungendo degli elementi affinanti di grano, trattando termomeccanicamente un acciaio.

L'acciaio trattato in questo lavoro è un sistema "bifasico", quindi il comportamento meccanico dipenderà dai meccanismi peculiari che prendono parte nelle fasi presenti. La resistenza meccanica può essere espressa con la formula delle miscele, tuttavia evidenze sperimentali dimostrano che segue maggiormente un comportamento misto tra miscele e miscele inversa (2.13)[26], [28].

$$
\sigma_y = \left(\sigma_y^{\alpha} V^{\alpha} + \sigma_y^{\gamma} V^{\gamma}\right) \delta + \left(\frac{V^{\alpha}}{\sigma_y^{\alpha}} + \frac{V^{\gamma}}{\sigma_y^{\gamma}}\right)^{-1} \varepsilon \tag{2.13}
$$

 $\sigma_y^i$  = carico di snervamento di i  $V^i$  = frazione volumica di i  $\delta$ ,  $\varepsilon$  = pesi relativi dei modelli

I contributi delle singole fasi possono essere quindi modellizzati a partire dai meccanismi che si verificano al loro interno. Per la ferrite, che potrebbe presentare dei precipitati, si può utilizzare la relazione (2.9), mentre per la bainite la relazione proposta da Bhadeshia(2.14)[15]. Quest'ultima formula ha solo uno scopo illustrativo, poiché quantitativamente è difficile valutare le grandezze da inserite.

$$
\sigma_y^{bain} = \sigma_y^{elem} + k_e L^{-1} + k_p \Delta^{-1} + C_{10} \rho_d^{1/2}
$$
\n(2.14)

 $\sigma_y^{elem}$  = contributo della matrice e degli elementi in lega  $k_a, k_p$  = costanti di proporzionalità  $L =$ Lunghezza dell'intercetta media per la ferrite  $\Delta$  = distanza tra carburi primi vicini  $C_{10}$  = compente del tensore rigidezza  $\rho_d$  = densità delle dislocazioni

In conclusione a questa sezione è doveroso osservare che le relazione proposte sulla resistenza meccanica sono espresse naturalmente in termini di carico snervamento, poiché strettamente legato al moto delle dislocazioni, tuttavia la caratterizzazione meccanica in questo lavoro è compiuta mediante prove di microdurezza sui campioni, la quale è correlata con una certa proporzionalità diretta con il carico di snervamento[27].

Ai fini di questo lavoro la descrizione analitica dei meccanismi di rafforzamento è utile per giustificare il comportamento meccanico del Baifer. Infatti, l'applicazione di trattamenti termici comporta la variazione delle proprietà meccaniche, che sono conseguenze dirette delle modificazioni microstrutturali. Per descrivere il Baifer si considerano rispettivamente le equazioni (2.9) e (2.14), per la ferrite e la bainite.

## **2.5 Simulazioni**

### **2.5.1.Thermocalc**

ThermoCalc è un programma sviluppato dalla ThermoCalc AB che ha sede in Svezia. Esso è composto da vari pacchetti sviluppati per il calcolo di:

- Equilibri termodinamici e solidificazioni (Thermocalc TC);
- Cinetiche di trasformazione allo stato solido basate sulla diffusione (DICTRA);
- Precipitazione (PRISMA);

Dato che si studiano trasformazioni massive e non precipitazioni, il pacchetto PRISMA non è stato utilizzato in questo lavoro.

Gli impieghi di questi software spaziano in vari ambiti della metallurgia fisica, con risvolti non solo teorici, ma anche industriali.

Il software può essere utilizzato in due modalità, *grafica* e via *console*. La prima permette di inserire le informazioni che definiscono il sistema e i parametri da calcolare, mediante delle maschere sviluppate in java, mentre da console, le stesse informazioni vanno inserite utilizzando delle stringhe di codice. Nel secondo caso è possibile caricare delle macro con delle sequenze di comandi, che permettono di ottenere i risultati in tempi brevi.

Passaggi essenziali nell'utilizzo di questi programmi, per qualsiasi modalità, sono essenzialmente tre, definizione del sistema, calcolo e stampa dei risultati.

Nella fase di definizione, si scelgono:

- Database da impiegare, ovvero le fonti da cui attingere le informazioni termodinamiche;
- Fattori chimici del sistema: elementi, fasi, specie chimiche e sistemi di riferimento;

Contemporaneamente vanno definite:

- le condizioni al contorno del sistema, ad esempio temperatura, pressione, numero di moli contenute nel sistema, attività si una specie chimica in una fase, frazione di una fase etc.
- Le modalità di calcolo:
	- *Puntuale*: si definiscono tutte le condizioni per determinare il sistema, ottenendo come risultato una lista di proprietà;
	- *Lineari*: i calcoli sono effettuati facendo variare una proprietà (temperatura, composizione chimica, …), ottenendo come risultato delle correlazioni tra tale proprietà e quelle del sistema (diagrammi di proprietà);
	- *Mappe*: si definiscono 2 proprietà che variano in maniera indipendente (temperatura e frazioni di un elemento ad esempio) e si ottengono come risultati i diagrammi di fase.

Negli ultimi due casi è necessario definire l'intervallo di studio dei parametri ed il numero di suddivisioni dello stesso.

Qualora si usa DICTRA invece, bisogna definire:

- Il profilo termico nello spazio e nel tempo. In genere si sceglie un profilo che sia uniforme nello spazio e che vari nel tempo.
- Una o più regioni nelle quali è contenuto il sistema, esplicitandone la lunghezza. Queste sono scandagliate da una griglia monodimensionale, i cui punti possono seguire una distribuzione lineare o geometrica.
- Condizioni al contorno per le regioni. Ad esempio, è possibile definire il sistema come chiuso, quindi con flusso nullo, oppure come sistema aperto, per cui con un flusso costante all'interfaccia (tipico delle cementazioni).
- Le fasi presenti nelle regioni possono essere attive, se presenti all'inizio della simulazione o inattive, ovvero che si formano in seguono al verificarsi di una condizione termodinamica. Per ogni fase, bisogna definire la composizione e la regione di appartenenza.
- Geometria del sistema, planare, cilindrica e sferica.
- Parametri di simulazione, ovvero tempo massimo/minimo e gli intervalli incrementali di studio.

Ottenuti i risultati nel formato grezzo, si procede alla stampa dei risultatisecondo lo stile voluto, mediante il sotto pacchetto POST presente sia in TC che in DICTRA. Principalmente si possono realizzare grafici e tabelle, formattando lo stile con particolari ordini, legende e colori

Il software ThermoCalc si basa sul metodo CALPHAD, Calculation of Phase Diagram[29], pertanto definisce l'energia libera associata ad una certa fase, scomponendola in vari fattori come descritto nell'equazione (2.15).

$$
G_m^{\varphi} = G_m^0 + G_m^{mix} + G_m^{ex} + G_m^{phys} \tag{2.15}
$$

I vari termini si distinguono in:

- $\bullet$   $G_m^0$ : semplice miscela delle fasi presenti nel sistema (2.16);
- $\bullet$   $G_m^{mix}$ : energia legata alla miscelazione delle fasi, derivata dalla trattazione statistica del sistema (2.17);
- $\bullet$   $G_m^{ex}$ : energia di eccesso dovuta alle interazioni tra i vari elementi, che devia il sistema dalle condizioni di idealità, espressa mediante il polinomio di Redlich-Kirster(2.18), il quale evidenzia la dipendenza dalla composizione del sistema.
- $\bullet$   $G_m^{phys}$ : tiene conto di altri fenomeni fisici nella materia, ad esempio l'interazione magnetica.

$$
G_m^0 = \sum_i x_i G_i^0 \tag{2.16}
$$

$$
G_m^{mix} = RT \sum_i x_i \ln x_i \tag{2.17}
$$

$$
G_m^{ex} = \sum_i \sum_{j>i} x_i x_j \sum_{n=0}^m {n \n\sum_{i,j} (\alpha_i - x_j)^n} + \sum_i \sum_{j>i} \sum_{k>j} x_i x_j x_k L_{i,j,k}^{\varphi}
$$
\n(2.18)

 $x_i$  = frazione atomica dell'elemento i-esimo

 $n_L$ i, j ఝ = fattore di interazione binario tra gli elementi *i* e *j* nella fase *φ* di grado *n*  $L^{\varphi}_{i,j,k}$  = fattore di interazione terziaria tra gli elementi *i*, *j* e *k* nella fase

Nei modelli più raffinati, il parametro di interazione, è definito per due, tre o quattro elementi ed inoltre può includere l'effetto della temperatura, impiegando un'approssimazione lineare, come riportato nell'equazione (2.19).

$$
{}^{n}L_{i,j}^{\varphi} = a + bT \tag{2.19}
$$

Questa esposta finora è la trattazione generica delle soluzioni secondo il metodo CALPHAD. In TC si riformulano queste definizioni introducendo il Compound Energy Model elaborato da Hillert[30], ovvero si introduce il concetto di sistema cristallino come discriminante per gli elementi in soluzione solida.

Un reticolo cristallino può essere composto da uno o più sotto-reticoli, in cui gli atomi posso trovarsi in determinati rapporti stechiometrici. Si usa la formulazione  $(A, B)_\nu(C, D, E)$ , per indicare un reticolo, dove il primo gruppo ha in soluzione gli atomi A, B ed il secondo C, D, E con un rapporto stechiometrico k*:l.* In questo modo è possibile descrivere una fase in termine di contrazione o frazione di sito  $y'_j$ .

È opportuno osservare che l'apice si riferisce al sottoreticolo considerato, mentre *J* può rappresentare sia un atomo, ione, molecola, vacanza, in generale una specie chimica, pertanto questa descrizione, non è limitata solo ai metalli, ma può essere usata anche per ceramici, liquidi ionici etc.

Per vacanze, *Va*, non si intendono quelle termiche, dovute alla migrazione statistica degli atomi, bensì dei posti lasciati vuoti all'interno di un sottoreticolo, in condizioni di equilibrio, pertanto sono considerate alla stregua di atomi[19].

In questo caso i termini delle sommatorie precedenti, non sono i singoli elementi chimici, bensì i membri terminali binari, che si ottengono per combinazione lineare tra i 2 sottoreticoli, che per un sistema tipo  $(A, B)_k(C, D)_l$  sono  $A_kC_l$ ,  $A_kD_l$ ,  $B_kC_l$ ,  $B_kD_l$  e rappresentano le variabili composizionali con le quali si può rappresentare l'energia libera della fase.

L'espressione dell'energia libera in condizioni ideali diventa (2.20), mentre il termine di eccesso assume una forma più complicata con i vari termini di interazione binari, ternari tra i membri terminali

$$
G_m = \sum \sum y'_i y''_j G_{i_k j_l} + RT[a \sum y'_i \ln y'_i + b \sum y''_j \ln y''_j]
$$
 (2.20)

Questa diversificazione è molto importante quando si vogliono studiare gli effetti di specie chimiche in sottoreticoli differenti, come ad esempio gli atomi interstiziali e sostituzionali negli acciai o altre leghe.

Quindi all'atto di definizione di un sistema in TC, il programma recupera dai database le informazioni per poter definire l'energia libera per ogni fase e successivamente impiegarla per qualsivoglia calcolo termodinamico. Il passaggio chiave è la definizione di un sistema di equazioni di Gibbs-Duhem per ogni fase, il quale è risolvibile grazie al teorema di Duhem:

"Dato un sistema chiuso con n<sub>i</sub> moli costanti, lo stato di equilibrio è unicamente definito fornendo pressione e temperatura definite (o loro variabile coniugate) e  $c + 2$  condizioni"

$$
\sum x_i d\mu_i - V_m dP + S_m dT = 0 \qquad \forall \varphi \qquad (2.21)
$$

In maniera simile, il pacchetto DICTRA risolve mediante metodo agli elementi finiti problemi con semplici geometrie, riducibili a monodimensionali. Qui si definisce un'equazione per il flusso diffusivo degli elementi ed un sistema di riferimento, in genere a volume fisso, dove solo gli elementi sostituzionali contribuiscono ad esso.

Questa equazione viene risolta nei tempi indicati nei parametri della simulazione e per i nodi definiti nella griglia unidimensionale. DICTRA lavora in modo sinergico con TC per ottenere le grandezze di equilibrio necessarie al calcolo dei flussi.

La diffusività delle specie chimiche è alla base del processo diffusivo. Queste sono calcolate, combinando in un polinomio di Redlich-Kirster (2.23) i valori di mobilità, estratti dai database cinetici, dei vari elementi nel sistema considerato. Le mobilità sono stoccate in forma logaritmica, per rendere più evidente la dipendenza dalla composizione e temperatura (2.22). Ad esempio, definito un sistema Ni-Al, la diffusività dell'Al può essere calcolata con un'espressione tipo (2.22).

$$
RT\ln(RTM_{Al}) = RT\ln(RTM_{Al}^0) - Q_{Al} + RT\ln\left(\frac{mg}{L}\right) = \Phi_{Al}
$$
\n(2.22)

$$
\Phi_{Al} = x_{Al} \Phi_{Al}^{Al} + x_{Ni} \Phi_{Al}^{Ni} + x_{Al} x_{Ni} \Phi_{Al}^{Al,Ni} \tag{2.23}
$$

Nei database termodinamici, come TCFE, FEDEMO, sono quindi immagazzinati i dati sperimentali elaborati, relativi a:

- Stati standard degli elementi puri: coefficienti dell'equazione (2.24), dove,  $H^{SER}$  è l'entalpia nel suo stato di riferimento;
- Interazioni: coefficienti di Redlick-Kirster di vario grado con la dipendenza dalla temperatura e composizione (2.19);

Mentre in quelli cinetici, tipo MOBFE, MOBFEDEMO, sono salvate in modo analogo al precedente le informazioni circa la mobilità della specie pura e quelle relative alle interazioni.

$$
{}^{o}G_{m} - H^{SER} = a + bT + cT \ln(T) + \frac{d}{T} + eT^{2} + eT^{3}
$$
\n(2.24)

#### **2.5.2.Reti neurali**

Nella scienza ed ingegneria dei materiali esistono dei problemi, i cui concetti sono grossomodo comprensibili, ma che si presentano ancora troppo complessi per un rigoroso trattamento scientifico [31]. In questi casi si preferisce un approccio fenomenologico, ovvero si immagazzina una certa mole di dati e si cerca di valutare i parametri chiave che ne permettono una descrizione ottimale.

Nei casi più semplici è possibile interpolare, mediante regressione lineare o polinomiale, i dati ed ottenere delle equazioni che descrivano il fenomeno in modo empirico. In questi casi si impiegano delle equazioni del tipo (2.25), contenti anche termini misti (prodotto di più variabili ed un peso) per tener conto delle interazioni particolari.

$$
y = \sum_{j} w_j x_j + \theta \tag{2.25}
$$

y = proprietà valutata  $w_i$  = peso  $x_i$  = variabile  $\theta$  = costante

Tuttavia, queste soluzioni presentano vari problemi, ad esempio, la relazione da impiegare deve essere definita a priori rispetto all'analisi e deve essere valida per tutti gli intervalli dei valori delle variabili osservate.

I sistemi a reti neurali invece scavalcano questi vincoli, portando a risultati più prossimi alla realtà. La loro struttura comprende dei nodi di ingresso e di uscita, dove sono raccolte rispettivamente le variabili indipendenti e dipendenti e dei nodi nascosti, dove è contenuto il cuore della rete.

In ambito metallurgico sono impiegate maggiormente delle reti bayesiane, ovvero sistemi che una volta addestrati, possono fornire risultati non banali, ma non sono in grado di mostrare il processo logico che porta ai risultati. La complessità delle reti neurali è legata al numero di nodi nascosti.

In generale si moltiplicano le *x<sup>i</sup>* variabili con *dei w<sup>i</sup>* pesi casuali ed in tutto infine è sommato ad una costante anch'essa casuale. Così definita la rete neurale viene calibrata su un certo numero di dati sperimentali e successivamente verificata su altre serie di dati, per valutane le capacità.

Come mostrato in Figura 2.9 esistono anche dei sistemi non lineari, principalmente basate sulla tangente iperbolica, che risulta essere molto flessibile e quindi adatta l'approssimazione di fenomeni con una grossa variabilità.

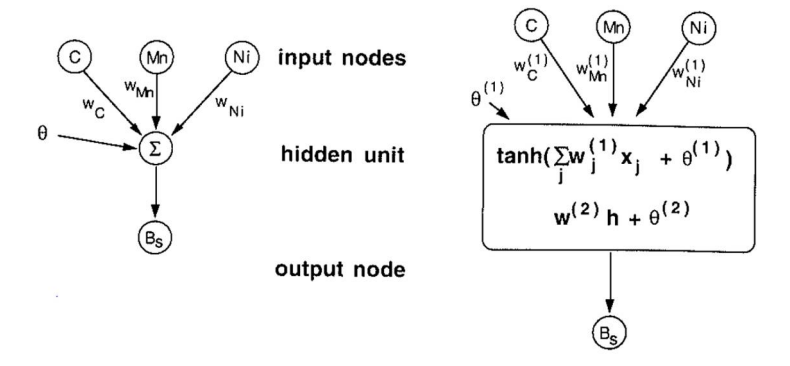

Figura 2.9 Esempi di sistemi usati per la regressione numerica. A destra è riportato il sistema lineare, mentre a sinistra uno non lineare basato sulla tangente iperbolica. Entrambi possono essere usati nei sistemi a reti neurali.

In questo lavoro alcune proprietà caratteristiche degli acciai come Ac3, Ac1, B<sub>s</sub>, M<sub>s</sub> e K<sub>th</sub>, sono state calcolate usando degli script che fanno uso delle reti neurali. Tali script provengono dal gruppo di ricerca Phase Transformation&Complex Properties presso l'università di Cambridge, sotto la guida di H.K. Bhadeshia, come progetto MAP STEEL [32].

Il presente studio condotto sul Baifer caratterizza il comportamento meccanico in seguito al rinvenimento, valutando in modo qualitativo le proprietà meccaniche in relazione alle caratteristiche microstrutturali.

Per fare ciò si utilizzano gli strumenti e le informazioni descritte finora per comprendere le proprietà microstrutturali, in termini di morfologia (sezione 2.12.4) e meccanismo di formazione delle fasi nell'acciaio(2.2), ed elaborare dei modelli termodinamici (2.4.2) e cinetici(2.4.3) che prevedano il comportamento rispettivamente della ferrite e della bainite. Per sviluppare queste simulazioni sono state implementate degli script in ThermoCalc e Matlab.

Confrontando i risultati di questi due fronti di studio, si definisce un modello microstrutturale in grado di giustificare il comportamento meccanico.

## **3. Materiali e metodi**

In questo capitolo sono descritte le proprietà chimiche e microstrutturali dell'acciaio studiato e successivamente le tecniche impiegate durante la sua caratterizzazione e modifica mediante trattamenti termici.

## **3.1 Materiale**

Questo lavoro si focalizza sullo studio di un acciaio "bifasico" denominato commercialmente Baifer, poiché contenente bainite e ferrite in rapporto 1:1. Questo è stato ottenuto per lavorazione a caldo e successivo raffreddamento controllato dall'acciaieria tedesca Hoesch.

Il profilo termico preciso non è noto, essendo un segreto industriale, tuttavia, si suppone che sia stato realizzato mediante uno trattamento tempra intercritica far precipitare la ferrite, ed un raffreddamento controllato per la formazione della bainite.

Dalla composizione riportata nella Tabella 3.2 lo si classifica come acciaio basso legato contenente come elementi maggioritari Mn, Cr, Mo.

|       |      | Si <sup>-</sup> | Mn Al Cr Cu V Ni Mo                                            |  |  |  |
|-------|------|-----------------|----------------------------------------------------------------|--|--|--|
| Min   | 0,09 |                 | $0,15$ 1,45 $0,02$ 1,25 0 0,12 0 0,4                           |  |  |  |
| Media |      |                 | $0,11$ $0,21$ $1,5$ $0,027$ $1,29$ $0,02$ $0,13$ $0,03$ $0,41$ |  |  |  |
| Max   |      |                 | $0.12$ $0.3$ $1.6$ $0.04$ $1.5$ $0.2$ $0.2$ $0.2$ $0.6$        |  |  |  |

Tabella 3.1 Composizione chimica in percentuale in peso del Baifer fornita dalla Hoesc, N<0,01 S e P <0,001

Il lavoro è stato svolto su dei campioni forniti dall'azienda ITLA durante un precedente lavoro di caratterizzazione compiuto presso il Politecnico di Torino[2]. Il materiale è stato studiato in due diversi stati di fornitura: post laminazione a caldo, quindi nello stato metallurgico con cui il Baifer è fornito dall'acciaieria e post laminazione a freddo con cui viene applicata una riduzione di spessore pari al 20%.

## **3.2 Metodi**

#### **3.2.1.Trattamento termico - Rinvenimento**

Il trattamento principale applicato al Baifer laminato a freddo è il rinvenimento per diverse coppie tempo-temperatura. Esso è stato condotto per valutare la presenza di un picco di durezza inaspettato secondo letteratura [33].

Il rinvenimento consiste nel riscaldamento a temperature inferiori a quella eutettoidica e mantenimento isotermo, per un certo periodo di tempo e successivamente si lascia raffreddare in aria ferma, al di fuori del forno.

Il forno statico impiegato per il trattamento è Nabertherm lh 60/14, il quale permette un controllo di temperatura all'interno della camera con un errore di ±1°C, secondo quanto garantito dal costruttore.

Le temperature considerate sono 300°C e 500°C per tempi 0,5 1 3 6 16 ore, come riportato nella Tabella 3.2. Per ogni coppia tempo-temperatura sono stati studiati due campioni.

Per ottimizzare i tempi di trattamento sono state compiute delle misure con delle termocoppie, in fase di riscaldamento e raffreddamento. Ciò che si osserva è che in entrambi i casi, il provino necessita di circa 10 minuti per raggiungere la temperatura dell'ambiente.

| Fase           | Temperatura $\lceil {^{\circ}C} \rceil$ | Tempo [h] |
|----------------|-----------------------------------------|-----------|
| Riscaldamento  | $25 \rightarrow 300/500$                | 0.16      |
| Mantenimento   | 300/500                                 | 0,513616h |
| Raffreddamento | $300/500 \rightarrow 25$                | 0,16      |

Tabella 3.2 Profilo termico del rinvenimento

#### **3.2.2.Analisi della microstruttura**

Le immagini della microstruttura sono state ricavate unicamente con microscopi elettronici a scansione, poiché le dimensioni medie degli elementi da osservare sono al di sotto del micron, quindi al di fuori della portata dei microscopi ottici. Le macchine impiegate in questo studio sono:

- Microscopio a scansione elettronica (SEM) LEO 1450 VP;
- Field emission scanning electron microscope (FESEM) Zeiess Merlin equipaggiato con colonna gemini;

Il microscopio ottico è stato impiegato solo in fase di preparazione dei campioni per verificare il corretto grado di lucidatura.

### **3.2.2.1. Preparazione dei campioni**

- Taglio del campione: per i vari trattamenti eseguiti in questo lavoro, è stata preparata una sola classe di campioni, avente la forma di un parallelepipedo, con dimensioni di 15x7,60x4,4(±0.05) mm. Questi sono stati ricavati da delle lamiere che sono state via via ridotte di dimensione. I tagli sono stati ottenuti mediante troncatrice metallografica equipaggiata con mole abrasive. Le dimensioni contenute dei campioni si sono dimostrate efficaci nel ridurre gli effetti della conduzione termica, rendendo quanto più ridotta la differenza tra pelle e cuore dei campioni durante i trattamenti termici rendendo più agevoli le simulazioni e i successivi calcoli impiegati
- Lucidatura: è un processo che si basa sullo sfregamento tra il campione ed un disco abrasivo. Durante questo processo è essenziale premere il campione sul supporto rotante in modo omogeneo per preservare la planarità delle facce, ruotandolo di 90° ogni volta che si passa da una carta più grossolana ad una più fine. La lucidatura si svolge dapprima con carte abrasive grossolane (180 grit) che permettono di eliminare completamente lo strato di ossido formatosi durante il mantenimento in forno. Successivamente si impiegano carte via via più fini (da 400 fino a 2400 grit) in modo da ridurre progressivamente la rugosità superficiale dei campioni in preparazione alla lucidatura finale che permette di ottenere una finitura a specchio. La parte finale della lucidatura prevede l'uso di panni imbevuti di sospensione diamantata con diverse granulometrie: da 3μm e1μm rispettivamente. Di volta in volta si può verificare lo stato della lucidatura osservando la superficie con il microscopio ottico. Prima di asciugare definitivamente i campioni, sono stati fatti passare sul panno più fine, con solo un getto d'acqua per eliminare eventuali residui di lubrificante. Nel passaggio tra una carta e la successiva i campioni sono stati lavati con acqua ed asciugati meticolosamente per evitare la formazione di ossidi sulla superficie. Prima di ogni impiego, sia i panni che le carte sono stati puliti accuratamente con un getto d'acqua.

 Attacco acido: ultimo passo necessario è l'attacco con acido delle superfici da osservare, poiché questo corrodendo selettivamente le fasi dell'acciaio, ne permette la messa in evidenza. È stata impiegata una soluzione di Nital 2%, depositata sulla superficie lucidata e pulita mediante un batuffolo di cotone imbevuto, per un tempo variabile a seconda dello stato metallurgico dei campioni: cinque secondi per i campioni che non avevano subito alcuna modifica mediante i trattamenti termici, tra i due e i tre secondi per i campioni alterati a seguito delle prove eseguite in laboratorio. Per inibire l'attacco al tempo prestabilito, si è immerso il campione sotto un getto d'acqua corrente e successivamente asciugato con un getto d'aria. In questa fase è stata necessaria l'ottimizzazione della conduzione dell'attacco. Infatti, l'acciaio trattato termicamente ha mostrato una ridotta resistenza alla soluzione acida impiegata, tanto che piccole variazioni nei tempi di attacco o di pressione nell'applicazione del tampone, portavano a grosse variazione nel campione, rendendo la microstruttura inosservabile

#### **3.2.2.2. Osservazione al microscopio elettronico**

Indipendentemente dal tipo di microscopio elettronico, (a filamento o ad effetto di campo) si è preferito osservare i campioni usando esclusivamente il detector per gli elettroni secondari. In questo modo è possibile osservare in modo più particolareggiato i dettagli microstrutturali e morfologici dei campioni in fase di studio.

La principale differenza tra le 2 macchine è la capacità di risoluzione dei dettagli, il FESEM è in grado di raggiungere ingrandimenti dell'ordine dei 200000X mentre il SEM ha come limite superiore i 20000X. Pertanto, nella prima fase di studio si è investigata la microstruttura al FESEM del campione non laminato e non trattato termicamente in modo da identificare i punti di interesse, e successivamente si è impiegato in SEM per studiare i campioni trattati termicamente.

#### **3.2.2.3. Analisi di Immagine**

Le immagini ricavate al microscopio elettronico sono state elaborate con un software di analisi di immagine, ImageJ, il quale ha permesso di misurare le grandezze principali presenti nelle varie fasi del Baifer, al fine di correlare le caratteristiche morfologiche delle fasi con le proprietà meccaniche del materiale.

Un'operazione preliminare condotta su tutte le immagini è stata l'ottimizzazione del contrasto, di modo che le differenti fasi evidenziate dagli elettroni secondari, fossero più facilmente riconoscibili.

Data la natura molto eterogenea della microstruttura, si è preferito non realizzare script per il riconoscimento delle fasi, ma di condurlo manualmente su ogni immagine.

Il lavoro di analisi di immagine può essere schematizzato come segue:

 *Analisi delle condizioni inziali*: è stata valutata la frazione e le dimensioni delle isole ferritiche e bainitiche all'interno della microstruttura. Per prima cosa le isole sono state evidenziate con un colore differente per e permetterne una analisi automatizzata. Poi con ImageJ si è provveduto a costruire un'immagine binaria in scala di grigio con contrasto aumentato che infine è stata analizzata con il tool "analyze particles".

Inoltre, sono state misurate le dimensioni iniziali dei carburi all'interno dei domini bainitici ed i nanocarburi presenti nella ferrite;

 Nei campioni rinvenuti sono state valutate le dimensioni delle placchette di carburo nella bainite, in termini di spessore e lunghezza. I domini bainitici, dopo lucidatura, se non attaccati a regola presentano una sorta di copertura che impedisce la vista all'interno, pertanto non tutti le isole sono state studiate, ma solo quelle che presentano le giuste caratteristiche morfologiche dovute all'attacco.

Dei nanocarburi nei domini ferritici invece è stata valutata la frazione in modo qualitativo, poiché al limite della risoluzione del SEM. In particolare, sono state studiate due immagini a 20000x e 10000x per ogni campione.

#### **3.2.3.Microdurezza**

I campiono impiegati per nella misura della microdurezza, sono stati preparati in maniera simile a quelli per l'analisi metallografica, con la differenza che non si è effettuato l'attacco acido,

Le durezze sono state ottenute con un indentatore Vickers, ovvero una piramide a base quadrata. In questa prova la durezza viene calcolata misurando le due diagonali dell'impronta e tendendo conto del carico applicato mediante una formula.

I campioni aventi facce piane parallele sono stati appoggiati sui supporti della macchina ed una volta serrati sono state fatte le indentazioni. La prima misura è di assestamento poiché possono verificarsi piccoli scivolamenti che assestano il campione, dopodiché sono state effettuate 5 misure per campione.

Il valore di carico applicato è stato scelto dopo aver costruito la curva di taratura per l'acciaio trattato termicamente, Figura 3.1, ovvero una curva che correla la durezza con il carico applicato.

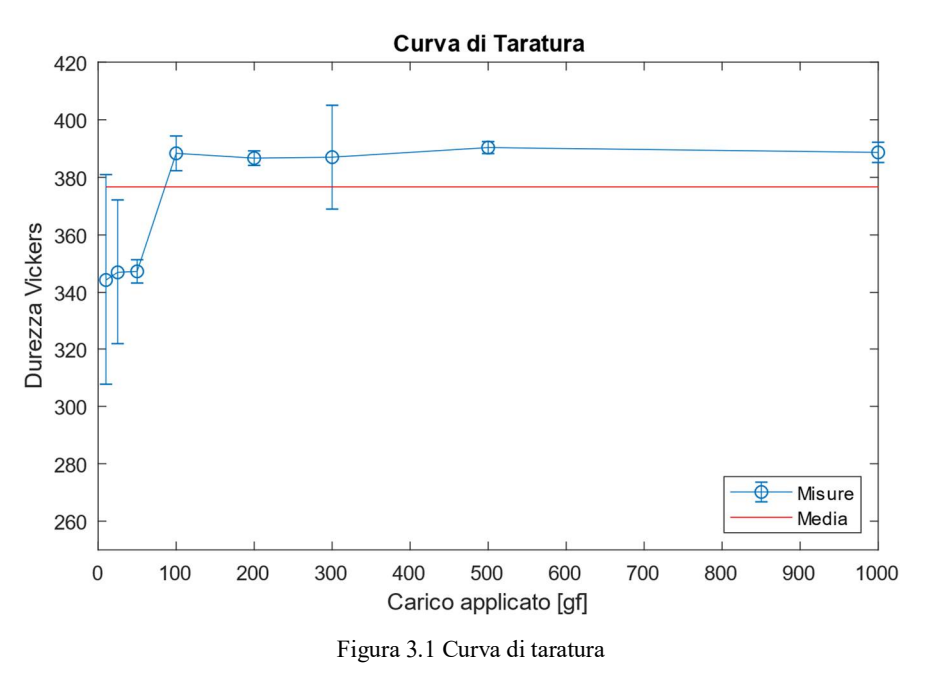

Il valore di carico-durezza ottimale si raggiunge poco oltre il ginocchio, in questo caso 200gf. In questo modo si riducono gli effetti delle interazioni macchina-campione e quindi l'incertezza associata alla misura.

Tutti i carichi sono stati applicati per un tempo di 15 secondi come descritto dalla normativa ASTM E384.

Dato che i rinvenimenti sono condotti per tempi e temperature differenti, risulta difficile confrontare i valori di durezza misurati con quelli reperiti in letteratura. Un modo per correlare l'effetto dei trattamenti termici, con tempo e temperatura di processo è utilizzare il parametro di Hollomon-Jaffe che mediante la relazione (3.1), definisce un indice univoco per il trattamento.

$$
PHJ = \frac{T[C + \log(t)]}{1000} \tag{3.1}
$$

 $T =$ temperatura di K

 $C =$  coefficiente in genere 20 per gli acciai a basso contenuto di carbonio

 $t =$  tempo espresso in ore

In questo modo si possono comparare i valori di durezza con un solo parametro, che tiene conto sia della temperatura che del tempo di trattamento.

#### **3.2.4.Analisi DSC**

Per questo tipo di analisi è stato preparato un campione di dimensioni ridotte da mettere all'interno di una camera ad atmosfera controllata, all'interno di un crogiolo in allumina. Come riferimento si è usato un crogiolo vuoto dello stesso materiale. Prima della misura, il campione è stato pesato per poter scalare i valori di energia traferita.

L'analisi è stata condotta con una rampa termica di 20°C/min ed è stata rilevata la differenza di temperatura tra il campione ed il riferimento, in modo tale da evidenziare le eventuali trasformazioni di fase.

Al termine della misura la curva dell'energia termica scambiata è stata normalizzata per il peso del campione e ne è stata calcolata la derivata prima rispetto alla temperatura, in modo da rendere più chiari i punti di inizio e fine delle trasformazioni.

## **4. Modelli termocinetici**

In questo capitolo sono riportati i modelli termodinamici e cinetici, impiegati nello studio dell'evoluzione microstrutturale dell'acciaio Baifer a seguito del trattamento di rinvenimento. In prima istanza è stato valutato il numero di Biot per determinare la natura del transitorio termico dei campioni. Successivamente sono proposte delle simulazioni con ThermoCalc (basato su database disponibili per la versione studenti), per valutare composizione e fasi presenti all'interno dell'acciaio. Infine, è riportata una simulazione cinetica sullo sviluppo dei carburi all'interno della bainite.

#### **4.1 Numero di Biot**

Il Numero di Biot è un numero adimensionale impiego in fluidodinamica, per descrivere un sistema. Esso è definito come il rapporto tra coefficiente di trasporto termico all'interfaccia e la conduttanza termica interna, come descritto nell'equazione (4.1). Questo numero dà quindi un'idea di quello che è il comportamento dell'interno di un corpo quando raffreddato o riscaldato.

In particolare, se Bi < 0,1, è possibile trascurare lo studio delle equazioni di conduzione termica all'interno del corpo, assumendo che il processo sia controllato dal flusso convettivo. In altre parole, la massa termica dell'oggetto non ne influenza la cinetica omogeneizzazione, rendendo quasi uniforme la temperatura al suo interno ad ogni istante.

$$
Bi = \frac{h \, l_c}{k_{th}} \tag{4.1}
$$

h = coefficiente di scambio all'interfaccia

 $l_c$  = lunghezza caratteristica definita come il rapporto tra il volume dell'oggetto e

la superficie esposta allo scambio termico

 $k_{th}$  = conducibilità termica del materiale

Utilizzando l'equazione (4.1) ed i parametri di scambio termico forniti da Busch [34], di conducibilità termica Bhadeshia[32], calcolata mediante un sistema a reti neurali nella sezione 5.2.1, ed il valor medio delle dimensioni tipiche dei campioni, riportato nel paragrafo 3.2.2.1, è stato calcolato il numero di Biot per i vari transitori termici riscontrati in questo lavoro.

I risultati sono mostrati nella Tabella 4.1. Si osserva che in tutti i casi il valore di Bi è sempre molto inferiore ad 1, pertanto si può assumere che durante i transitori termici, non ci sia differenza di temperatura tra pelle e cuore dei provini.

| L[mm]        |              |  | $K_{th}$                   |            | Mezzo  |           |
|--------------|--------------|--|----------------------------|------------|--------|-----------|
| a -          | $\mathbf{b}$ |  | c $\left[ W/m^2 K \right]$ | $[$ W/m K] | Bi     | temprante |
| 15,0,7,6,4,4 |              |  | 3250                       | 33,25      | 0,0953 | Acqua     |
| 15,0,7,6,4,4 |              |  | 375                        | 33,25      | 0,0085 | Aria 1bar |

Tabella 4.1 Valori del numero di Biot per diversi mezzi tempranti

I valori di scambio e conducibilità sono stati mediati nel range di valori proposti dalle rispettive fonti. L'utilizzo di un sistema a reti neurali è giustificato dal fatto che non è stato possibile recuperare i valori in letteratura.

## **4.2 Equilibrio**

Le condizioni di equilibrio sono state calcolate come lavoro preliminare per valutare grandezze generali, come le temperature Ae1 ed Ae3 e le fasi esistenti a diverse temperature. Essendo stati di equilibrio, sono da considerare con cautela poiché distanti dalla realtà, infatti da questa simulazione si traggono solo considerazioni generali.

Per calcolare queste quantità è stato compilato uno script per ThermoCalc dove, per prima cosa, sono stati inseriti dei parametri in ingresso:

- Composizione: sono stati utilizzati solo i gli elementi principali, quali Fe C Mn Cr.
- Fasi: sono state abilitate solo le fasi che possono presentarsi in modo stabile in un acciaio basso legato, ossia: ferrite, austenite, cementite e carburi  $M_{23}C_6$ ,  $M_7C_3$ .
- Condizioni iniziali: Il sistema considerato necessita di alcune variabili di stato per essere definito come temperatura, pressione e dimensione espressa in moli. I parametri inseriti sono 820°C, 101325Pa, 1mol di materia rispettivamente.

Successivamente sono state calcolate le condizioni di equilibrio ad ogni temperatura in intervallo di valori compreso tra 300 – 1500°C, suddiviso in segmenti da 100°C. Utilizzando il comando *step\_normal.* In questo modo si ottiene un diagramma di proprietà che evidenzia le frazioni delle fasi al variare della temperatura.

Per calcolare le temperature di equilibrio di  $A_{el}$  e  $A_{el}$ , sono state cambiate le condizioni di partenza, ponendoci ad una temperatura in cui sia presene sono austenite (1400°C) e ricercando quella temperatura minima alla quale sono presenti le fasi:

- Austenite, ferrite e carburi per  $A_{el}$ ;
- $\bullet$  Austenite e ferrite per  $A_{e3}$ .

Utilizzando il comando *compute\_transition*, con argomenti:

- la fase di partenza,
- la fase da ottenere,
- la variabile da modificare per la ricerca, ovvero la temperatura,

il software ha ricercato in automatico i punti caratteristici.

Per lo script, vedere appendice 7 a pagina 65.

## **4.3 Paraequilibrio**

Come precedentemente detto, lo stato di paraequilibrio può essere inteso come una condizione di stabilità, dove il sistema cerca di raggiungere l'equilibrio termodinamico, ma la cinetica per farlo è lenta, pertanto necessita di tempi lunghi per verificarsi.

In un sistema in un sistema allo stato solido, si può verificare tale condizione quando alcune specie hanno una diffusività di molto superiore alle altre, nel nostro caso, il carbonio ha una diffusività notevolmente superiore agli altri elementi in lega, data la sua natura di elemento interstiziale, quindi con un ingombro molto inferiore agli elementi sostituzionali

Lo scopo di questa simulazione di paraequilibrio è quello di determinare le temperature di formazione della ferrite proeutettoidica al fine di valutarne la sua composizione e quella dell'austenite residua, γ', che si formano in seguito al mantenimento intercritico in fase di formatura.

Per modellizzare questo acciaio sono stati utilizzati 2 reticoli differenti, nella forma proposta precedentemente nella sezione 162.5, con gli elementi della composizione ridotta, rispettivamente per l'austenite (4.2) e la ferrite (4.3).

> $FCC:$   $(Fe, Mn, Cr)_1(C, Va)_1$  $(4.2)$

$$
BCC: (Fe, Mn, Cr)1(C, Va)3
$$
\n(4.3)

*Va* = vacanze reticolari

In termini di simulazione numerica è stato impostato uno script per ThermoCalc in grado di risolvere tale condizioni. Le condizioni iniziali per questa simulazioni sono uguali a quelle utilizzate per la precedente.

L'ipotesi principale che si assume durante la simulazione è che la ferrite, in entrambi i casi, proeutettoidica e bainitica, si formi nelle condizioni di paraequilibrio. Questa ipotesi di trasformazione è stata valutata in altri studi che definiscono come condizione estremale per descrivere la realtà (proeutettoidica [20], bainite [22]).

Questa simulazione si sviluppa quindi in due fasi:

- I. Valuta la composizione della ferrite e dell'austenite residua al variare della temperatura, in modo da ottenere un diagramma di paraequilibrio. Con la regola della lega si calcola la frazione molare teorica della ferrite e la si confronta con quella misurata sulle microstrutture. L'intersezione delle due curve restituisce la presunta temperatura di formazione della ferrite. Noto il valore di composizione della ferrite e dell'austenite residua, si calcola la variazione della frazione delle fasi al variare della temperatura
- II. Nota la composizione dell'austenite residua, si calcola come in precedenza la concentrazione di carbonio nelle fasi e successivamente si estrapola la presunta temperatura di formazione della bainite. Inoltre, si ottengono anche i valori necessari alla simulazione di sferoidizzazione dei carburi nella bainite.

#### **Fase I**

Sono state studiate le condizioni di paraequilibrio per la transizione di fase  $FCC \rightarrow BCC$  in un intervallo di temperatura che va da 770 (486,85°C) a 1200 K (926,85°C). Per far ciò è stato necessario definire una condizione di equilibrio di partenza a 1020 K (746,85°C).

Da questo studio in paraequilibrio sono estrapolate varie grandezze relazionate alla temperatura, tra cui la frazione atomica di carbonio per ogni fase *x(C)*, il volume molare del sistema e di ogni singola fase e la diffusività di C, Cr, Mn che sono i principali elementi di lega di questo acciaio.

Successivamente, per estrapolare il valore presunto di formazione della ferrite proeutettoidica, sono stati confrontati i valori di frazione molare teorica e misurata (con la procedura descritta nella sezione 3.2.2.3 ed i risultati sono proposti nella sezione 5.1.3.1) è stata calcolata per regressione lineare la presunta temperatura di trattamento isotermo, *T\*.* 

A questa temperatura, sono state definite la concentrazione di carbonio nella ferrite e nell'austenite residua e quindi calcolate le proprietà di equilibrio delle due fasi, particolare le fasi che si possono ottenere.

Per lo script generale vedere Appendice 9.2, mentre per i diagrammi di proprietà della ferrite e dell'austenite Appendici 9.3 e 9.4.

## **Fase II**

In questa fase è studiata l'austenite residua in condizioni di paraequilibrio. In particolare, sono poste le basi per lo studio della bainite, mediante lo studio due transizioni di fase,  $FCC \rightarrow BCC$ e FCC  $\rightarrow$  M<sub>7</sub>C<sub>3</sub>. È stato scelto questo carburo perché:

- Compatibile con la definizione reticolare della fase FCC, ovvero il software è in grado di eseguire i calcoli senza problemi su questa combinazione;
- Primo a formarsi sul diagramma di equilibrio, calcolato in precedenza.

Analogamente alla fase precedente, si studiano gli stati di paraequilibrio austenite/ferrite ed austenite/carburo in un intervallo di temperatura compreso tra 400 (126,85°C) e 1053K (779,85°C), ovvero la temperatura di formazione dell'austenite residua. Si ricavano quindi i rispettivi valori di concentrazione atomica di carbonio, volume molare delle fasi e diffusività delle specie.

Sono stati quindi estrapolati i valori di solubilità del carbonio nella fase ferritica, i volumi molari delle fasi e le diffusività delle specie alle temperature si 300°C e 500°C al fine di ottenere dei valori di ingresso per la simulazione di sferoidizzazione della bainite.

Per lo script vedere l'Appendice 9.5

## **4.4 Sferoidizzazione bainite**

Lo scopo di questa simulazione è quello di valutare la cinetica di sferoidizzazione dei carburi precipitati all'interno della bainite, in modo da poterla confrontare con i valori sperimentali ricavati a determinate temperature di trattamento.

I carburi, *θ,* nella bainite si presentano come placchette la cui sezione trasversale è assimilabile a rettangoli con i bordi arrotondati (analisi discussa nella sezione 5.1.3.1), il cui fattore di forma si riduce (analisi discussa nel paragrafo 5.1.3.2).

A tal proposito si studia un sistema semplificato in due dimensioni, dove solo una particella di carburo è dispersa all'interno della matrice, tenendo conto di determinate ipotesi.

La simulazione implementa le informazioni ricavate con la simulazione di paraequilibrio (discussa nella sezione 4.3 i cui risultati sono proposti al termine della sezione 5.2.2), all'interno di uno script Matlab.

Questo script simula la sferoidizzazione del carburo mediante 3 passaggi fondamentali:

- I. Risoluzione del campo di diffusione del carbonio nel sistema;
- II. Estrapolazione della solubilità del carbonio alle interfacce *α/θ* con diversi raggi di curvatura*;*
- III. Calcolo dello spostamento dell'interfaccia a seguito della valutazione del bilancio di materia sul carburo;

Questi passaggi sono ripetuti per ogni iterazione compiuta nell'intervallo di tempi del trattamento termico.

Data la complessità del sistema sono state considerate delle ipotesi semplificative:

- Profilo termico di formazione della microstruttura:
	- 1. La bainite studiata si forma in seguito al raffreddamento dell'austenite residua ottenuta dalla tempra intercritica che ha formato la ferrite proeutettoidica.
- Per il dominio bainitico:
	- 2. Grano di sola ferrite, α, bainitica privo di dislocazioni e difetti, che non scambia materia con i grani primi vicini, pertanto considerabile come un sistema chiuso;
	- 3. La sua composizione è stata ricava dell'austenite residua in paraequilibrio con la ferrite formata ad alte temperature, assumendo che anch'essa si formi mediante precipitazione in paraequilibrio
	- 4. L'elemento che diffonde è il carbonio, l'azoto è trascurato per la bassa concentrazione, mentre i sostituzionali, contribuiscono solo alla variazione di mobilità del carbonio;
	- 5. Il carbonio è omogeneamente disperso all'interno del grano;
- $\bullet$  Per il carburo  $\theta$ :
	- 6. All'interno di questa fase si trascura la diffusione del carbonio, poiché non si hanno dati cinetici;
	- 7. Energia interfacciale  $\alpha/\theta$  è uguale per tutte le temperature ed è circa 0,16 J/m<sup>2</sup> [35];
	- 8. La forma si assume rettangolare di lati 2a, 2b con  $b < a$ , al fine di semplificarne la descrizione in ambiente Matlab, Figura 4.1;
	- 9. La solubilità del carbonio per un sistema bifasico, si calcola con l'equazione (2.17), assumendo che il lato corto abbia la curvatura circolare con raggio pari a b, mentre il lato lungo ha una curvatura ellittica;
	- 10. Non subisce transizioni durante il trattamento e la frazione molare non cambia con la temperatura.

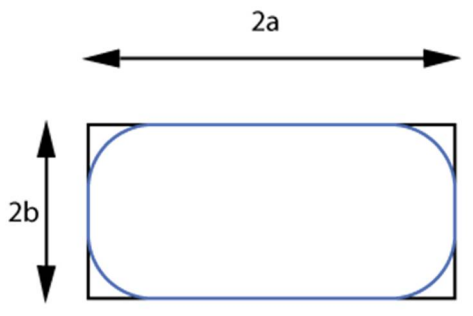

Figura 4.1 Schema di semplificazione del carburo, in blu la forma effettiva, in nero la forma impiegata nella simulazione

I valori di solubilità del carbonio, i coefficienti di diffusione ed i volumi molari, sono stati calcolati con la simulazione di paraequilibrio 4.3 nella fase 2 estrapolando i dati per le temperature di 300 e 500°C.

In particolare assumendo che la trasformazione delle fasi precipitate nella bainite, avvenga in stato di paraequilibrio [22], alle temperature di trattamento si estrapolano tali dati e successivamente si impiegano per valutare la cinetica della sferoidizzazione, assumendo che l'unica forza spingente per il processo sia l'effetto della curvatura della superficie.

Per modellizzare il fenomeno, sono state riadattate le 3 equazioni impiegate per descrivere l'ingrossamento delle particelle, descritte nella sezione 2.4.3.

L'equazione di continuità è stata trascurata perché è stata studiata la variazione delle dimensioni di una sola particella nel sistema, per valutare la cinetica è stata utilizzata le legge di Fick, mentre per la conservazione della massa è stato valutato un bilancio di massa sulla superficie del carburo, al fine di ricavare una correlazione tra i flussi in ingresso e uscita.

Per descrivere la cinetica del fenomeno si utilizza la legge di Fick(4.4), dove il flusso, per semplificazione, dipende esclusivamente dal gradiente di concentrazione. La legge di Fick tempo dipendente può essere semplificata:

- Mediante l'ipotesi 4 è possibile trascurare la dipendenza dal tempo [24];
- Dato che non vi sono fonti di materia nel sistema, il termine di generazione riportato nell'equazione G può essere posto nullo.

L'equazione di campo si riduce quindi alla forma (4.6). La variabile "concentrazione" è stata poi modificata con una variabile ridotta (4.5), in modo da semplificare la definizione delle condizioni al contorno sul dominio studiato.

Tale variabile ridotta η tiene conto della solubilità di carbonio sui due lati contigui del carburo,  $C_A$ e  $C_B$ , in questo modo le condizioni al contorno saranno semplificate rispettivamente ai valori 1 e 0.

Poiché il sistema studiato ha come unità di base dello spazio 1μm, bisogna correggere le equazioni in modo tale da renderlo coerente con le unità di misura (4.6).

Le dimensioni inziali per θ, è stato preso il valor medio delle misure effettuate sulla bainite non rinvenuta (sezione 5.1.3.1), assumendole quindi come rappresentative del sistema, mentre per il grano è stato considerato un quadrato con 1μm di lato, in modo da limitare gli effetti di interazione.

$$
\frac{\partial C}{\partial t} = D \nabla^2 C + G \tag{4.4}
$$

$$
\eta = \frac{C - C_B}{C_A - C_B} \tag{4.5}
$$

$$
10^{-6} \frac{D(T)}{V_m(T)} (x_a - x_b) \nabla^2 \eta = 0
$$
\n(4.6)

$$
X = \sqrt{2Dt} \tag{4.7}
$$

 $C_A$  = concentrazione del carbonio sul lato corto  $C_B$  = concentrazione del carbonio sul lato lungo

L'equazione (4.6) tuttavia è valida solo se il l'intervallo incrementale della simulazione risulta molto contenuto ed adeguato. In questo modo si evita di interrompere anzitempo la simulazione, o di ottenere risultati non significativi.

Per risolvere il problema della diffusione all'interno di un grano si usano due distinte condizioni al contorno ossia, Neumann e Dirichlet.

La Figura 4.2 permette di identificare dove sono state applicate le condizioni al contorno. Sui confini esterni del dominio bainitico (spigoli E1, E2, E6, E7) si è imposto la condizione di flusso nullo (4.8), quindi di tipo Neumann.

Sulla superficie di θ, rispettivamente individuata dagli spigoli (E3, E4, E5, E8) sono applicate delle condizioni al contorno di tipo Dirchlet, ovvero si impone la concentrazione di carbonio uguale ad una funzione che tiene conto della temperatura e del raggio di curvatura espressa dalla relazione (2.8).
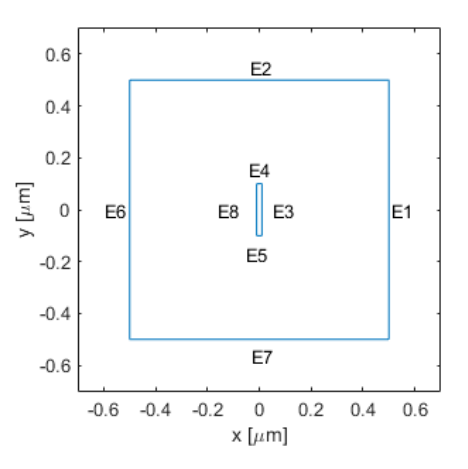

Figura 4.2 Regione di studio della simulazione

La scelta dei raggi di curvatura delle superfici del carburo è stata fatta per includere l'effetto della geometria del carburo nella simulazione. Dall'analisi dei dati condotta nel paragrafo 5.1.3.1, è stato scelto di approssimare il lato corto (E4, E5) una curvatura ellittica di raggio b, mentre al lato lungo (E3, E8), quasi planare è stata associata una curvatura ellittica inferiore, descritto dall'equazione (4.9).

$$
J_C = 0 \tag{4.8}
$$

$$
r_{E4-5} = b \qquad \qquad r_{E3-8} = \frac{a^2}{b} \tag{4.9}
$$

Definito in questo modo il sistema, si esegue il calcolo del campo di diffusione e successivamente di estraggono i valori di flusso del carbonio alle interfacce.

Per ottenere i valori di spostamento dell'interfaccia, si utilizza l'equazione di conservazione della massa, formulata assumendo che la frazione molare, ad una certa temperatura, non cambi nel tempo (4.10).

Inserendo le equazioni (4.11)(4.12) nella (4.10), si ricava un'espressione che correla gli spostamenti delle due interfacce simmetriche della particella (4.13).

$$
\left(\frac{\partial f_m}{\partial t}\right)_T = 0\tag{4.10}
$$

$$
f_m = \frac{A_\theta}{A_{tot}} = \frac{4ab}{A_{tot}} \tag{4.11}
$$

$$
\Delta x_i = -J_i V_m^{\theta} \Delta t \; 10^{18} \tag{4.12}
$$

$$
\Delta y = -\Delta x \frac{a}{b} \tag{4.13}
$$

a = semilato maggiore

 $b =$ semilato minore

Per soddisfare la conservazione della massa, si valuta il flusso di carbonio agli spigoli. In generale da quelli corti si avrà un flusso uscente di materia, mentre da quelli lunghi si avrà un flusso entrante.

Per conservare la massa del carburo questi flussi devono equilibrarsi, pertanto si considera il flusso minore come regolatore della cinetica di solubilizzazione. Di conseguenza si ricalcola il flusso più grande in modo proporzionale, da conservare la massa.

Il ragionamento sui flussi può essere applicato direttamente agli incrementi di posizione delle interfacce, ricavando le equazioni (4.12) e di quello contiguo (4.13).

Data la simmetria della presente nella geometria i calcoli sono stati condotti solo due spigoli contigui, dato che gli altri due si comportano allo stesso modo

Ottenute le variazioni della posizione dell'interfaccia, sono salvate le informazioni relative alle dimensioni e si reitera il calcolo descritto finora, con la nuova geometria, per il tempo di trattamento.

Al termine della simulazione si ottiene una tabella con le variazioni di dimensioni del carburo nel tempo e la si confronta con i valori ricavati sperimentalmente per validare il modello.

La simulazione che valuta la modifica morfologica della bainite durate i rinvenimenti a 300 e 500 °C, copre un intervallo di tempo di 57600 s ed il time step è stato fatto variare in modo adeguato durante il calcolo. Nello specifico, nella prima parte di simulazione, cioè fino a 3000 s, si è imposto un time step di 1 secondo. Oltre, si è preferito incrementarlo a 10 s.

Al termine della simulazione è stata verificata la coerenza interna del modello, valutando come varia l'area totale del carburo durante le iterazioni, assumendo che questo abbia le dimensioni di un rettangolo. Infatti, secondi l'ipotesi di conservazione della massa, l'area totale del carburo non deve variare nel tempo. Nei casi in cui è accaduto, è stato ridotto l'intervallo di tempo incrementale e si è riuscito a soddisfare questa condizione.

Lo script è riportato nell'Appendice 9.6.

# **5. Risultati**

In questa sezione sono riportati i risultati degli esperimenti e delle simulazioni condotte in questo lavoro di tesi. Per prima cosa è riportata l'analisi DSC, poi i risultati delle prove di microdurezza ed infine le microstrutture osservate al microscopio elettronico. Nella seconda parte invece sono illustrati i risultati e le elaborazioni fatte sui risultati delle simulazioni.

## **5.1 Esperimenti**

#### **5.1.1.Analisi DSC**

La curva ottenuta dall'analisi DSC del Baifer è riportata in Figura 5.1. Questa è stata ricavata valutando come positive le transizioni esotermiche, pertanto si osserva che la conversione:

- ferrite+carburo→austenite è endotermica;
- ferrite  $\rightarrow$  austenite è esotermica.

Le temperature caratteristiche estrapolate da questo diagramma sono Ac3 ed Ac1. Per poterle valutare è stata calcolata la derivata prima del flusso termico rispetto alla temperatura. Nota questa curva ne sono stati cercati gli zeri, che rappresentano i punti estremali della curva del flusso termico.

Per Ac3 si ha un punto univoco che corrisponde circa a 900°C, mentre per Ac1 si ha una temperatura di inizio ed una di fine trasformazione, che corrispondono rispettivamente a 760 e 780°C.

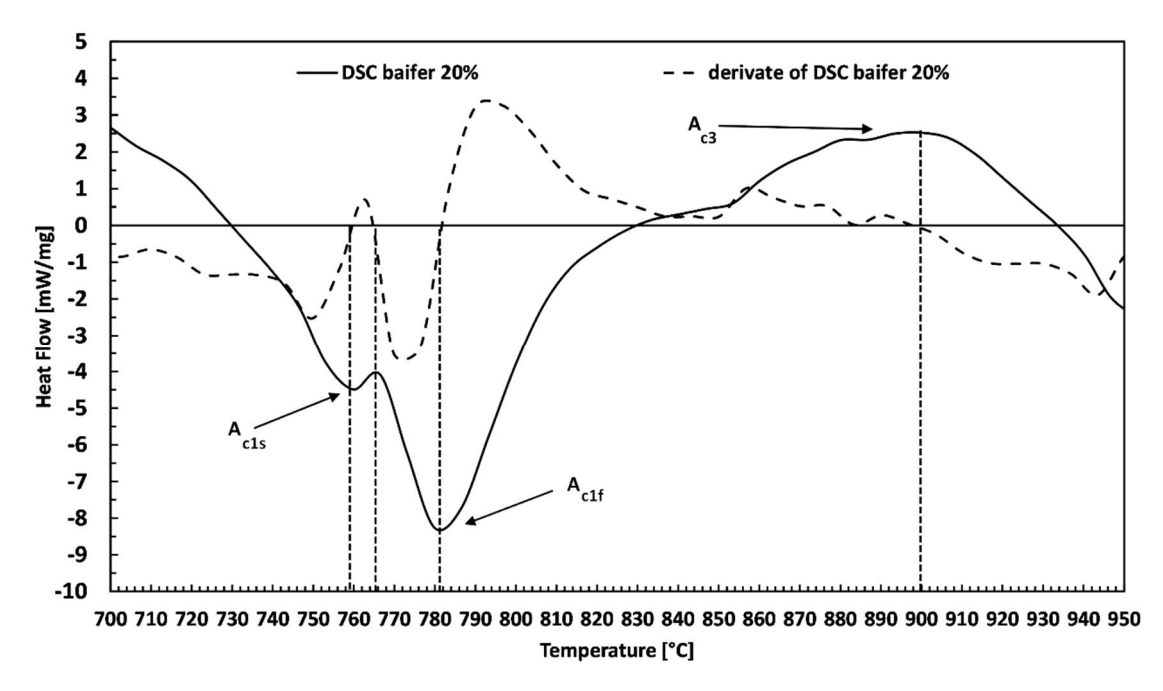

Figura 5.1 Curva DSC in riferimento esotermico

#### **5.1.2.Microdurezze**

Per valutare a livello meccanico gli effetti del trattamento termico sull'acciaio sono state fatte delle misure di microdurezza sui campioni. In questo modo è possibile, mediante una misura veloce, avere un'idea della variazione in termini di resistenza meccaniche del materiale.

I risultati delle prove di microdurezza compiute sui campioni rinvenuti a 300 e 500°C sono riportati nella Figura 5.2.

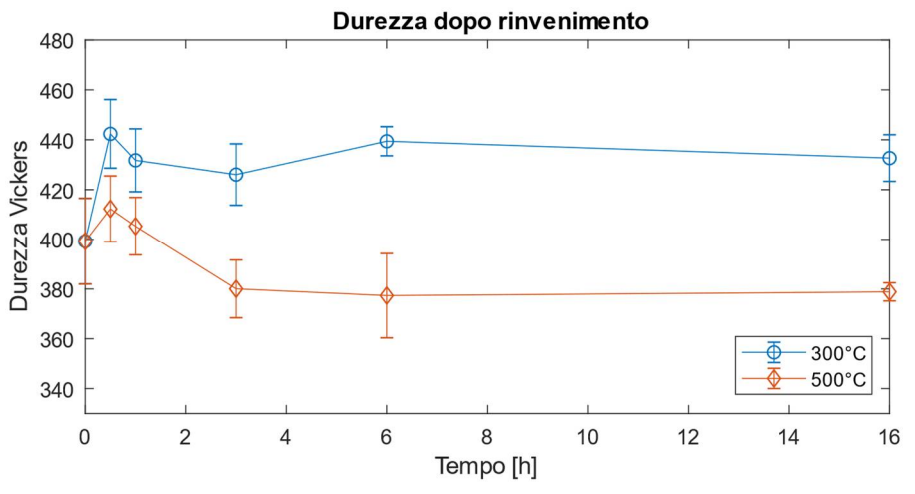

Figura 5.2 Andamento della durezza in funzione del tempo si trattamento

A prescindere dalla temperatura si osserva un comportamento simile. Entrambe hanno un punto di massimo di durezza situato a mezzora di trattamento, e successivamente una riduzione.

Per il trattamento a 300°C il picco porta ad un incremento di circa il 10% della durezza e successivamente la durezza decresce, stabilizzandosi ad un valore superiore a quello iniziale.

Nei campioni trattati a 500°C invece l'incremento invece è solo del 3%, mentre la caduta successiva di durezza si stabilizza ad un valore inferiore a quello iniziale per circa 20 punti Vickers.

Il comportamento mostrato dal Baifer dopo il rinvenimento risulta essere dissimile rispetto a quelli riscontrati in letteratura per altri acciai bifasici[33]. Per poter confrontare i risultati sperimentali di questo lavoro con quelli trovati in letteratura è opportuno utilizzare il parametro di Hollom-Jaffe per identificare le coppie tempo-temperatura e la durezza normalizzata per permettere un confronto diretto del comportamento meccanico.

Infatti, questi acciai bifasici mostrano in genere un andamento decrescente con l'aumentare del tempo di trattamento, mentre

Un confronto tra la l'evoluzione della durezza del Baifer e vari acciai nella Figura 5.3. In generale il Baifer su questa scala mostra una crescita della durezza fino a circa 1,1 e successivamente una decrescita.

Nel diagramma *(a)* si osserva il confronto con un acciaio bifasico con composizione simile al Baifer[33]. In questo caso il trattamento applicato inizialmente non cambia la durezza fino a circa 10, dove inizia la caduta.

Nel diagramma *(b)* e *(d)* [15] invece si osserva che gli acciai completamente martensitici e bainitici mostrano un picco di durezza secondario a valori di PHJ molto più alti rispetto al Baifer. Questo perché sono trattamenti che si effettuano a temperature più alte.

Infine, del diagramma *(c)* [15] si confronta il Baifer con un classico acciaio martensitico la cui durezza decresce con l'aumentare del parametro PHJ.

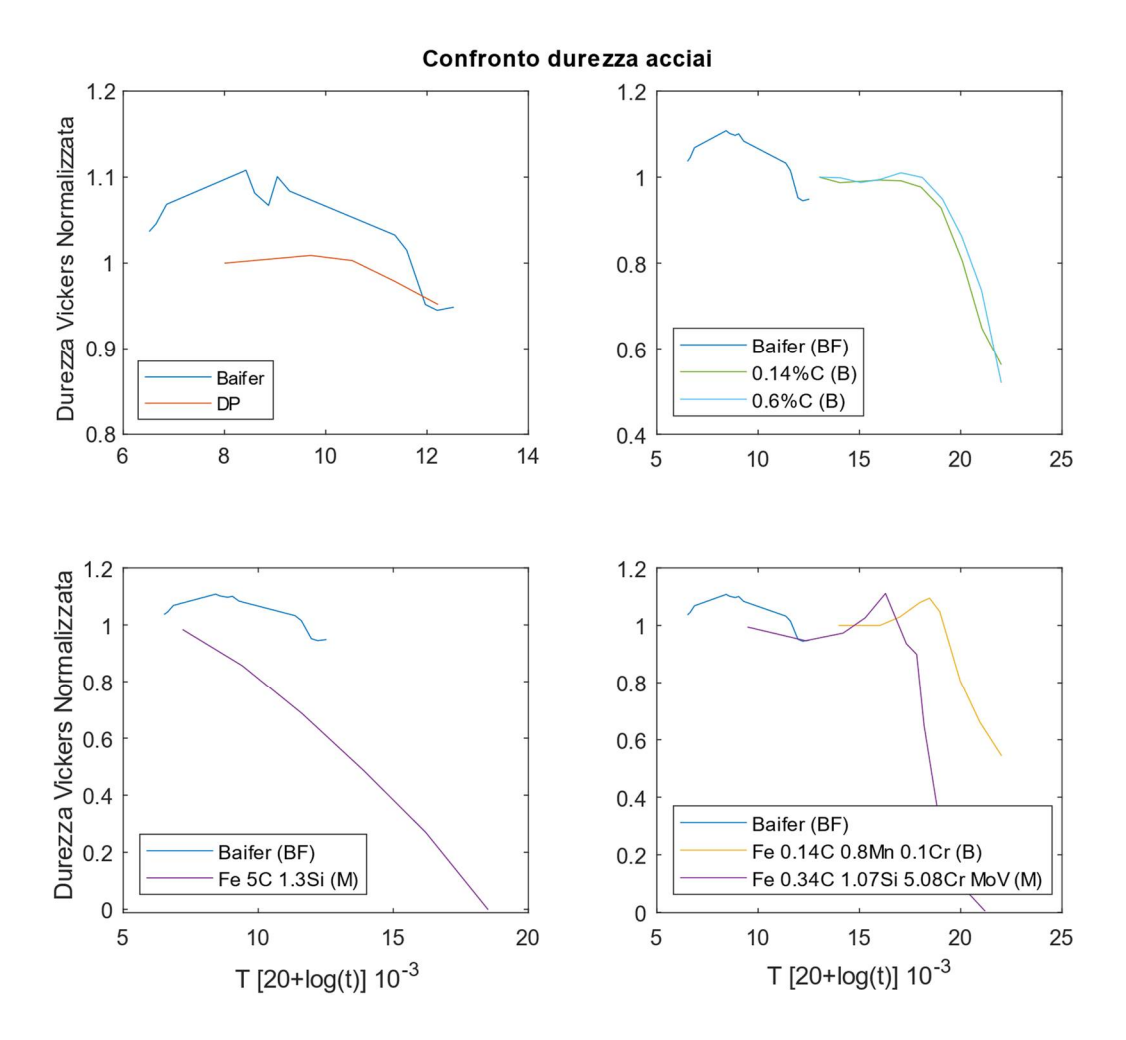

Figura 5.3 Grafici comparativi della durezza normalizzata di vari acciai post trattamento termico. DP = dual phase[33]., BF = bainitico ferritico,  $B =$  bainitico,  $M =$  martensitico [15]

Quindi con l'analisi della durezza sui campioni rinvenuti è stato osservato che il Baifer mostra un picco di durezza per tempi ridotti di trattamento che non si riscontra nelle comuni classi di acciai.

#### **5.1.3.Analisi Microstrutturale**

#### **5.1.3.1. Condizioni iniziali**

Le condizioni iniziali di studio del Baifer fanno riferimento ai campioni ottenuti dopo la laminazione a freddo del 20%, prima dell'applicazione del trattamento termico di rinvenimento.

Come osservabile nella Figura 5.4, il Baifer si presenta con una microstruttura mista, composta da isole ferritiche (grigio scuro) e bainitiche (grigio chiaro) miscelate tra loro con un rapporto circa 1:1. La dimensione media di queste isole è di circa ad 2μm di diametro, con oscillazioni in un intervallo compreso tra 0,5 e 2,5μm.

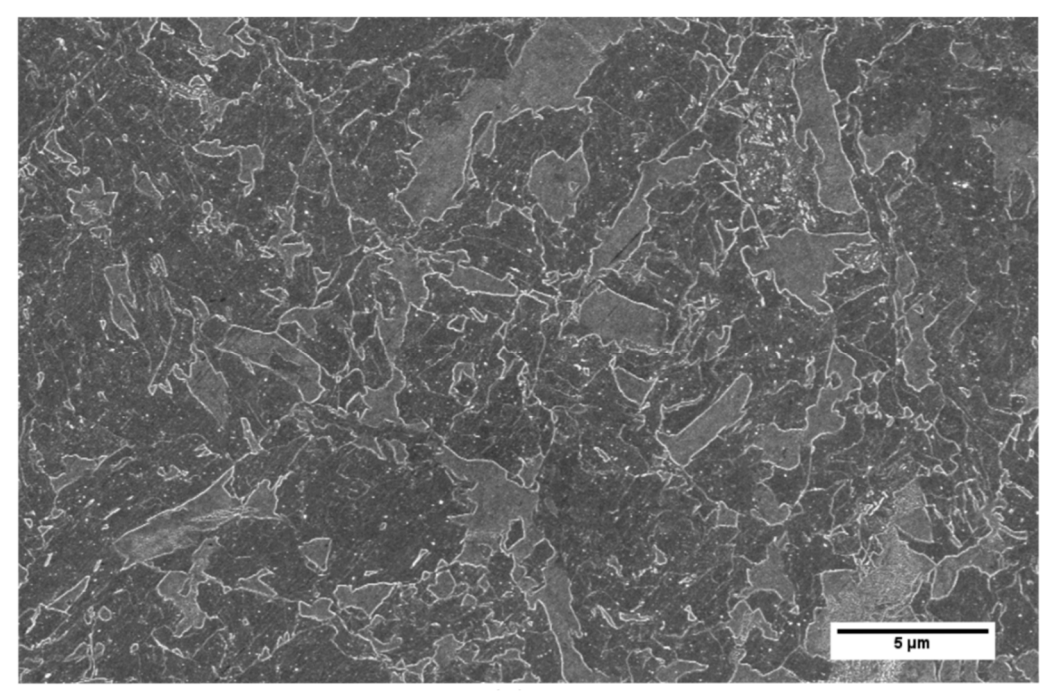

Figura 5.4 Micrografia del Baifer a bassi ingrandimenti per evidenziare i diversi domini ferritici e bainitici.

In determinate zone è tuttavia possibile osservare domini che hanno una dimensione al di fuori dell'intervallo medio, ad esempio in basso a destra nella Figura 5.5a, vi è un dominio bainitico dal diametro di 5μm.

La geometria dei domini bainitici è simile a quelle riportate in letteratura [10], si distinguono infatti isole poligonali con tendenze al globulare o allungate in una direzione.

#### **Ferrite proeutettoidica**

Le regioni ferritiche invece al loro interno si presentano grossomodo planari con geometrie perlopiù poligonali tendenti al tondeggiante. Ad alti ingrandimenti, ottenuti con il FESEM, è stata osservata la presenza di nanocarburi precipitati con forma circolare, Figura 5.5.

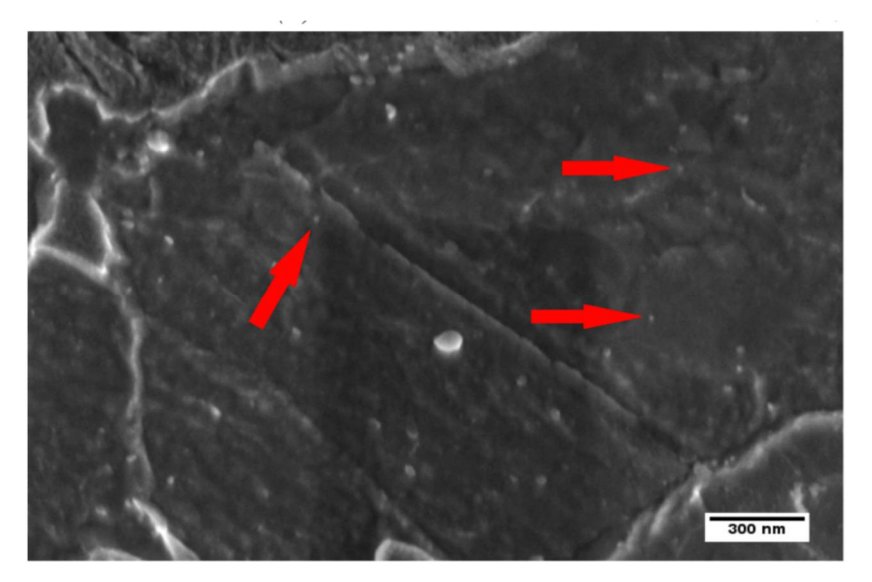

Figura 5.5 Isola ferritica con nanocarburi.

Questi sono osservabili come pallini bianchi all'interno della ferrite. Dal conteggio ne è risultata una densità superficiale di circa 13μm<sup>-2</sup> con diametro che oscilla tra 14 e 27nm. Il valore del diametro risulta essere 16,5nm. In Figura 5.6 è riportato l'istogramma di distribuzione dei carburi.

Utilizzando la relazione (5.1), è possibile calcolare la frazione di carburi presenti nella ferrite.

$$
f_{carb}^{\nu, exp} = \frac{N\pi r^2}{A_T} \tag{5.1}
$$

N = numero di carburi nell'area di misura r = raggio medio dei carburi  $A_T$  = area di misura

La frazione misurata risulta essere  $2,0\ 10^{-3}$ 

L'evoluzione dei nanocarburi non è stata documentata durante il trattamento termico, per via di problemi strumentali. Infatti, nelle sessioni di utilizzo del FESEM, i campioni sono stati preparati male a causa delle difficoltà sull'attacco chimico e pertanto sono risultati inosservabili.

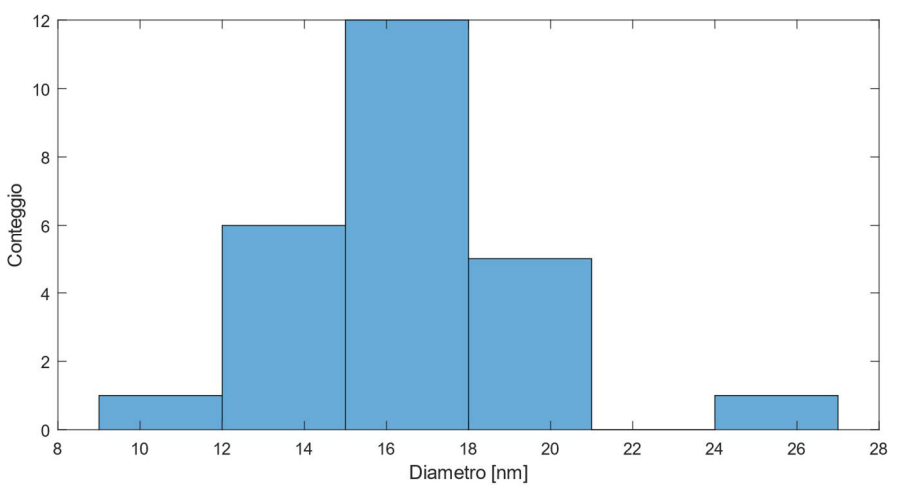

Figura 5.6 Istogramma conteggio nanocarburi nella ferrite

#### **Bainite**

I domini bainitici presentano al loro interno una struttura mista, dove si distinguono una fase più scura ed una più chiara. La prima è ferrite, mentre la seconda è un carburo con una morfologia in sezione simile ad un rettangolo dai bordi arrotondati.

Date le forme riscontrate nei domini bainitici, la forma nelle tre dimensione dei carburi può essere assimilata a placchette disposte in modo parallelo tra solo, in modo da sviluppare un fascio.

Nella Figura 5.7 si distinguono vari livelli nella profondità dell'immagine formata con gli elettroni secondari. Il livello più basso (1) è la ferrite proeutettoidica, quello intermedio (2) è la ferrite bainitica ed il più alto (3) sono i carburi. La differenziazione tra le due forme di ferrite può essere imputata alla differente grado di attacco della fase.

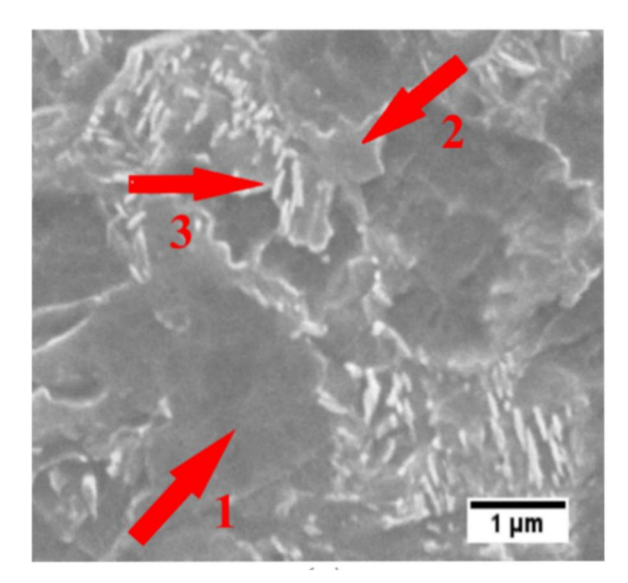

Figura 5.7 Dettaglio domini bainitici e ferritici, che mostra i diversi livelli della microstruttura

### **5.1.3.2. Rinvenimento**

Dopo aver analizzato le caratteristiche principali del Baifer nello stato laminato a freddo, è stata studiata l'evoluzione della microstruttura al variare di tempo e temperatura di rinvenimento.

Nei quadri sinottici nelle Figura 5.8 e Figura 5.9 è possibile osservare l'evoluzione della microstruttura dei domini bainitici per i trattamenti a 300 e 500°C per tempi mantenimento di 0,5 1 3 6 16 ore.

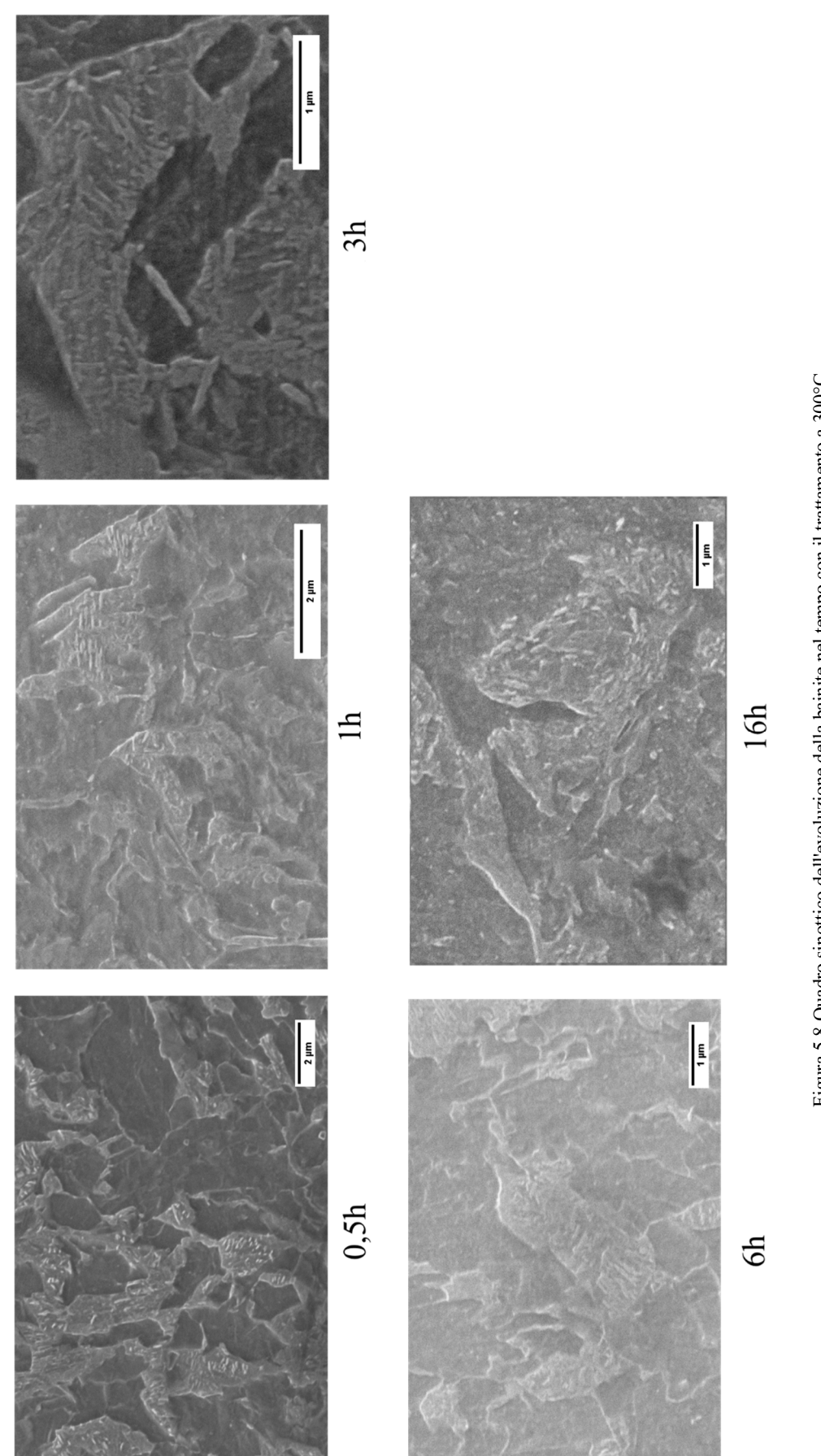

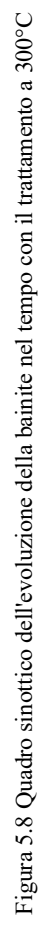

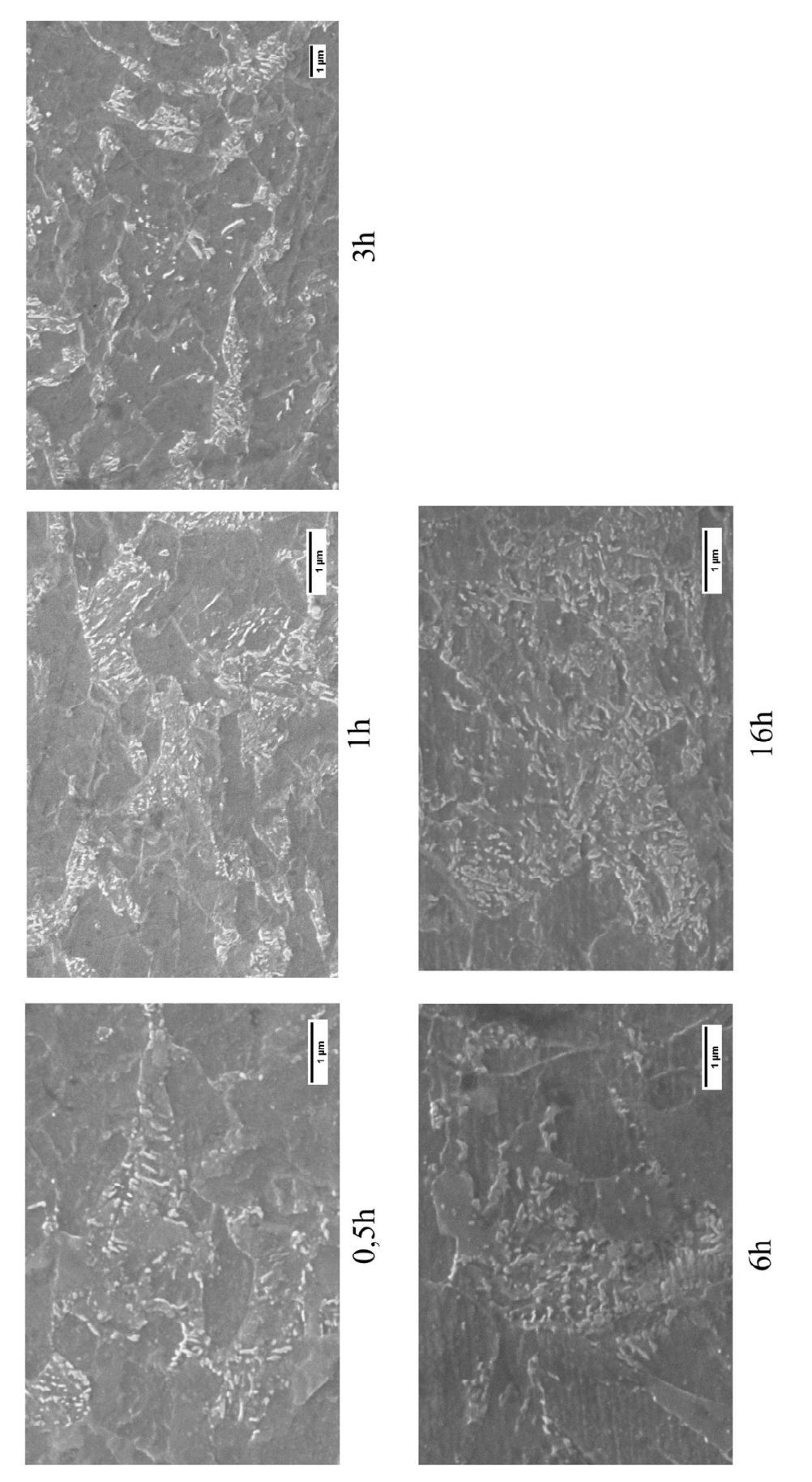

Figura 5.9 Quadro sinottico dell'evoluzione della bainite nel tempo con il trattamento a 500°C Figura 5.9 Quadro sinottico dell'evoluzione della bainite nel tempo con il trattamento a 500°C Da questi quadri sinottici si osserva che la microstruttura interna ai domini bainitici varia durante i trattamenti applicati, in particola da strutture allungate diventano tondeggianti.

Per tenere traccia di queste variazioni di considerano dei parametri dimensionali per i carburi, in particolare sono stati misurati gli assi principali delle singole particelle e successivamente è stato calcolato il rapporto di forma, dato che al netto ciò che si osserva è il passaggio da una geometria allungata ad una tondeggiante.

I risultati delle misure per i trattamenti alle due temperature sono schematizzati nella Figura 5.10.

Il rapporto di forma è stato valutato calcolando il rapporto tra l'asse maggiore ed il minore. L'errore associato al calcolo del fattore di forma è stato valutato con la formula (5.2), che tiene conto degli errori delle singole misure.

$$
\frac{\delta AR}{AR} = \sqrt{\left(\frac{\delta 2a}{2a}\right)^2 + \left(\frac{\delta 2b}{2b}\right)^2} \tag{5.2}
$$

AR = fattore di forma  $\delta X$  = errore associato alla misura di X

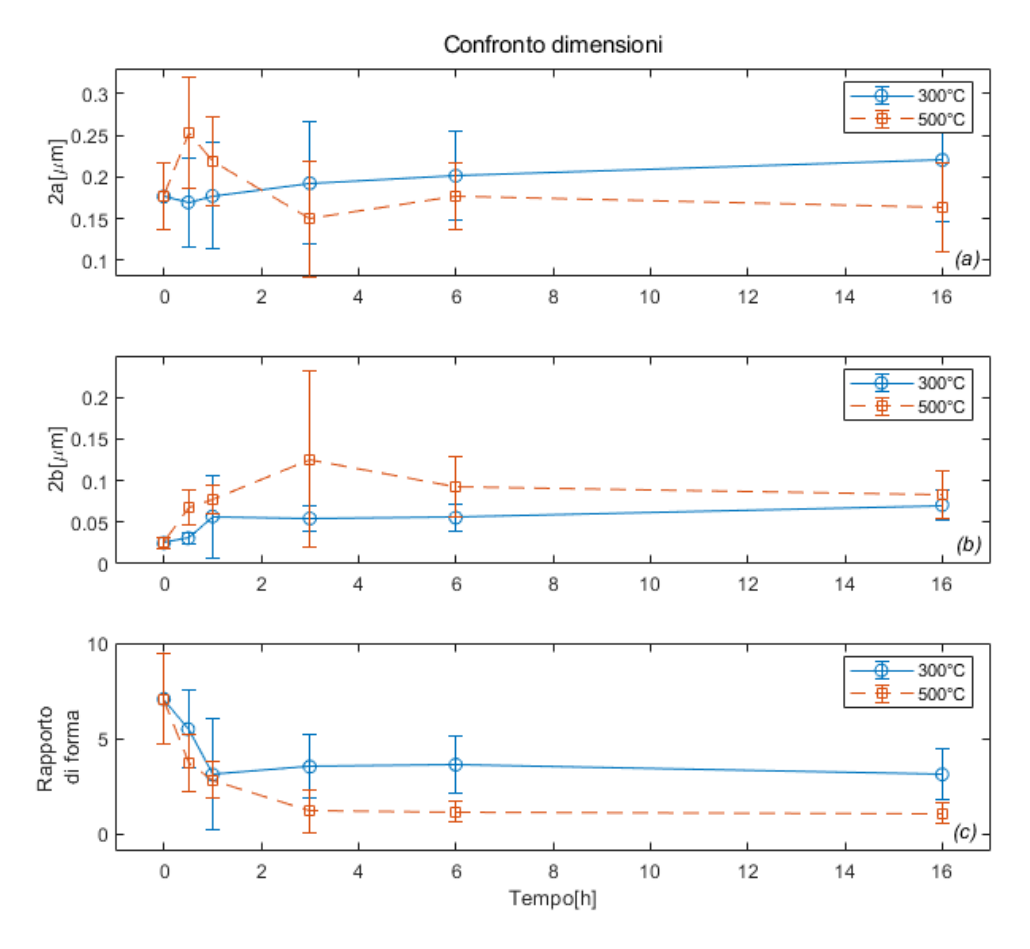

Figura 5.10 Andamento delle dimensioni tipiche e del rapporto di forma, dei carburi nella bainite durante il rinvenimento a 300 e 500°C

Nella Figura 5.10a è riportato l'andamento della lunghezza dei carburi nella bainite. Si osserva a 300°C che la lunghezza cresce leggermente rispetto alle condizioni iniziali, mentre a 500°C avviene prima una crescita ed inseguito una riduzione di questo valore. Questi andamenti discordanti sono imputabili a diversi

In Figura 5.10b invece si osserva l'andamento dello spessore delle placchette per le due temperature. A differenza della lunghezza, si nota che gli andamenti sono grossomodo concordi, con una prima crescita entro le tre ore di trattamento ed una successiva stabilizzazione su un certo valore medio, 0,06±0,01μm a 300°C e 0,10±0,05μm a 500°C

Il confronto del fattore di forma invece si osserva nella Figura 5.10c. Anche qui si nota un andamento concorde tra le 2 temperature, ovvero avviene un'iniziale riduzione del fattore durante le prime tre ore di trattamento e successivamente, la stabilizzazione su un valore asintotico. In questo caso le due temperature portano a  $300^{\circ}$ C  $3.3\pm1.5$ , mentre a  $500^{\circ}$ C  $1,14\pm0,7.$ 

Dal punto di vista della geometria dei carburi, si osserva che in generale passano dall'essere tondeggianti a sferoidali, con dimensioni grossomodo maggiori rispetto alle iniziali.

#### **5.2 Simulazioni**

#### **5.2.1.Equilibrio**

Dalla simulazione completa di equilibrio è stato ottenuto il diagramma di proprietà mostrato in Figura 5.11, che mostra l'evoluzione delle frazioni volumiche delle fasi in scala logaritmica in funzione della temperatura. Inoltre, si ottengono le temperature di equilibrio Ae1 ed Ae3, che rispettivamente sono 748°C ed 830°C.

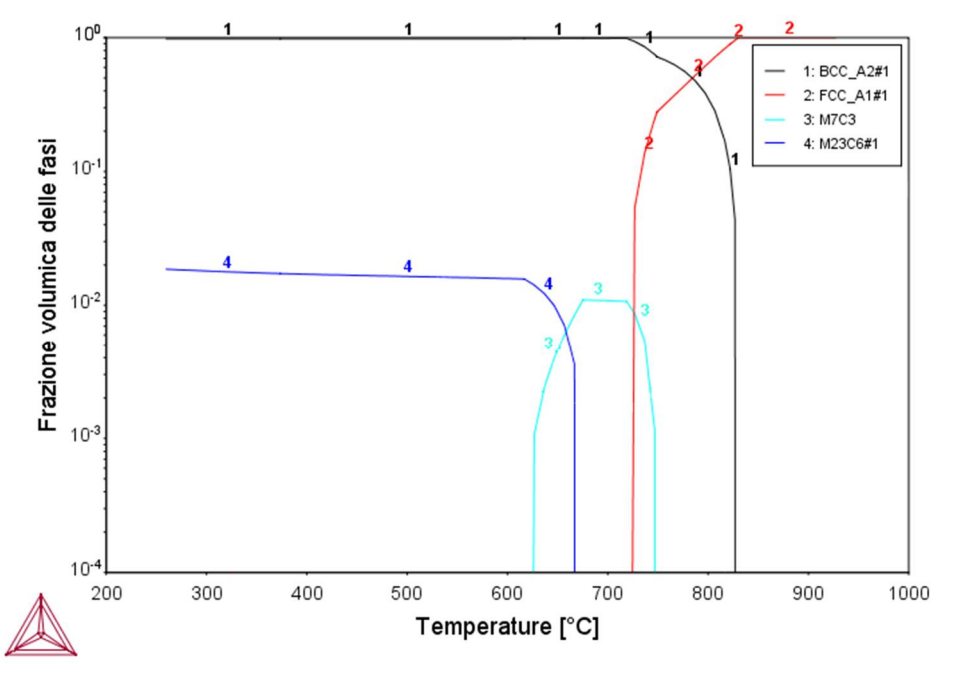

Figura 5.11 Diagramma di proprietà di equilibrio

#### **5.2.2.Paraequilibrio**

La simulazione di paraequilibrio ha come scopo la valutazione della composizione delle fasi, in modo tale da poterne predire il comportamento. In particolare, è stata ricercata la composizione della ferrite, per valutare la frazione stabile di carburi, mentre quella della bainite è servita a definire i parametri in ingresso alla simulazione di sferoidizzazione.

#### **Fase I**

Dalla simulazione descritta nella Fase I della sezione 4.3, si cerca di valutare la composizione della ferrite proeutettoidica in seguito alla formazione in condizioni paraequilibrio. A tale scopo è stato calcolato un diagramma di paraequilibrio per la formazione della ferrite e mediante la regola della leva è stata valutata la frazione volumica, come riportato in Figura 5.12.

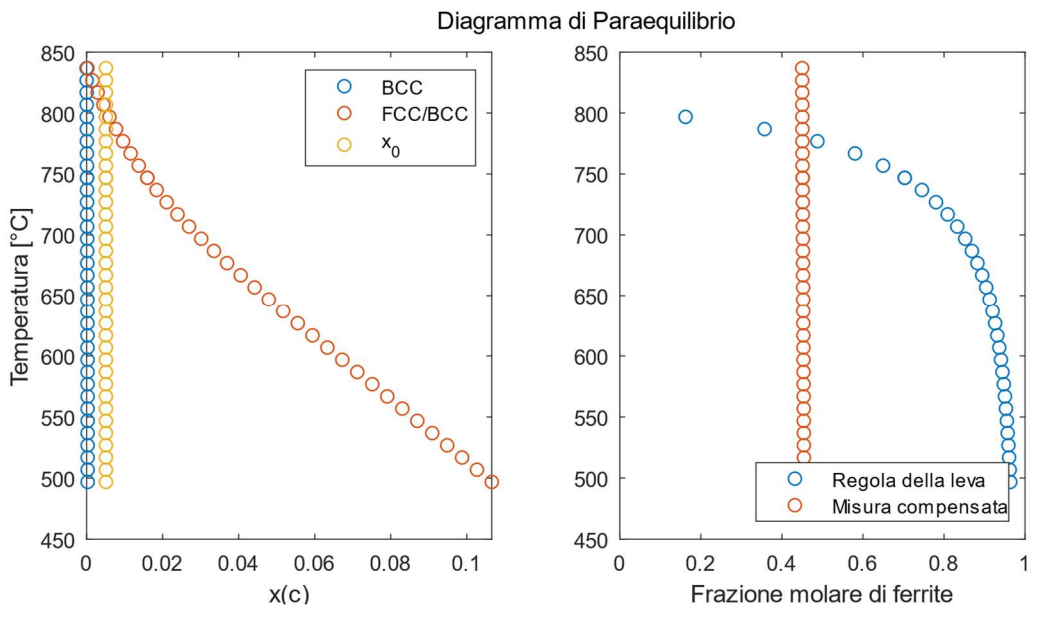

Figura 5.12 Diagramma di fase FCC/BCC in paraequilibrio e frazione atomica di ferrite.

Qui si può osservare come la composizione della ferrite al variare della temperatura sia circa costante, mentre quella dell'austenite residua, vari in un intervallo compreso tra 0 e 0,1 in termini di frazione atomica.

Per ricavare la presunta temperatura di formazione della ferrite, si utilizzano i dati estrapolati dall'analisi d'immagine riportata nella sezione 5.1.3.1, sulle condizioni iniziali del Baifer.

La frazione di ferrite misurata è una frazione volumica, mentre quella riportata in Figura 5.12 in blu è atomica, pertanto bisogna scalarla con il volume molare delle fasi calcolato. Per fare ciò è stata usata la relazione (5.3), la quale restituisce il valore di frazione atomica sperimentale della ferrite proeutettoidica.

Assumendo che la ferrite sia stata formata in condizioni di paraequilibrio, se ne confrontano la frazione teorica e quella sperimentale, in modo da identificare una temperatura di formazione, detta *T\**, che risulta essere 780°C.

Nota la temperatura *T\**, si può definire la concentrazione di carbonio nella ferrite e nell'austenite residua. La concentrazione degli altri elementi resta costante, poiché non si ha ripartizione essendo in paraequilibrio.

$$
f_{\alpha}^{n,exp} = \frac{f_{\alpha}^{\nu} / V_m^{\alpha}(T)}{f_{\alpha}^{\nu} / V_m^{\alpha}(T) + f_{\gamma}^{\nu} / V_m^{\gamma}(T)}
$$
(5.3)

 $f_\alpha^{n,exp}$  = frazione atomica sperimentale di ferrite  $f_i^v$  = frazione volumica sperimenta della fase i  $V_m^i$  = volume molare della fase i

45

Oltre alla concentrazione di carbonio è stata valutata anche la diffusività dei vari elementi nelle fasi considerate, in modo da avere un riscontro sull'ipotesi di diversa mobilità delle specie. In Figura 5.13 sono riportati le diffusività degli elementi al variare della temperatura.

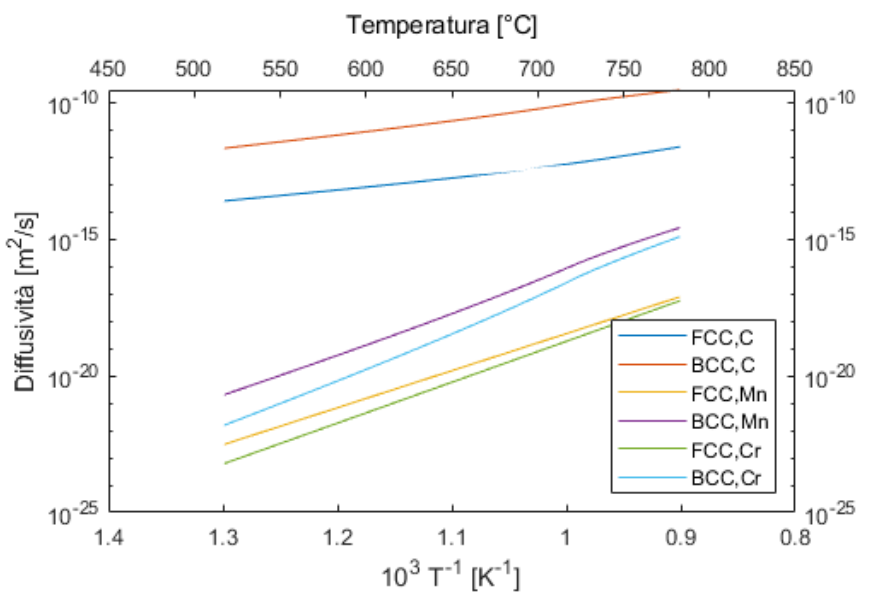

Figura 5.13 Variazione delle diffusività delle specie chimiche maggioritari

Si osserva che in generale gli elementi sostituzionali hanno una diffusività inferiore al carbonio che spazia dai 4 ai 6 ordini di grandezza di differenza. Questo avvalora la ipotesi che la formazione della ferrite avvena principalmente per diffusione del carbonio.

Definita la composizione della ferrite proeutettoidica, ne è stato valutato lo sviluppo delle fasi di equilibrio al variare della temperatura. Dal diagramma relativo, riportato in Figura 5.14, si osserva che al di sotto dei 710°C sono stabili dei carburi con una frazione volumica massima di circa 1,4 10-3 .

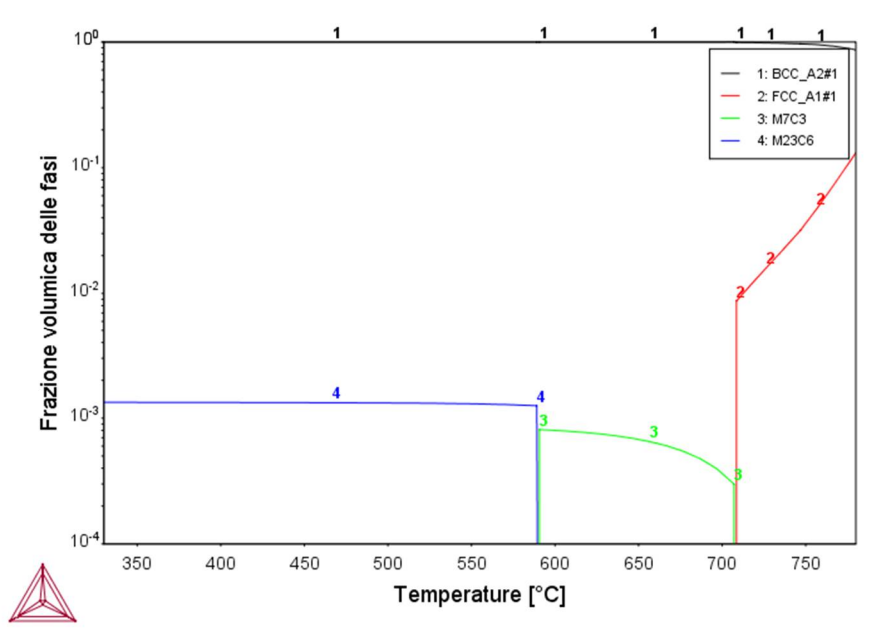

Figura 5.14 Frazione volumica delle fasi di equilibrio per la ferrite formata a *T\**

Dopo aver valutato la variazione della frazione delle fasi all'interno della ferrite, è stato valutato lo stesso tipo di diagramma per l'austenite residua. Il risultato, riportato in Figura 5.15, riporta che il primo carburo stabile che si forma è  $M_7C_3$ . Questo è stato quindi utilizzato nelle simulazioni della Fase II.

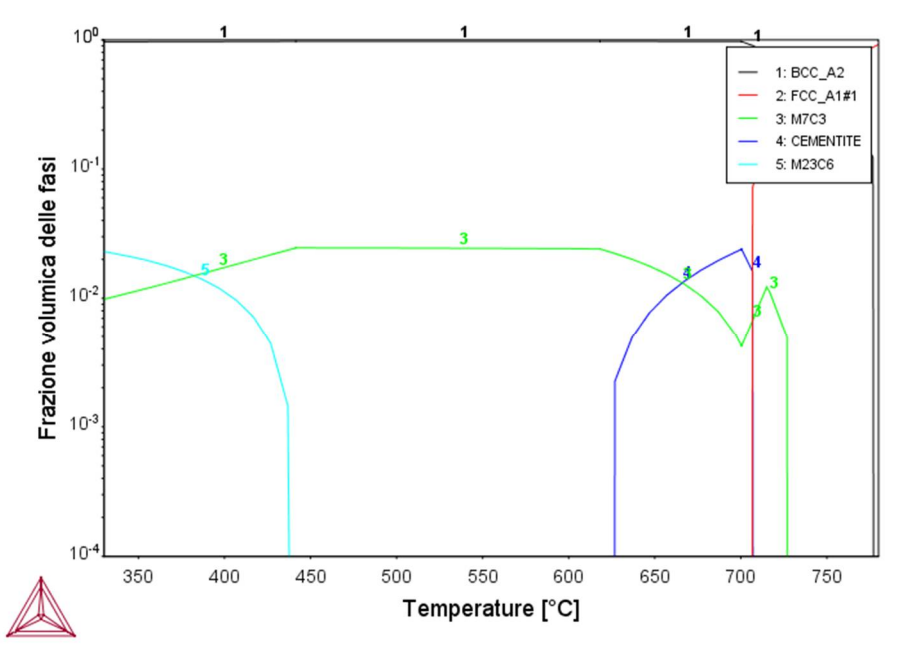

Figura 5.15 Frazione volumica delle fasi di equilibrio per l'austenite residua formata a *T\**

#### **Fase II**

I risultati ottenuti da questa simulazione sono relativi proprietà della bainite, ottenuta dal raffreddamento dell'austenite residua, le cui proprietà sono state calcolate nella Fase I.

 $\hat{E}$  stato valutato il diagramma di equilibrio per il sistema austenite/ferrite ed austenite/M<sub>7</sub>C<sub>3</sub>, in modo da ottenere la concentrazione di paraequilibrio delle fasi nella bainite.

Il diagramma di proprietà ottenuto è riportato in Figura 5.16. Oltre alla frazione atomica di carbonio delle fasi, sono state calcolate anche le diffusività degli elementi maggioritari della lega. Queste sono riportate nella Figura 5.17.

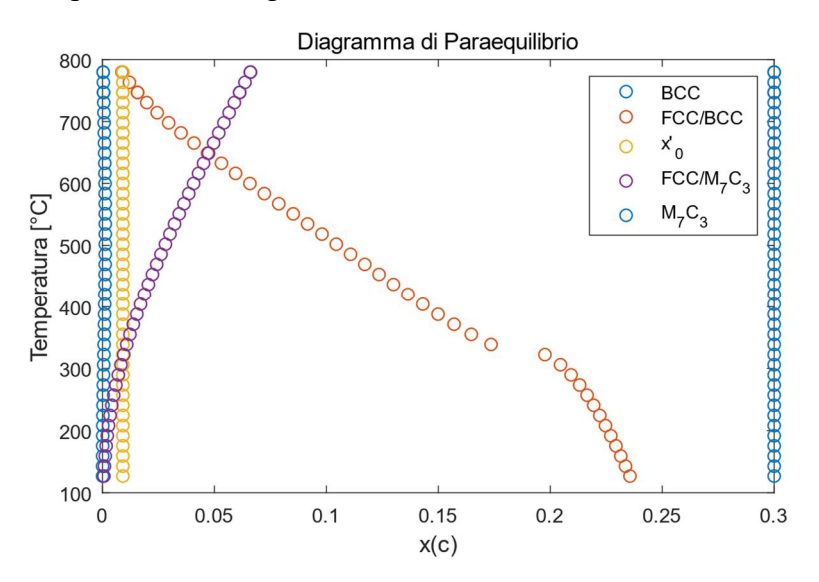

Figura 5.16 Diagramma di fase FCC/BCC/M7C<sup>3</sup> di paraequilibrio.

Anche in questo caso si osserva che la diffusività del carbonio sia nell'austenite che nella ferrite, risulta essere di gran lunga superiore a quella degli elementi sostituzionali.

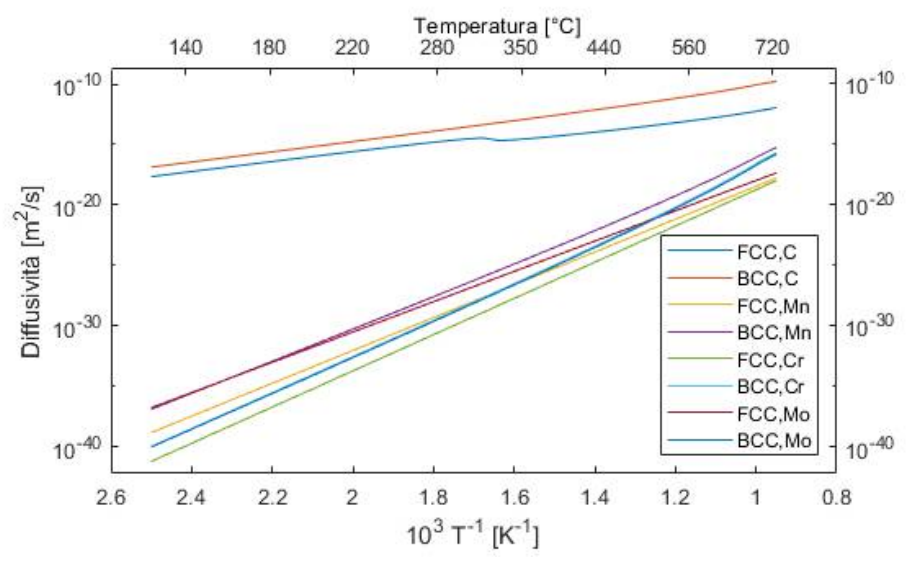

Figura 5.17 Variazione delle diffusività delle specie chimiche maggioritari

Infine, sono riportati i valori estrapolati per la simulazione della sferoidizzazione della bainite, nella Tabella 5.1, divisi in base alla fase considerata ed alla temperatura di trattamento.

| Fase     | $X^\theta_C$      |                   | $V_m^{\theta}$ 10 <sup>-6</sup><br>$\lceil m^3/mol \rceil$ |                 | $D_c^{\alpha}$ 10 <sup>-14</sup><br>$\left[\frac{m^2}{s}\right]$ |                 | $v^{\alpha/\theta}$                      |
|----------|-------------------|-------------------|------------------------------------------------------------|-----------------|------------------------------------------------------------------|-----------------|------------------------------------------|
|          | $300^{\circ}$ C   | $500^{\circ}$ C   | $300^{\circ}$ C                                            | $500^{\circ}$ C | $300^{\circ}$ C                                                  | $500^{\circ}$ C | $\left\lceil \frac{m}{m^2} \right\rceil$ |
| Ferrite  | $4,85,10^{4}$     | $1,1910^{-3}$     | 7,188                                                      | 7,255           | 2,53                                                             | 291             | 160[35]                                  |
| $M_7C_3$ | $3,00 \; 10^{-1}$ | $3,00 \; 10^{-1}$ | 5,688                                                      | 5,720           |                                                                  |                 |                                          |

Tabella 5.1 Valori calcolati per la simulazione di sferoidizzazione

Come si può osservare la frazione di carbonio all'interno della ferrite varia di quasi un ordine di grandezza, mentre quella del carburo, essendo una forma stabile resta costante al variare della temperatura. La variazione di volume molare anche è molto ridotta, infatti tra le due temperature vi è una variazione di circa lo 0,5% per la ferrite e del 1,2% per il carburo.

La diffusività invece presenta una forte dipendenza dalla temperatura, infatti tra le due temperature vi una differenza due ordini di grandezza.

Infine, il valore di energia interfacciale tra ferrite e carburo è stato reperito in letteratura per un intervallo di temperatura che va dai 25 ai 500°C.

#### **5.2.3.Sferoidizzazione**

I primi risultati della simulazione di sferoidizzazione dei carburi nella bainite, sono relativi alla forza spingente che entra in gioco nel sistema. Sono quindi riportati dei diagrammi che mostrano come varia la solubilità del carbonio in funzione del raggio di curvatura e della temperatura, in Figura 5.18.

In questa figura si osserva che la solubilità del carbonio cresce con la temperatura e che ha valori differenti da quelli nominali solo per raggi inferiori a 5 10<sup>-3</sup>.

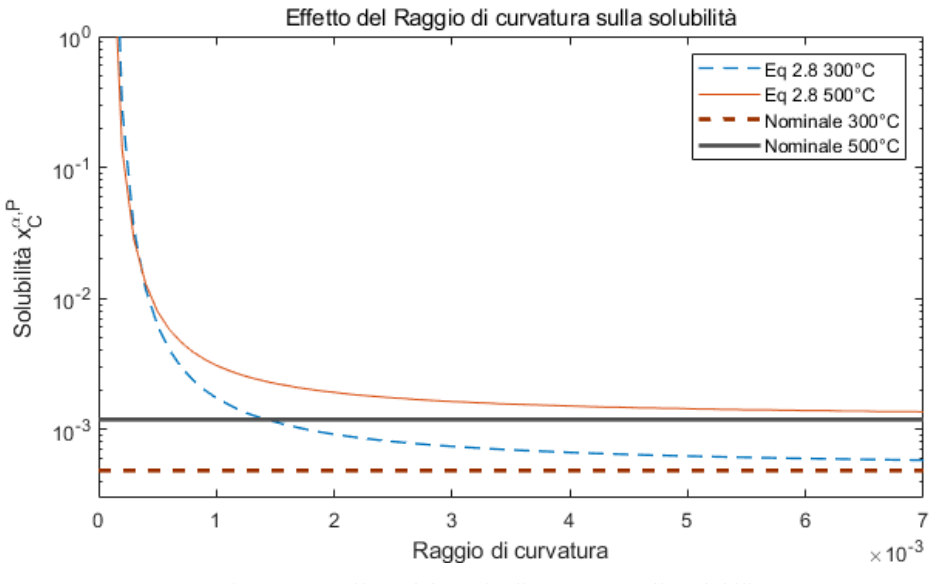

Figura 5.18 Effetto del raggio di curvatura sulla solubilità

Il campo di diffusione che si ottiene dalla prima iterazione della simulazione è riportato nella Figura 5.19. Si osserva che il flusso di carbonio, è uscente dal lato corto del carburo ed entrante sul lato lungo, portando quindi alla ridistribuzione della materia in modo da cambiare la geometria dell'interfaccia, riducendone il fattore di forma.

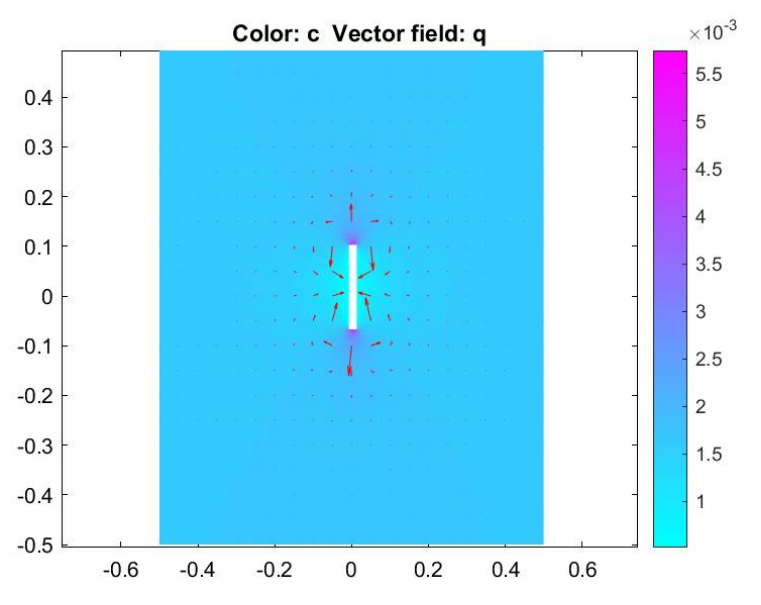

Figura 5.19 Risultato del campo di diffusione a t=1s. La frazione atomica di carbonio è espressa mediante una scala di colori, mentre il flusso con le frecce rosse.

I risultati numerici della simulazione condotta alle due temperature sono riportate in Figura 5.20. Questi comprendono le dimensioni caratteristiche della seconda fase, quali semiasse maggiore e minore, rapporto di forma e l'area del carburo studiato.

Per prima cosa si osserva che l'area del carburo è pressoché costante, quindi le simulazioni condotti in con la modalità descritte nella sezione 4.4, sono hanno una coerenza interna.

A livello teorico lo sviluppo della sferoidizzazione punta ad uno stato di equilibrio, dove il fattore di forma vale uno, ovvero la particella assume una geometria tondeggiante. Date le condizioni iniziali, il sistema tende ad evolvere verso un quadrato di lato 0,06μm. Ciò che rende diverse le simulazioni è la cinetica con la quale il sistema evolve verso l'equilibrio.

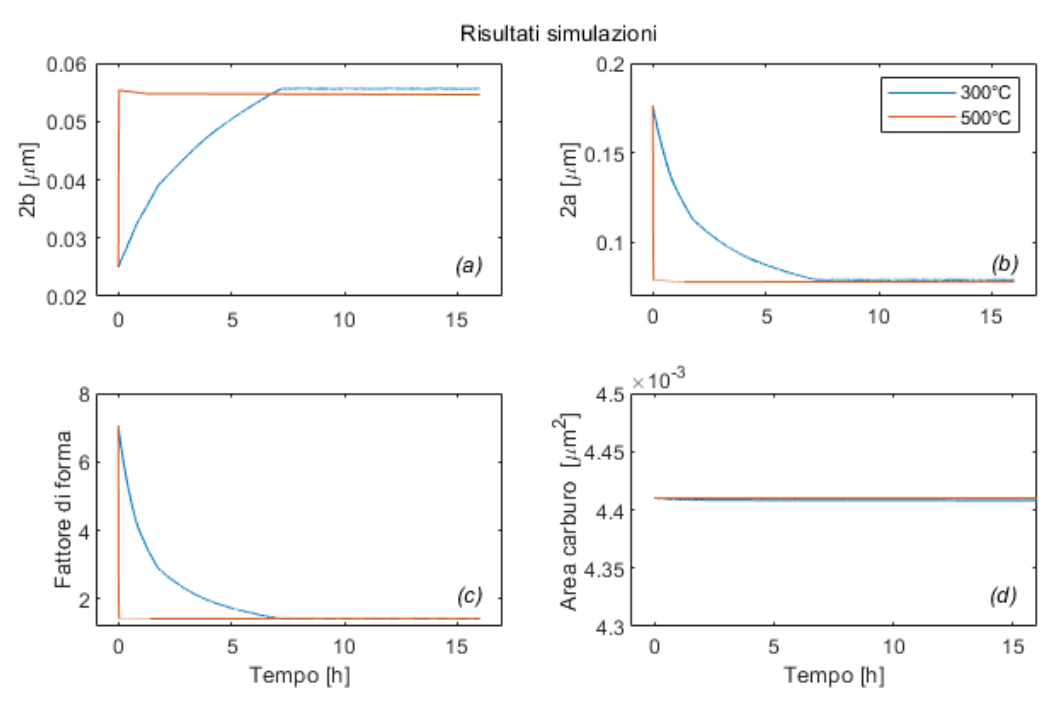

Figura 5.20 Risultati della simulazione di sferoidizzazione a 300 e 500°C

Infatti, alle 2 temperature considerate, ciò che si osserva è che il sistema raggiunge l'equilibrio per tempi differenti. A 300°C impiega circa 6 ore, mentre a 500°C il passaggio è quasi istantaneo, analizzando i dati si osserva che è nell'ordine dei minuti.

Osservando singolarmente l'andamento delle dimensioni invece si nota che la lunghezza 2a del carburo tende a ridursi, mentre lo spessore 2b, cresce. Al netto il fattore di forma si riduce.

Nella Figura 5.21 è riportato un quadro visivo dei risultati della simulazione compiuta a 300°C. La forma che si stabilisce dopo le tre ore di trattamento, non è un quadrato, come previsto a livello teorico, ma un rettangolo, poiché il sistema non raggiunge la condizione di equilibrio. Il quadro visivo a 500°C non è stato riportato poiché i risultati sono triviali.

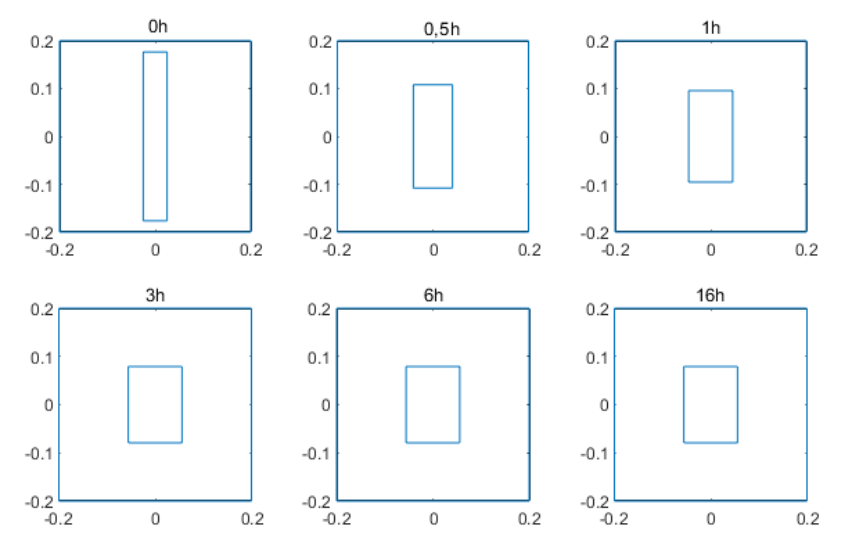

Figura 5.21 Quadro visivo dell'evoluzione del carburo nella simulazione

#### **5.2.1.Reti neurali**

Le simulazioni condotte con i sistemi a reti neurali sono state impiegate per valutare le temperature caratteristiche del Baifer. In particolare, sono state calcolate Ms, Bs, Ws, Ac1, Ac3, per la composizione completa dell'austenite, γ, con una velocità di riscaldamento di 20°C/min. I risultati sono riportati nella Tabella 5.2.

| TTLOZ1<br>ו שו | 1V1 <sub>S</sub> |     | <b>S</b> | ۰c l | $\mathbf{\Lambda}$ c $3$ |
|----------------|------------------|-----|----------|------|--------------------------|
| $\gamma$       |                  | 547 | 690-660  |      | h'                       |

Tabella 5.2 Temperature tipiche calcolate con i software MAP per la composizione nominale

Le temperature W<sub>s</sub>, B<sub>s</sub> e M<sub>s</sub> non sono state validate sperimentalmente, tuttavia sono di particolare importanze, poiché definiscono in maniera indicativa i possibili intervallo di trattamento termico.

Dalle simulazioni elaborate da Bhadeshia è stata valutata la dipendenza di  $A_{c3}$  e  $A_{c1}$  dalla velocità di riscaldamento. Pertanto, sono state calcolati i valori di queste due temperature per velocità pari a 20°C/min per poterle confrontare con l'analisi DSC, 10°C/min e 3°C/min che garantisce lo sviluppo in equilibrio per le trasformazioni, quindi le temperature  $A_c$  coincidono con Ae[36], [37]. Sono quindi riportati i due grafici in Figura 5.22.

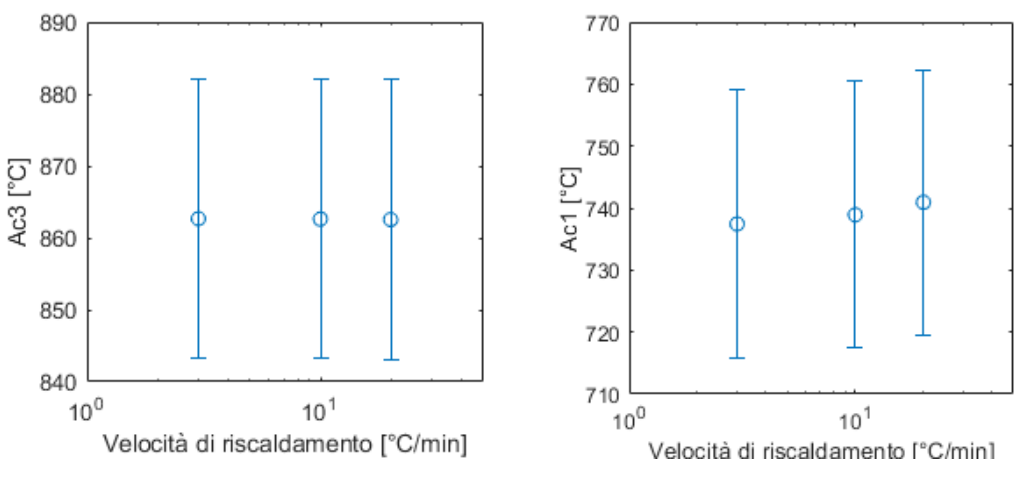

Figura 5.22 Dipendenza di Ac3 ed Ac1 dalla velocità di riscaldamento

Qui si osserva che Ac3 non mostra alcuna dipendenza dalla velocità di trasformazione quindi per i tre valori studiati, resta sempre uguale ad 862°C. Ac1 invece mostra una lieve dipendenza, infatti tra il calcolo condotto a 3 e 20°C/min c'è una variazione di circa 3°C, pertanto può essere considerato anch'esso costante, dati l'errore associato ai calcoli.

I valori ottenuti con questo metodo possono essere confrontati direttamente con quelli forniti da Thermocalc, che sono relativi alle condizioni di equilibrio e con l'analisi DSC. Nella Tabella 5.3 sono comparati i valori delle temperature caratteristiche ottenute con i metodi descritti in precedenza.

| $T[^{\circ}C]$                                                                                                    | $A_{c1}$ | $A_{c3}$ |  |  |  |
|----------------------------------------------------------------------------------------------------|----------|----------|--|--|--|
| Sperimentali                                                                                                    | 760-780* | 900      |  |  |  |
| Reti neurali**                                                                                                    | 740      | 862      |  |  |  |
| TC eql                                                                                                    | 748      | 830      |  |  |  |
| $*$ $\blacksquare$ $\blacksquare$ |          |          |  |  |  |

Tabella 5.3 Confronto temperature caratteristiche austenite

\*Inizio e fine trasformazione

\*\* Incertezza ±20°C

Si osserva quindi che i valori calcolati per Ac1 con sistema a reti neurali è simile a quello valutato con Thermocalc ed entrambi discostano dal valore misurato dalla DSC per circa 30°C

Per il valore di  $A_{c3}$  si osserva che le temperature sono contenute in un intervallo che va da 830 a 900°C. La differenza tra questi valori può essere giustificata valutando due aspetti principali.

La composizione usata per il calcolo sia con le reti neurali che con Thermocalc, influenza molto la valutazione delle temperature. Per Thermocalc la restrizione si ha sul numero di elementi utilizzati per descrivere il sistema. Avendo usato un database per studenti ne sono stati solo 4.

La microstruttura di partenza e la cinetica di riscaldamento anche influenzano la determinazione di queste temperature. Per quanto riguarda TC questi contributi sono trascurati. Il sistema a reti neurali essendo stato calibrato si una moltitudine di acciai, mostra dei valori che si mantengono nella media. L'analisi DSC invece risulta influenzata dalla velocità di riscaldamento principalmente.

Alla luce di queste osservazioni, le temperature così calcolate possono essere utilizzate per avere un'idea indicativa dei valori reali.

Oltre a queste grandezze, è stata valutata anche la conducibilità termica dell'acciaio, la quale ha un valore che oscilla con la temperatura, Figura 5.23, pertanto è stato preso in considerazione il valor medio, che è di 33,2±3,6 W/m K. Questo valore serve a calcolare il numero di Biot per i campioni.

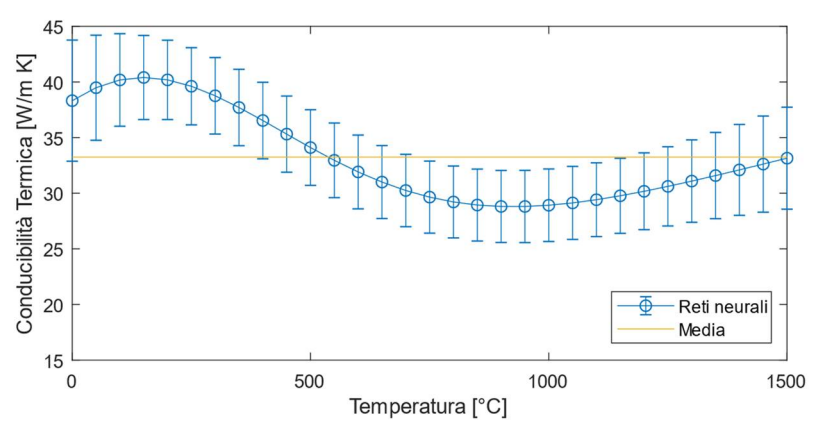

Figura 5.23 Andamento della conducibilità termica in funzione della temperatura

# **6. Discussione**

In questa sezione sono discussi i risultati degli esperimenti e delle simulazioni numeriche al fine di definire l'origine del comportamento meccanico del Baifer e un modello fisico dell'evoluzione microstrutturale.

## **6.1 Proprietà meccaniche**

Il comportamento meccanico del Baifer dipende dai contributi delle singole fasi presenti nella microstruttura. Dalle osservazioni al microscopio elettronico, riportate in sezione 5.1.3.1, si evince che i possibili meccanismi che limitano il moto delle dislocazioni sono: 1) nella ferrite proeutettoidica la presenza di nanocarburi sferici dispersi omogeneamente nella matrice; 2) nella bainite la distribuzione di carburi a forma di placchetta disposti in modo parallelo all'interno del grano.

L'applicazione del trattamento in temperatura, modifica la microstruttura dell'acciaio e quindi i contributi che i meccanismi citati apportano alle proprietà meccaniche. Ciò che si osserva sperimentalmente, Figura 6.1, è che per mezz'ora di trattamento alle due temperature di test, si ha una crescita della durezza. Dopo i 30 minuti di mantenimento in temperatura si ha una caduta della durezza fino al raggiungimento di un valore circa costante dopo le 3 ore di trattamento. Questo andamento si giustifica analizzando separatamente i contributi delle singole fasi presenti nel Baifer.

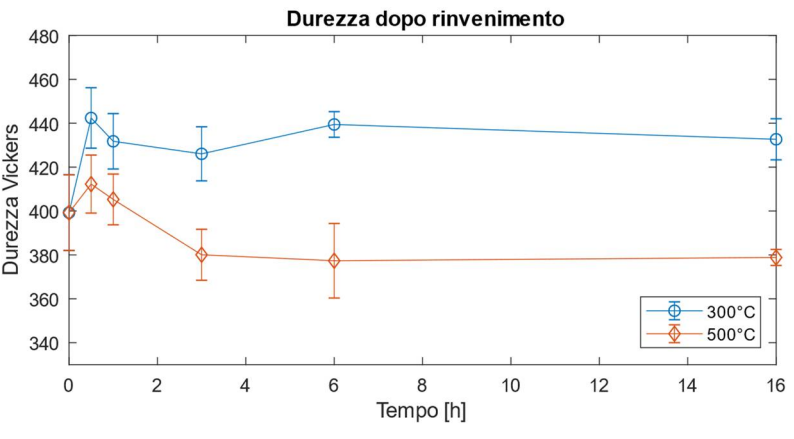

Figura 6.1Andamento della durezza in funzione del tempo di trattamento

Il comportamento meccanico della bainite è molto complesso da descrivere poiché dipende da molteplici fattori. In generale, data la composizione attuale, non si riscontrano in letteratura casi di acciai simili che abbiano incrementi di durezza per precipitazione secondaria o trasformazioni dei carburi, o almeno non negli intervalli di tempo-temperatura impiegati in questo lavoro[11], [15], [33], [38].

I fattori che concorrono al rafforzamento sono quindi le dimensioni della ferrite bainitica, la distanza tra i carburi e la densità di dislocazioni. La dimensioni della ferrite e la distanza tra i carburi sono due parametri che, come osservato sperimentalmente, variano con il trattamento termico ed in media aumentano entrambi. Pertanto, essendo queste caratteristiche legate con proporzionalità inversa alla resistenza, ne riducono il valore a seguito di questa evoluzione.

Anche se non è possibile correlare in maniera diretta le misure compiute sulla bainite, con le proprietà meccaniche del sistema, è possibile tuttavia osservare una relazione tra la riduzione del fattore di forma dei carburi nella bainite con la variazione della durezza dell'acciaio.

In Figura 6.2 si osserva che il valore della durezza dell'acciaio ha inizialmente un picco e poi si stabilizza ad un valore circa costante per entrambe le temperature. Il fattore di forma invece ha un andamento monotono decrescente che si stabilizza anch'esso ad un valore costante.

Per tempi superiore alle tre ore di trattamento si nota che i valori durezza e fattore di forma si stabilizzano su un valore asintotico, pertanto è possibile ipotizzare che questi fenomeni siano correlati in maniera diretta in questo intervallo di tempo.

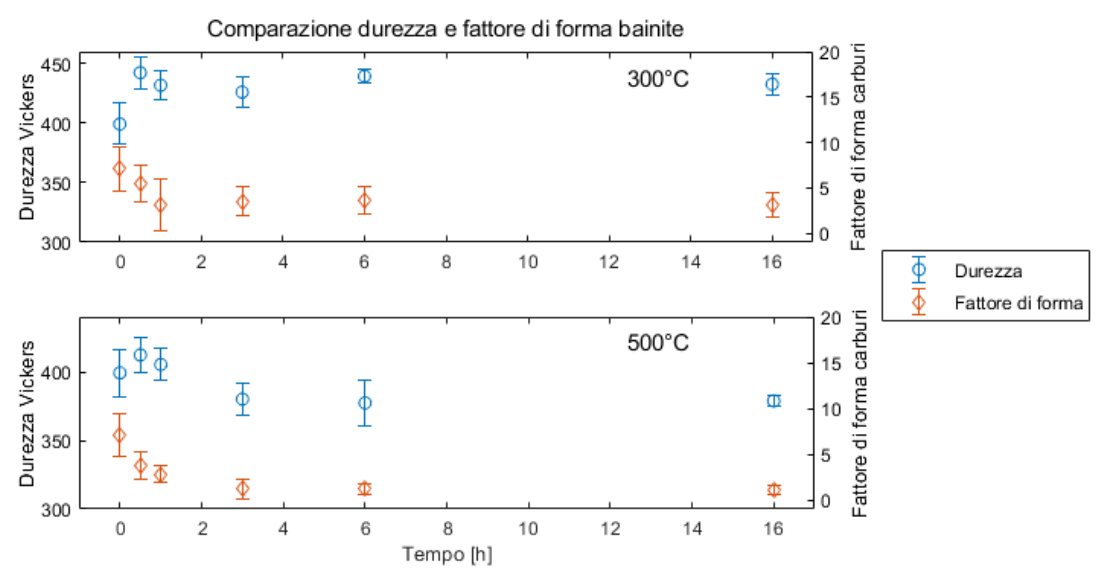

Figura 6.2 Diagramma comparativo della durezza e fattore di forma della bainite alle temperature di trattamento

L'evoluzione dei carburi all'interno della bainite è stata studiata anche per mezzo di una simulazione cinetica con lo scopo di valutare gli effetti dei meccanismi che ne regolano l'evoluzione.

Confrontando i risultati della simulazione con quelli sperimentali a 300 e 500°C, rispettivamente Figura 6.3 e Figura 6.5, si osserva che utilizzando il modello di sola sferoidizzazione proposto nella sezione 4.4, è possibile descrivere l'andamento delle dimensioni dei carburi nella bainite solo per basse temperature e per tempi di trattamento che non superino un'ora.

Il parametro chiave per valutare la concordanza dei valori sperimentali con quelli teorici è l'area del carburo, Figura 6.3b, che implicitamente rappresenta la frazione di carburi presenti nella bainite quando questi hanno un alto fattore di forma. Infatti, l'area del carburo misurata sulle micrografie, vista la difficoltà di analisi d'immagine, è stata approssimata calcolando l'area di un rettangolo avente come lati gli assi del carburo, pertanto nel caso di particelle sferiche ne sovrastima l'area media.

Nell'ipotesi della simulazione si assume che la frazione di carburi sia costante, quindi un discostamento da tale valore comporta la caduta di un'ipotesi e quindi del modello.

Osservando l'andamento dell'area dei carburi sperimentale rispetto all'iniziale, calcolata sempre assumendo che siano dei rettangoli, si nota che nella simulazione a 300°C i valori sono comparabili fino ad un'ora di trattamento, dopodiché si ha un incremento del valore sperimentale che rende inutilizzabili i valori ottenuti nella simulazione.

Oltre al valore della area del carburo, si osserva che anche gli altri parametri calcolati, Figura 6.3a,c,d dalla simulazione sono in accordo con i valori sperimentali, entro i limiti delle incertezze entro la prima ora di trattamento. Infatti, sia lo spessore 2b, che la lunghezza 2a ed il fattore di forma seguono l'andamento sperimentale, per la prima ora di ora di trattamento.

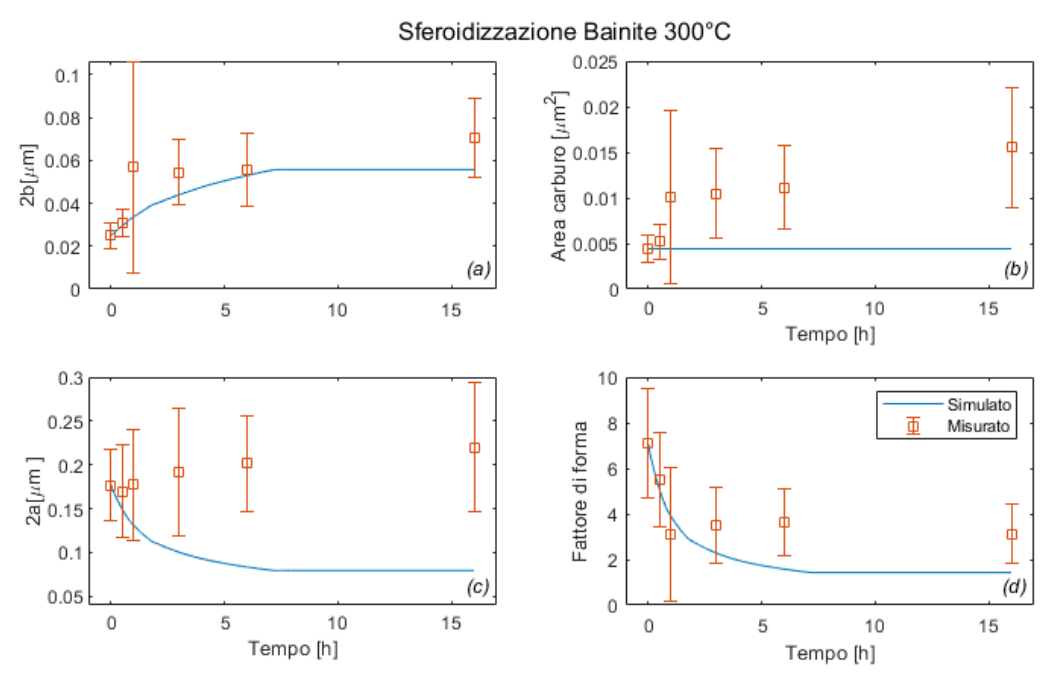

Figura 6.3 Quadro sinottico dei risultati della simulazione a 300°C comparati con i risultati sperimentali

La differenza tra il comportamento teorico e quello sperimentale a basse temperatura per tempi superiori all'ora di trattamento, può essere giustificata includendo nel ragionamento altri meccanismi che concorrono alla modificazione microstrutturale. La coalescenza, dovuta allo scambio di materia tra regioni di particelle diverse è uno dei possibili fattori responsabili.

La coalescenza infatti comporta la dissoluzione dei carburi più piccoli, che in genere presentano raggi di curvatura più piccoli, e l'accrescimento di quelli più grandi. In questo modo la scomparsa delle frazioni più piccole genera un flusso di materia che si aggiunge al flusso in ingresso sul lato lungo, giustificando la discrepanza tra l'andamento sperimentale e quello simulato. In Figura 6.4 è riportato quanto appena spiegato in termini di flusso di carbonio.

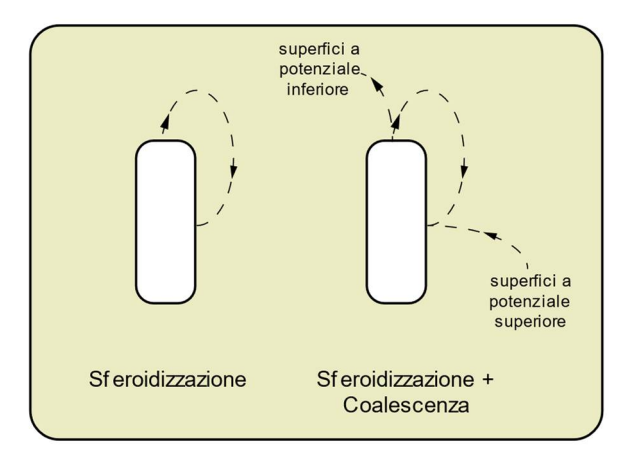

Figura 6.4 Bilancio schematico dei flussi di carbonio sulla superficie di un carburo

Osservando il confronto tra i risultati della simulazione ed i dati sperimentali per il trattamento a 500°C, riportato in Figura 6.5, si nota che gli andamenti di lunghezza, Figura 6.5a, e spessore Figura 6.5c, della simulazione subiscono uno sviluppo molto rapido verso la condizione di equilibrio.

Inoltre, l'area dei carburi, Figura 6.5b, durante il trattamento risulta essere molto diversa rispetto all'iniziale.

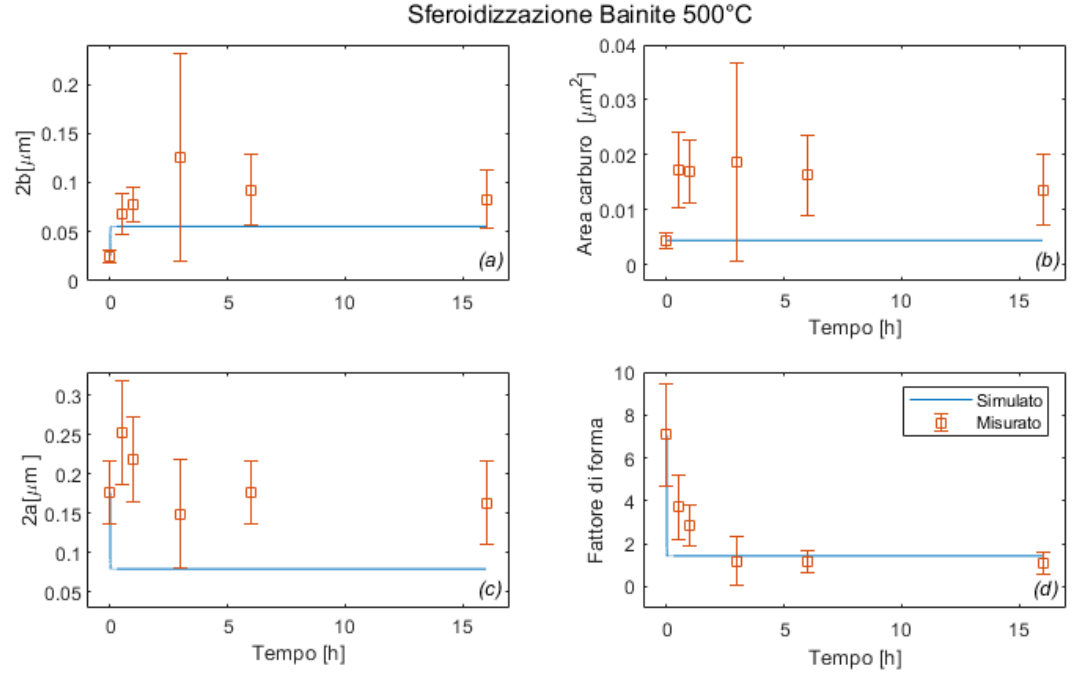

Figura 6.5 Quadro sinottico dei risultati della simulazione a 500°C comparati con i risultati sperimentali

Questa discrepanza tra i valori dimensionali simulati e sperimentali, può essere giustificata commentando i parametri in ingresso alla simulazione.

Dalla Tabella 5.1, infatti si osserva che la diffusività del carbonio a 500°C risulta essere due ordini di grandezza superiore rispetto a quella a 300°C. Questo incremento si ripercuote in maniera diretta sul calcolo del flusso di carbonio che si genera sulla superficie del carburo, come si può osservare dall'equazione (6.1).

$$
J_{Ei} = -10^{-6}D(T)(C_a - C_b)\nabla \eta|_{Ei}
$$
\n(6.1)

 $J_{Ei}$ = flusso sullo spigolo i-esimo

 $\nabla$ η $\vert_{E_i}$ = gradiente di concentrazione di carbonio sullo spigolo i-esimo

 $x_A$  = concentrazione del carbonio sul lato corto

 $x_B$  = concentrazione del carbonio sul lato lungo

Altro fattore rilevante che invece incide sulla solubilità del carbonio è l'energia interfacciale che si assume essere uguale alle due temperature. Questa grandezza in realtà varia con la temperatura [35].

Considerando queste problematiche, la simulazione a 500°C non può essere usata per descrivere il comportamento dei carburi.

Ritornando alla descrizione del comportamento dei carburi, si osserva che a 500°C, rispetto al trattamento a 300°C la coalescenza sortisce un minore effetto sulle dimensioni dei carburi.

Infatti, la lunghezza dei carburi, Figura 6.5c, tende a crescere nella prima mezzora di trattamento e successivamente a ridursi, stabilizzandosi su un valore circa costante. Lo spessore Figura 6.5a invece tende a crescere nelle prime 3 ore e successivamente si stabilizza. La somma di questi due effetti si ripercuote quindi sul fattore finale che raggiunge il fattore finale, che si stabilizza su di un valore pari a circa 1,1.

L'ottenimento di un fattore di forma inferiore nel trattamento a 500°C rispetto a quello a 300°C, influenza il comportamento meccanico, infatti i plateau di durezza che si osservano nei diagrammi in Figura 6.2 sono posti a valori differenti, in particolare quello a 300°C è maggiore di quello a 500°C.

Sulle dislocazioni all'interno della bainite, non sono state eseguite osservazioni sperimentali, tuttavia si può ipotizzare che con l'avanzare del tempo, si riorganizzino, riducendo la loro densità.

Riassumendo, gli effetti del rinvenimento sulla bainite comportano la riduzione del fattore di forma ed incremento delle dimensioni medie dei carburi, in modo proporzionato alla temperatura. A 300°C si verifica per la prima ora principalmente la sferoidizzazione dei carburi, che viene poi viene sostituita dalla coalescenza, mentre a 500°C per tempi lunghi di trattamento si verifica maggiormente la sferoidizzazione che porta il fattore di forma a valori più prossimi ad 1. Inoltre, come visibile dal diagramma in Figura 6.2 l'andamento della durezza oltre la mezz'ora ricalca prevalentemente l'andamento del fattore di forma dei carburi. Quindi il rinvenimento riduce le proprietà meccaniche della bainite in modo maggiormente pronunciato in funzione della temperatura adottata.

Dato che la bainite al rinvenimento presenta un calo delle prestazioni meccaniche, il contributo che permette di avere il picco di microdurezza dovrà derivare esclusivamente dalla ferrite proeutettoidica.

I nanocarburi dispersi nella matrice ferritica sono già presenti nello stato di pre-trattamento termico. Si ipotizza che durante il rinvenimento si verifichi un'ulteriore precipitazione che ne fa aumentare la frazione.

Ne consegue un incremento del carico di snervamento come descritto dall'equazione di Ashby-Orowan (2.9), nella sezione 2.4, assumendo che i nanocarburi abbiano un'interfaccia coerente con la matrice. Il diverso grado di indurimento a 300 e 500°C può essere giustificato assumendo che l'ulteriore precipitazione di carburi sia ridotta da una minore forza spingente a più alte temperature.

La presenza di carburi distribuiti omogeneamente all'interno della ferrite proeutettoidica è una caratteristica degli acciai ferritico-bainitici, che deriva dal processo di produzione. Infatti, nonostante l'applicazione di un processo termomeccanico -prima del raffreddamento controllato- formi all'interno dell'austenite delle bande di dislocazioni orientate in certe direzioni, nei domini ferritici, non si osserva la formazione dei carburi su direzione particolari, ovvero non si ha *banding* dei carburi, fenomeno tipico degli acciai super-ferritici ed austenitici [17]. Inoltre, in prossimità dell'interfaccia ferrite proeutettoidica/bainite, non si osserva un incremento della densità di carburi, comune negli acciai dual-phase [33].

La distribuzione dei carburi nella ferrite proeutettoidica è omogenea perché essi precipitano all'interno del dominio sovra-saturo, dopo che questo si è formato, probabilmente durante la fase di raffreddamento controllato, necessaria per ottenere i domini bainitici. Infatti, lo spostamento dell'interfaccia α/γ durante la precipitazione della ferrite non conserva la rete di dislocazioni presenti all'interno della matrice austenitica e non sfrutta le dislocazioni come siti di precipitazione preferenziali.

La presenza dei nanocarburi all'interno della ferrite proeutettoidica è stata predetta mediante simulazioni termodinamiche di paraequilibrio. La frazione volumica calcolata di carburi risulta infatti essere 1,4 10<sup>-3</sup> che è un valore confrontabile con quello misurato dalle metallografie, che è circa  $2,0 \ 10^{-3}$ .

Il valore di frazione volumica di carburi calcolato con la simulazione di paraequilibrio è da considerare tuttavia come una stima qualitativa, poiché per effettuare la simulazione è stata impiegato un sottoinsieme della composizione completa, contenente Fe C Mn e Cr. Non è quindi da escludere che, inserendo nel modello anche la frazione di Mo e V il valore della frazione volumica di equilibrio aumenti, essendo questi elementi formatori di carburi.

Dunque, alla luce dei meccanismi che si verificano all'interno delle fasi presenti nel Baifer, è possibile definire l'andamento della durezza sovrapponendone gli effetti. Fino a mezz'ora di trattamento è rilevante il contributo dei nanocarburi nella ferrite proeutettoidica che incrementa la durezza dell'acciaio per le due temperature di trattamento a seguito di un'ulteriore precipitazione. Oltre alla mezz'ora di trattamento diventano prevalenti gli effetti dell'ingrossamento e sferoidizzazione dei carburi nella bainite, che ne riducono le proprietà meccaniche. Graficamente, questo concetto è riassunto nella Figura 6.6.

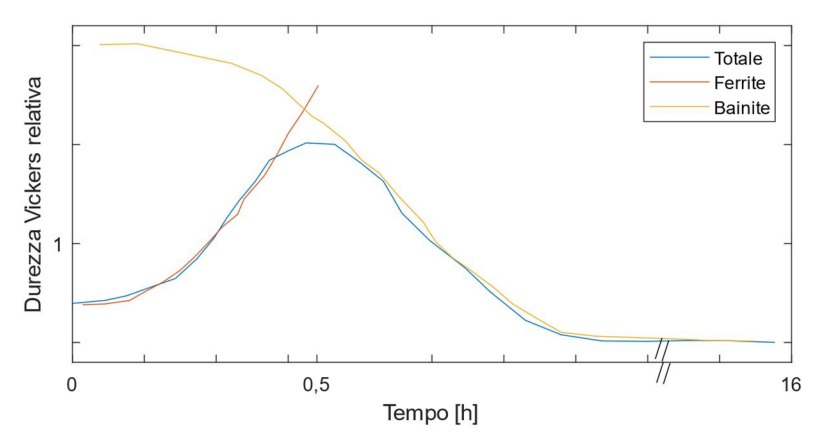

Figura 6.6 Andamento dei contributi della durezza nel Baifer durante il rinvenimento.

## **6.2 Modello dell'evoluzione microstrutturale**

Riassumendo le informazioni raccolte in questo lavoro di tesi è stato definito un modello microstrutturale del Baifer mostrato in Figura 6.7

Il punto di partenza di questo modello è un gran austenitico dalla forma tondeggiante, formatosi dalla ricristallizzazione dinamica della microstruttura in seguito ad un trattamento termomeccanico.

Abbassando repentinamente la temperatura al di sotto di Ac3, fino a raggiungere *T\**, ovvero la temperatura di mantenimento per la precipitazione della ferrite proeutettoidica, stimata essere intorno ai 780°C, inizia la nucleazione e crescita di questa fase nel regime di paraequilibrio.

La tipologia di ferrite che si ottiene è la allotriomorfica, ovvero i domini si presentano con forma poligonale. Questo è in accordo con il valore di  $W_s$  (660-690°C) calcolato con il metodo delle reti neurali. Infatti, T\* è maggiore di Ws, pertanto non si ottiene la ferrite di tipo Widmanstätten.

Dopo che la ferrite ha raggiunto una frazione volumica pari al 50%, si abbassa la temperatura gradualmente per favorire la formazione della bainite al di sotto di Bs, ovvero 547°C. Durante questo stadio del processo, all'interno della ferrite iniziano a precipitare dei nanocarburi in maniera omogenea, poiché già stabili a quella temperatura, Figura 5.14.

Ultimata la formazione della bainite, si abbassa la temperatura a 25°C per evitare il rinvenimento della stessa ad alte temperature e iniziare il processo di laminazione a freddo del 20% del Baifer. A seguito del processo di laminazione a freddo solo i domini ferritici si deformano sensibilmente [2].

Successivamente si procede al rinvenimento del laminato a freddo che induce fenomeni di evoluzione differenti nelle fasi principali della microstruttura.

Nella ferrite proeutettoidica inizialmente precipitano altri nanocarburi che incrementano la durezza. L'effetto di rafforzamento prodotto da questi carburi, si osserva a livello macroscopico per la prima mezz'ora di trattamento ed è proporzionale alla forza spingente che favorisce la precipitazione. A temperature più basse la forza spingente è maggiore, quindi nello stesso tempo precipitano più carburi rispetto a quelle più alte, dove la forza è inferiore.

Nella bainite, i carburi dispersi nella ferrite bainitica, subiscono contemporaneamente sferoidizzazione e coalescenza, che comportano una riduzione del fattore di forma e l'incremento delle loro dimensioni, con conseguente riduzione delle proprietà meccaniche.

Questi due meccanismi tuttavia si attivano con intensità differenti a seconda della temperatura applicata.

A 300°C per la prima ora di trattamento si verifica maggiormente la sferoidizzazione dei carburi, mentre per tempi più lunghi la coalescenza prevale, portando a una minore riduzione complessiva del fattore di forma, da 7 a 3,3, e a un incremento delle dimensioni medie del carburo.

A 500°C invece nella prima mezz'ora avviene la coalescenza, che porta all'incremento dello spessore della lunghezza dei carburi, mentre successivamente si manifesta principalmente la sferoidizzazione che riduce sia il fattore di forma dei carburi, a circa 1, sia la loro lunghezza.

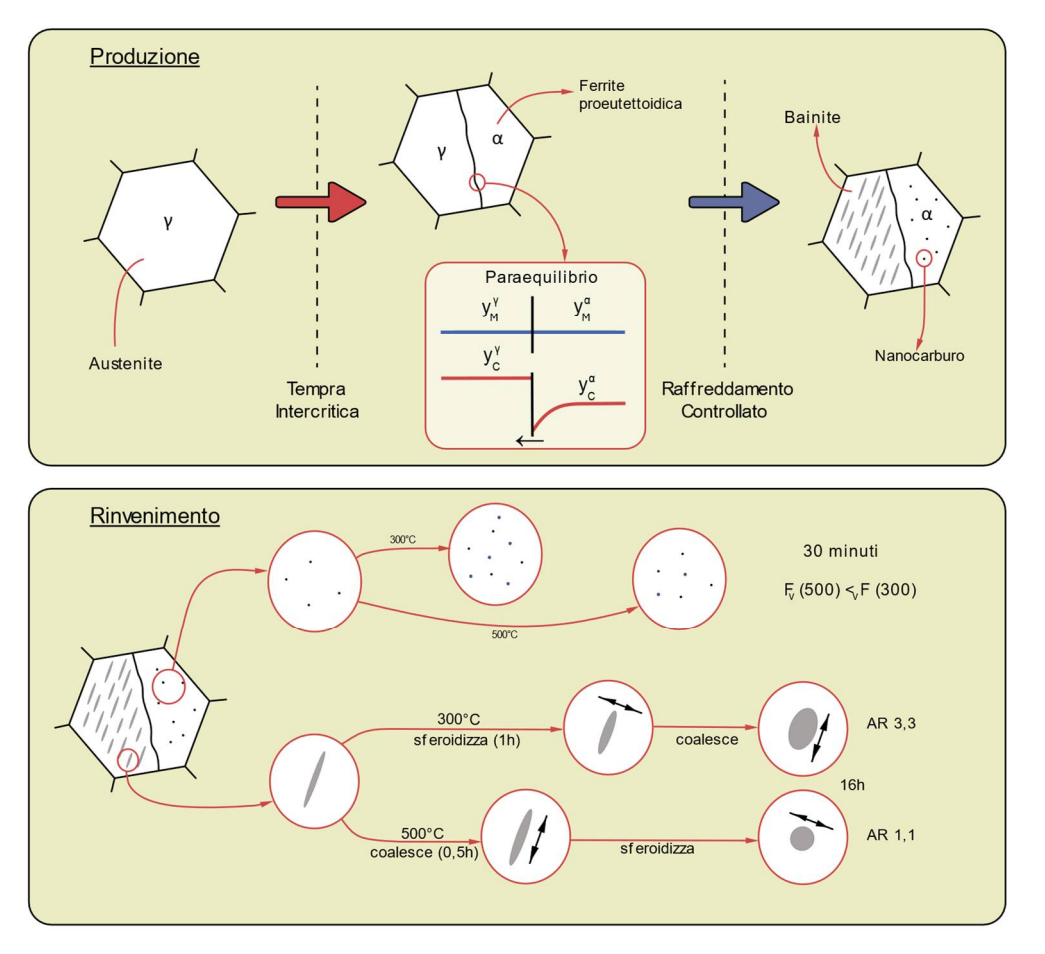

Figura 6.7 Modello fisico dell'evoluzione microstrutturale

# **7. Conclusioni**

Lo scopo di questo lavoro è stato indagare le cause dell'incremento di durezza di un acciaio ferritico-bainitico, denominato Baifer, in seguito a un processo di rinvenimento. Lo studio è stato condotto seguendo due fronti differenti: studiando la microstruttura ed eseguendo simulazioni termodinamiche. Successivamente è stato definito un modello fisico di evoluzione microstrutturale.

Dall'analisi delle microstrutture è risultato che il Baifer post laminazione a freddo è formato da grani bainitici e ferritici dispersi finemente tra loro. All'interno di queste isole differenti meccanismi contribuiscono alla proprietà meccaniche dell'acciaio.

La ferrite, fase molto duttile, al suo interno presenta una dispersione omogenea di nanocarburi già nello stato di post laminazione a freddo. A proposito di questi carburi si può affermare che:

- Generano il meccanismo di rafforzamento principale della fase ferritica;
- Si formano durante il processo produttivo del Baifer, per precipitazione omogenea nel volume del grano;
- La frazione volumica di carburi calcolata con la simulazione termodinamica di paraequilibrio sulla base della composizione della matrice, è coerente con la frazione misurata sperimentalmente nello stato metallurgico prima del rinvenimento;
- La frazione volumica di questi carburi cresce durante il rinvenimento, sotto l'azione della forza spingente che ne favorisce la precipitazione. A 300°C la forza spingente è superiore che a 500°C, pertanto avviene la formazione di più carburi nello stesso intervallo temporale, portando quindi a un maggiore incremento di durezza a bassa temperatura.

La bainite invece è un costituente microstrutturale più duro rispetto alla ferrite proeutettoidica, in quanto contiene al suo interno ferrite bainitica e carburi, a forma di placchette. Quest'ultimi regolano il comportamento meccanico del dominio e durante il trattamento termico evolvono diventando più tondeggianti e grossolani.

La simulazione cinetica dell'evoluzione di questi carburi non si è rivelata completamente efficace, in quanto è risultata in grado di descrivere correttamente il comportamento solo a 300°C per tempi di trattamento inferiore all'ora. Tuttavia, ha permesso di comprendere meglio quello che è la dinamica della trasformazione di questi carburi.

Infatti, in base alla temperatura di rinvenimento le placchette si trasformano seguendo sequenze di meccanismi differenti:

- a 300°C per la prima ora di trattamento prevale la sferoidizzazione, mentre a tempi maggiori prevale la coalescenza, con raggiungimento di dimensioni dei carburi maggiori rispetto alle condizioni iniziali ed un fattore di forma di circa 3,3;
- a 500°C prevale la sferoidizzazione dei carburi con riduzione delle dimensioni medie e del fattore di forma a 1,1.

Inoltre, si può concludere che il fattore di forma dei carburi risulta avere una effettiva influenza sulle proprietà meccaniche del Baifer, oltre le 3 ore di rinvenimento.

In conclusione, possiamo affermare che è stata raggiunta una descrizione di un modello fisico dell'evoluzione della microstruttura in grado di spiegare il comportamento meccanico dell'acciaio Baifer in seguito all'esecuzione del rinvenimento, confrontando sia le osservazioni sperimentali sia le simulazioni numeriche.

Altri lavori possibili, che potrebbero essere condotti per lo studio di questo acciaio a livello analitico, consistono nello studio con microscopio elettronico ad alta risoluzione dei carburi precipitati nella ferrite, per verificarne natura e comportamento ed in parallelo valutare in modo più accurato la morfologia della bainite al variare dei parametri di tempo e temperatura di trattamento.

Dal punto di vista delle simulazioni, si potrebbero usare database con più elementi per quantificare in modo maggiormente accurato le temperature critiche e inoltre affinare i modelli per la predizione della microstruttura.

Invece dal punto di vista cinetico, si potrebbe sviluppare una simulazione multi-corpo per la valutazione del comportamento dei carburi bainitici al variare di tempo e temperatura. Un esempio potrebbe essere lo sviluppo di un modello di tipo phase-field.

# **8. Bibliografia**

- [1] A. Bianchi, «L'acciaio per l'automobile», 2003.
- [2] A. Gullino, «Modificazioni microstrutturali e meccaniche di un acciaio bainiticoferritico al variare del grado di incrudimento», Politecnico di Torino, 2016.
- [3] F. Hairer e a Karelova, «Etching techniques for the microstructural characterization of complex phase steels by light microscopy», *Int. Dr. Semin. …*, pagg. 50–54, 2008.
- [4] D. Porter, E. Kenneth, e M. Sherif, *Phase Transformations in Metals and Alloys*, 3° ed. CRC Press, 2009.
- [5] C. A. Dubé, «PhD dissertation», Carnegie-Mellon University, Pittsburgh, PA, 1948.
- [6] A. A. Shirzadi e S. Jackson, *Structural Alloys for Power Plants: Operational Challenges and High-Temperature Materials*. 2014.
- [7] H. Bhadeshia e R. Honeycombe, *Steels: Microstructure and Properties*. 2006.
- [8] J. M. Oblak e R. F. Hehemann, «Transformations and Hardenability in Steels», in *Transformations and Hardenability in Steels*, Climax Mol., 1967, pagg. 15–38.
- [9] A. Navarro-López, J. Hidalgo, J. Sietsma, e M. J. Santofimia, «Characterization of bainitic/martensitic structures formed in isothermal treatments below the Ms temperature», *Mater. Charact.*, vol. 128, n. April, pagg. 248–256, 2017.
- [10] S. Zajac, V. Schwinn, e K. H. Tacke, «Characterisation and Quantification of Complex Bainitic Microstructures in High and Ultra-High Strength Linepipe Steels», *Mater. Sci. Forum*, vol. 500–501, pagg. 387–394, 2005.
- [11] M. J. Peet e H. K. D. H. Bhadeshia, «Transformation and tempering of low–temperature bainite», *Dep. Mater. Sci. Metall.*, vol. Ph.D., n. July, pagg. 1–207, 2010.
- [12] M. Takahashi e H. K. D. H. Bhadeshia, «Model for transition from upper to lower bainite», *Mater. Sci. Technol.*, vol. 6, n. 7, pagg. 592–603, 2013.
- [13] G. I. Rees e H. K. D. H. Bhadeshia, «Bainite transformation kinetics Part 1 Modified model», *Mater. Sci. Technol.*, vol. 8, n. 11, pagg. 985–993, 1992.
- [14] S. Curtze, V. T. Kuokkala, A. Oikari, J. Talonen, e H. Hänninen, «Thermodynamic modeling of the stacking fault energy of austenitic steels», *Acta Mater.*, vol. 59, n. 3, pagg. 1068–1076, 2011.
- [15] H. K. D. H. Bhadeshia, *Bainite in steels*, 3° ed. Mancy Publishing, 2015.
- [16] R. W. K. Honeycombe, «Transformation From Austenite in Alloy Steels.», *Met. Trans A*, vol. 7 A, n. 7, pagg. 915–936, 1976.
- [17] H. W. Yen, C. Y. Huang, e J. R. Yang, «The Nano Carbide Control: Design of Super Ferrite in Steels», *Adv. Mater. Res.*, vol. 89–91, pagg. 663–668, 2010.
- [18] H. K. D. H. Bhadeshia, «Thermodynamic analysis of isothermal transformation diagrams», *Met. Soc.*, vol. 16, n. March, pagg. 159–165, 1982.
- [19] M. Hillert, *Phase Equilibria, Phase Diagrams and Phase Transformations*. 2008.
- [20] G. Ghosh e G. B. Olson, «Simulation of paraequilibrium growth in multicomponent systems», *Metall. Mater. Trans. A Phys. Metall. Mater. Sci.*, vol. 32, n. 3, pagg. 455– 467, 2001.
- [21] S. I. Vooijs, «An experimental study on the austenite to ferrite phase transformation in Fe-Co and Fe-Cu alloys», TU Delft, 1997.
- [22] A. Borgenstam e M. Hillert, «Kinetics of bainite transformation in steels», in *Phase transformation in steel: Foundamental and diffusion controlled transformation*, 2012, pagg. 468–499.
- [23] K. G. F. JANSSENS, D. RAABE, E. KOZESCHNIK, M. A. MIODOWNIK, e N. BRITTA, *Computational Materials Engineering, An Introduction to Microstructure Evolution*. 2007.
- [24] A. Baldan, «Progress in Ostwald ripening theories and their applications in nickel-base super alloys», *J. Mater. Sci.*, vol. 37, pagg. 2379–2405, 2002.
- [25] Y. L. Tian e R. W. Kraft, «Mechanisms of Pearlite Spheroidization», *Metall. Trans. A*, vol. 18, n. 8, pagg. 1403–1414, 1987.
- [26] S. Jonsson, *Mechanical properties of metals and dislocation theory from an engineer's perspective*, 1° ed. Stockholm: Department of Material Science and Engineering, 2010.
- [27] J. Daigne, M. Guttmann, e J. P. Naylor, «The influence of lath boundaries and carbide distribution on the yield strength of 0.4% C tempered martensitic steels», *Mater. Sci. Eng.*, vol. 56, n. 1, pagg. 1–10, 1982.
- [28] R. Radhakanta e S. Brat Shiv, «Dual-phase steels», in *Automotive steel, Design, Metallurgy, Processing and Applicaction*, 2017, pagg. 169–216.
- [29] T. Kitashima, «Coupling of the phase-field and CALPHAD methods for predicting multicomponent, solid-state phase transformations», *Philos. Mag.*, vol. 88, n. 11, pagg. 1615–1637, 2008.
- [30] M. Hillert, «The compound energy formalism Mats», *J. Alloys Compd.*, vol. 310, pagg. 161–176, 2001.
- [31] H. K. D. H. Bhadeshia, «Neural networks in materials science», *ISIJ Int.*, vol. 39, n. 10, pagg. 966–979, 1999.
- [32] «Materials Algorithms Project». [In linea]. Available at: [https://www.phase](https://www.phase-)trans.msm.cam.ac.uk/map/. [Consultato: 29-ago-2018].
- [33] N. Fonstein, *Advanced High Strength Sheet Steels*. 2015.
- [34] G. Busch, «Low pressure carburising and high pressure gas quenching», *Int. Heat Treat. Surf. Eng.*, vol. 8, n. 1, pagg. 29–34, 2014.
- [35] E. Kozeschnik, *Modeling Solid-state Precipitation (Computational Materials Science and Engineering)*. Momentum Press, 2012.
- [36] F. G. Caballero, C. Capdevila, e C. Garcia De Andres, «An attempt to establish the variables that most directly influence the austenite formati», *ISIJ Int.*, vol. 43, n. 5, pagg. 726–735, 2003.
- [37] C. Garcia, L. F. Alvarez, e M. Carsi, «Effects of heat-treatment parameters on nonequilibrium transformations and properties of X45Cr13 and X60Cr14MoV martensitic stainless steels», *Weld. Int.*, vol. 6, n. 8, pagg. 612–621, gen. 1992.
- [38] B. M. Huang, J. R. Yang, H. W. Yen, C. H. Hsu, C. Y. Huang, e H. Mohrbacher, «Secondary hardened bainite», *Mater. Sci. Technol.*, vol. 30, n. 9, pagg. 1014–1023, 2014.

# **9. Appendici**

In questa sezione sono riportate le macro utilizzate per le simulazioni numeriche sviluppate in questo lavoro di tesi. Le altre simulazioni fatte con gli script sviluppati nel progetto MAP STEEL, non hanno implicato lo sviluppo di particolari macro, ma l'inserimento di composizione ed altri parametri metallurgici, pertanto non riportate.

## **9.1 Simulazione di equilibrio**

```
1. @@------------------------------------------------------------------ 
2. @@ CALCOLO EQUILIBRIO COMPLETO 
3. @@ 
4. @@ TESI MAGISTRALE 
5. @@ ANTONIO SIVO - S236230 
6. @@ POLITECNICO DI TORINO - 2018 
7. @@------------------------------------------------------------------ 
8. @@ ULTIMA REVISIONE 01 GIUGNO 2018 
9. @@ SCRITTO PER THERMOCALC 2017b 
10. @@------------------------------------------------------------------ 
11. 
12. @@ RECUPERO INFORMAZIONI TERMODICANAMICHE 
13. go da 
14. sw FEDEMO 
15. define-system fe c mn cr
16. reject ph * all 
17. restore ph fcc bcc m23 m7c3 cem 
18. get 
19. 
20. @@ DEFINIZIONE CONDIZIONI DI PARTENZA 
21. go poly 
22. 
23. set-condition T=500 P=1E5 N=1 
24. set-condition w(c)=0.11e-225. set-condition w(mn)=1.5e-2 
26. set-condition w(cr)=1.290e-227. 
28. l-c 
29. 
30. s-a-v 1 T 373 1200 100,, 
31. 
32. step normal 
33. 
34. @@ Ac3 
35. s-c t=1200 
36. Compute-transition bcc T 
37. 
38. Show T 
39. 
40. @@ Ac1 
41. s-c t=1200 
42. Compute-transition m7c3 T 
43. 
44. Show T 
45. 
46. POST 
47. 
48. s-d-a x t-c 
49. s-l d 
50. 
51. set-axis-type y log 
52. 
53. suspend_phase_in_plot 
54. FCC A1#3
```

```
55. 
56. @@ Stampa frazione volumica 
57. s-d-a y VPV(*),, 
58. set-scaling-status 
59. y 
60. N 
61. 1e-4 
62. 1e-0 
63. set-title Frazione volumica delle fasi 
64. Plot 
65. 
66. enter-symb table comp=t-c,N(BCC,*),,,; 
67. tabulate comp ferrite-full.txt
```
#### **9.2 Simulazione di para-equilibrio**

```
1. @@------------------------------------------------------------------ 
2. @@ CALCOLO CONDIZIONI DI PARAEQUILIBRIO 
3. @@ 
4. @@ TESI MAGISTRALE 
5. @@ ANTONIO SIVO - S236230 
6. @@ POLITECNICO DI TORINO - 2018 
7. @@------------------------------------------------------------------ 
8. @@ ULTIMA REVISIONE 01 GIUGNO 2018 
9. @@ SCRITTO PER THERMOCALC 2017b 
10. @@------------------------------------------------------------------ 
11. 
12. @@ RECUPERO INFORMAZIONI TERMODICANAMICHE E CINETICHE 
13. go da 
14. sw FEDEMO 
15. define-system fe c mn cr
16. reject ph * all 
17. restore ph fcc bcc 
18. get 
19. 
20. app MFEDEMO 
21. define-system fe c mn cr
22. reject ph * all 
23. restore ph fcc bcc 
24. get 
25. 
26. @@ DEFINIZIONE CONDIZIONI DI PARTENZA 
27. go poly 
28. set-condition T=1020,P=101325,N=1 
29. 
30. set-condition w(c)=0.11e-2 
31. set-condition w(mn)=1.5e-2 
32. set-condition w(cr)=1.290e-2 
33. 
34.
35. c-e 
36. 
37. @@ Concentrazione media di carboni in frazione molare 
38. show x(c) 
39. 
40. advance para 
41. fcc 
42. bcc 
43. c 
44. 
45. 
46. s-a-v 1 t 770 1200 10 
\vert 47.
```

```
48. step para
49. fcc 
50. bcc 
51. c 
52. 
53. post 
54. s-d-a x x(*,c) 
55. 
56. s-d-a y t-c 
57. 
58. plot 
59. 
60. select-plot ,,, 
61. 
62. post 
63. s-d-a x x(*,c) 
64. 
65. s-d-a y t-c 
66. 
67. plot 
68. 
69. @@ Volume molare del sistema [m^3/mol] 
70. ent-symb table vt=t,VM; 
71. tabulate vt ra-vol-tot.txt 
72. 
73. @@ Concentrazione dei carboni nelle fasi 
74. ent-symb table frac=t,x(*,c),w(*,c),,,;
75. tabulate frac ini-ph-comp.txt 
76. 
77. @@ Volume molare delle fasi 
78. ent-symb table vol=t,vm(bcc),vm(fcc); 
79. tabulate vol ini-ph-vm.txt 
80. 
81. @@ Diffusività del C, Mn Cr in austenite e ferrite [m^2/s]
82. enter-
    symb table dff=t,DT(fcc,c),DT(bcc,c),DT(fcc,mn),DT(bcc,mn),DT(fcc,cr),DT(bcc,cr); 
83. tabulate dff diff-coeff-ferrite-prec.txt
```
#### **9.3 Calcolo diagramma di proprietà para-ferrite**

```
1. @@------------------------------------------------------------------ 
2. @@ DIAGRAMMA DI PROPRIETA PARAFERRITE 
3. @@ 
4. @@ TESI MAGISTRALE 
5. @@ ANTONIO SIVO - S236230 
6. @@ POLITECNICO DI TORINO - 2018 
7. @@------------------------------------------------------------------ 
8. @@ ULTIMA REVISIONE 01 GIUGNO 2018 
9. @@ SCRITTO PER THERMOCALC 2017b 
10. @@------------------------------------------------------------------ 
11. 
12. @@ RECUPERO INFORMAZIONI TERMODICANAMICHE 
13. go da 
14. sw FEDEMO 
15. define-system fe c mn cr
16. reject ph * all 
17. restore ph fcc bcc m23 m7c3 cem 
18. get 
19. 
20. @@ DEFINIZIONE CONDIZIONI DI PARTENZA 
21. go poly 
22. 
23. set-condition T=1020 P=1E5 N=1
```

```
24. set-condition x(c)=3.1597e-425. set-condition w(mn)=1.5e-2 
26. set-condition w(cr)=1.290e-2 
27. 
28. l-c 
29. 
30. s-a-v 1 T 373 1100 100,, 
31. 
32. step normal 
33. 
34. POST 
35. 
36. s-d-a x t-c 
37. s-l d 
38. 
39. set-axis-type y log 
40. 
41. suspend phase in plot bcc A2#2, bcc A2#3
42. 
43. @@ Stampa frazione volumica 
44. s-d-a y VPV(*),, 
45. set-scaling-status 
46. y 
47. N 
48. 1e-4 
49. 1e-0 
50. 
51. set-scaling-status 
52. X 
53. N 
54. 330 
55. 780 
56. 
57. set-title Frazione volumica delle fasi 
58. Plot
```
#### **9.4 Calcolo diagramma di proprietà austenite residua**

```
1. @@------------------------------------------------------------------ 
2. @@ CALCOLO DIAGRAMMA PROPRIETA AUSTENITE RESIDUA 
3. @@ 
4. @@ TESI MAGISTRALE 
5. @@ ANTONIO SIVO - S236230 
6. @@ POLITECNICO DI TORINO - 2018 
7. @@------------------------------------------------------------------ 
8. @@ ULTIMA REVISIONE 01 GIUGNO 2018 
9. @@ SCRITTO PER THERMOCALC 2017b 
10. @@------------------------------------------------------------------ 
11. 
12. @@ RECUPERO INFORMAZIONI TERMODICANAMICHE 
13. go da 
14. sw FEDEMO
15. define-system fe c mn cr
16. reject ph * all 
17. restore ph fcc bcc m23 m7c3 cem 
18. get 
19. 
20. @@ DEFINIZIONE CONDIZIONI DI PARTENZA 
21. go poly 
22. 
23. set-condition T=1020 P=1E5 N=1 
24. set-condition x(c)=9.076E-325. set-condition w(mn)=1.5e-2
```
```
26. set-condition w(cr)=1.290e-2
27. l-c 
28. 
29. @@ CALCULATION OF PROPERTY DIAGRAMS 
30. s-a-v 1 T 373 1100 100,, 
31. 
32. step normal 
33. 
34. POST 
35. 
36. s-d-a x t-c 
37. s-l d 
38. 
39. set-axis-type y log 
40. 
41. suspend_phase_in_plot bcc_A2#2,bcc_A2#3 
42. 
43. @@ Stampa frazione volumica 
44. s-d-a y VPV(*),, 
45. set-scaling-status 
46. y 
47. N 
48. 1e-4 
49. 1e-0 
50. set-title Frazione volumica delle fasi 
51. set-scaling-status 
52. x 
53. N 
54. 330 
55. 780 
56. Plot
```
## **9.5 Simulazione di para-equilibrio bainite**

```
1. @@------------------------------------------------------------------ 
2. @@ CALCOLO PARA-EQUILIBRIO AUSTENITE RESIDUA 
3. @@ 
4. @@ TESI MAGISTRALE 
5. @@ ANTONIO SIVO - S236230 
6. @@ POLITECNICO DI TORINO - 2018 
7. @@------------------------------------------------------------------ 
8. @@ ULTIMA REVISIONE 01 GIUGNO 2018 
9. @@ SCRITTO PER THERMOCALC 2017b 
10. @@------------------------------------------------------------------ 
11. 
12. @@ RECUPERO INFORMAZIONI TERMODICANAMICHE 
13. go da 
14. sw FEDEMO
15. define-system fe c mn cr
16. reject ph * all 
17. restore ph fcc bcc m23 m7c3 cem 
18. get 
19. 
20. app MFEDEMO
21. define-system fe c mn cr
22. reject ph * all 
23. restore ph fcc bcc 
24. get 
25. 
26. @@ DEFINIZIONE CONDIZIONI DI PARTENZA 
27. go poly 
28. 
29. @@ Prima fase di calcolo, equilibrio ferrite/austenite
```

```
30. 
31. @@ Sono esclusi dal calcolo Al e Cu poichè in compatibili con il calcolo 
32. set-condition T=1020 P=1E5 N=1 
33. set-condition x(c)=9.076E-3 
34. set-condition w(mn)=1.5e-2 
35. set-condition w(cr)=1.290e-2 
36. 
37. l-c 
38. 
39. c-e 
40. 
41. adv-opt para 
42. fcc 
43. bcc 
44. c 
45. 
46. s-a-v 1 t 400 1053 ,, 
47. 
48. step para 
49. fcc 
50. bcc 
51. c 
52. 
53. 
54. post 
55. s-d-a x x(*,c) 
56. 
57. s-d-a y t-c 
58. 
59. plot 
60. 
61. @@ Volume molare del sistema [m^3/mol] 
62. ent-symb table vt=t,VM; 
63. tabulate vt RA-vol-tot.txt 
64. 
65. @@ Concentrazione dei carboni nelle fasi 
66. ent-symb table frac=t,x(*,c),w(*,c),,,;
67. tabulate frac RA-ph-comp-ferr.txt 
68. 
69. @@ Volume molare delle fasi 
70. ent-symb table vol=t,vm(bcc),vm(fcc); 
71. tabulate vol RA-ph-vm-ferr.txt 
72. 
73. @@ Diffusività del C, Mn Cr in austenite e ferrite [m^2/s] 
74. enter-
   symb table dff=t,DT(fcc,c),DT(bcc,c),DT(fcc,mn),DT(bcc,mn),DT(fcc,cr),DT(bcc,cr);
75. tabulate dff RA-diff-coeff.txt 
76. 
77. back 
78. 
79. @@ Seconda fase di calcolo, equilibrio carburi/austenite 
80. 
81. reinitiate-module 
82. 
83. @@ DEFINIZIONE DELLA COMPOSIZIONE DI PARTENZA 
84. set-condition T=1020 P=1E5 N=1 
85. set-condition x(c)=9.076E-3 
86. set-condition w(mn)=1.5e-2 
87. set-condition w(cr)=1.290e-2
88. l-c 
89. 
90. c-e 
91. 
92. adv-opt para 
93. fcc
94. m7c3
```

```
95.c96. 
97. s-a-v 1 t 400 1053 ,, 
98. 
99. step para<br>100. fcc
100.
101. m7 
102. c103. 
\frac{104}{105}.
        post
106. s-d-a x(x^*, c)107. 
108. s-d-a y t-c 
109. 
110. plot 
111. 
112. ent-symb table frac1=t, x(*,c), w(*,c), ,,;
113. tabulate frac1 RA-ph-comp-carb.txt 
114.<br>115.
        ent-symb table vol1=t, vm(m7c3), vm(fcc);
116. tabulate vol1 RA-ph-vm-carb.txt
```
## **9.6 Sferoidizzazione Bainite**

Questa sezione riporta sia i codici necessari per il calcolo delle diffusività del carbonio che delle condizioni di concentrazione, successivamente è lo script Matlab per la valutazione della geometria delle seconde fasi e le relative funzioni accessorie.

*main.m*

```
1. % Macro per il calcolo della dinamica di sferoidizzazione dei carburi 
2. % nella bainite 
3. 
4. % Tempi di simulazione 
                        %Tempo iniziale<br>%Time step
5. t0=500;<br>6. dt=0.1;<br>7. tfin=1000;
                      %Tempo fine simulazione s
8. 
9. % Costanti 
10. R=8.314; %Universale dei gas J/molK 
11. ie=160; %Energia interfacciale Fe3C/ferrite mJ/m^2 
12. T=300; %Temperatura di processo °C 
13. 
14. % Condizioni geometriche iniziali 
15. grainsize=[5e-1,5e-1]; % Metà lato espresso in micrometri 
16. carbsize=[0.0125,0.0882]; % Metà lato espresso in micrometri (b,a) 0.0125 0.0882
17. 
18. % Costanti di simulazione<br>19. mf=15: %Punti
19. mf=15; %Punti di accuratezza nel calcolo del flusso 
20. i=1; %Contatore tabella 
                       %Controllo problemi ai cicli iterazioni
22. 
23. for t=t0:dt:tfin 
24. if (carbsize(1)<0)|(carbsize(2)<0) 
25. info='Problema con le dimensioni, riduci time step'; 
26. error=i; 
27. return; 
28. end 
29. 
30. 
31. for k=1:2 
      dim(i,k)=carbsize(k)*2;
```

```
33. end 
34. dim(i,3)=dim(i,2)/dim(i,1);<br>35. dim(i,4)=t/3600;35. dim(i,4)=t/3600; %Scala il tempo in h<br>36. dim(i.5)=carbsize(1)*carbsize(2)*4:
         dim(i,5)=carbsize(1)*carbsize(2)*4;
37.<br>38.
         model = createpde();
39. 
40. ra=carbsize(1)^2/carbsize(2); %Calcolo raggio di curvatura del lato corto 
                                               %Calcolo raggio di curvatura del lato lungo
42.43.43. sola=sol(ie,carbsize(1),T,R,volc(T),volf(T),xa(T),xc(T));<br>44. solb=sol(ie.rb.T.R.volc(T).volf(T).xa(T).xc(T)):
44. solb=sol(ie,rb,T,R,volc(T),volf(T),xa(T),xc(T));<br>45. eamma1=1:
         gamma1=1;
46. gamma2=0; 
47. 
48. grain = [3,4,-grainsize(1),grainsize(1),grainsize(1),-grainsize(1),-
    grainsize(2),-grainsize(2),grainsize(2),grainsize(2)]'; 
49. carb = [3,4,-carbsize(1),carbsize(1),carbsize(1),-carbsize(1),-carbsize(2),-
carbsize(2),carbsize(2),carbsize(2)]';<br>50. gd = [grain,carb];
         gd = [grain, carb];51. 
52. ns = char('grain','carb'); 
53. ns = ns'; 
54.55.55. sf = 'grain-carb';<br>56. [dl, bt] = decsg(gd)[d], bt] = decsg(gd, sf, ns);57.58.geometryFromEdges(model,dl);
59. 
60. mesh=generateMesh(model,'Hgrad',1.3); 
\frac{61}{62}.
62. specifyCoefficients(model,'m',0,...<br>63. d'.0....
                                        'd',0,...64. \mathsf{c}', \mathsf{1e-6*diffus(T)*(sola-solb)/volf(T), \ldots65. a^1, 0, \ldots66. 'f', 0);
67. 
68. % Condizioni di flusso nullo sul bordo di grano, sistema chiuso 
69. applyBoundaryCondition(model, 'neumann', 'Edge',1, 'g',0, 'q',0);
70. applyBoundaryCondition(model,'neumann','Edge',2,'g',0,'q',0); 
71. applyBoundaryCondition(model,'neumann','Edge',6,'g',0,'q',0); 
72. applyBoundaryCondition(model,'neumann','Edge',7,'g',0,'q',0); 
73. 
74. % solubilità dipendente dalla curvatura del sistema<br>75. applyBoundaryCondition(model.'dirichlet'.'Edge'.4.'
75. applyBoundaryCondition(model,'dirichlet','Edge',4,'u',gamma1); 
76. applyBoundaryCondition(model,'dirichlet','Edge',5,'u',gamma1); 
77. applyBoundaryCondition(model,'dirichlet','Edge',3,'u',gamma2); 
78. applyBoundaryCondition(model,'dirichlet','Edge',8,'u',gamma2); 
79. 
80. results=solvepde(model);
81. 
82. xq = \text{linspace}(-\text{carbsize}(1),\text{carbsize}(1),\text{mf});
83. yq = linspace(carbsize(2),carbsize(2),mf); 
84. [gradx,grady] = evaluateCGradient(results,xq,yq); 
85. massflow1 = -trapz(xq,grady);%portata 
86. 
87. xe = \text{linspace}(\text{carbsize}(1), \text{carbsize}(1), \text{mf});88. ye = linespace(-carbsize(2),carbsize(2),mf);<br>89. [gx, gv] = evaluateCGradient(results, xe, ve);89. [gx, gy] = evaluateCGradient(results, xe, ye);<br>90. massflow2 = -trapz(ve.gx):
         massflow2 = -trapz(ye,gx);91.97.92. % Bilancio netto sulla particella deve essere nullo, per conservare la<br>93. % frazione superficiale
         93. % frazione superficiale 
\frac{94}{95}.
95. flux1=massflow1/(2*carbsize(1));<br>96. flux2=massflow2/(2*carbsize(2));
         flux2=massflow2/(2*carbsize(2));
```

```
97. 
98. dy=-flux1*dt*volf(T)*1e18; 
99. dx=-flux2*dt*volf(T)*1e18; 
100.<br>101.
101. if abs(massflow1)>abs(massflow2)<br>102. dy=-dx*dim(i,3);
102. dy=-dx*dim(i,3);<br>103. elseif abs(massflow2
103. elseif abs(massflow2)>abs(massflow1)<br>104. dx = -dy/dim(i,3);dx=-dy/dim(i,3);\begin{array}{ccc} 105. & \text{en} \\ 106. & \text{i} \end{array}106.
\frac{107}{108}.
108. carbsize=carbsize+[dx,dy];<br>109. delete(model);
109. delete(model); 
                i=i+1;111. end
```
*xa.m*

```
1. function [xcar] = xc(T)2. % xc -> Restituisce il valore di solubilità del carbonio nel carburo 
3. % xc [] 
4. % T [°C] 
5. % 
6. % Valori otteuti da fitting dei dati Thermocalc, calcolati in condizioni di 
7. % paraequilibrio. 
8. % 
9. switch T 
10. case 300 
11. xcar=2.06e-1; 
12. case 500 
13. xcar=1.05e-1; 
14. otherwise<br>15. return
           15. return; 
16. end 
17. end
```
*xc.m*

```
1. function \lceil x \cdot \text{car} \rceil = \text{xc}(T)2. % xc -> Restituisce il valore di solubilità del carbonio nel carburo 
3. % xc [] 
4. % T [°C] 
5. % 
6. % Valori otteuti da fitting dei dati Thermocalc, calcolati in condizioni di 
7. % paraequilibrio. 
8. % 
9. switch T 
10. case 300 
11. xcar=2.06e-1; 
12. case 500<br>13. xcar:<br>14. otherwise
            13. xcar=1.05e-1; 
     otherwise
15. return; 
16. end 
17. end
```
*volf.m*

```
1. function [vf] = volf(T) 
2. % volf -> Restituisce il valore di volume molare della ferrite 
3. % vf [m^3/mol] 
4. % T [°C]5. %
```

```
6. % Valori otteuti da fitting dei dati Thermocalc, calcolati in condizioni di 
 7. % paraequilibrio. 
 8. % 
9. switch T 
10. case 300 
              vf=7.188e-06;
11.<br>12. case 500<br>13. vf=7.
             vf=7.255e-06;
\begin{vmatrix} 14. & \text{otherwise} \\ 15. & \text{return} \end{vmatrix}15. return; 
16. end
```
*volfc.m*

```
1. function [vc] = volc(T)2. % volc -> Restituisce il valore di volume molare della ferrite 
3. % vc [m^3/mol] 
4. % T [°C]5. % 
6. % Valori otteuti da fitting dei dati Thermocalc, calcolati in condizioni di 
7. % paraequilibrio. 
8. % 
9. switch T 
10. case 300 
11. vc=6.565e-6; 
12. case 500 
          vc=6.835e-6;
14. otherwise 
15. return; 
16. end 
17. end
```
*sol.m*

```
1. function x = sol(ie,r,T,R,vc,va,xa,xc) 
2. %SOL [mol/m^3] 
3. %ie mJ/m^2 
4. %r um 
5. %T °C 
6. %R J/molK 
7. %vm m^3/mol 
8. %xa Solubilità nominale del carbonio nella ferrite 
9. %xc Solubilità nominale del carbonio nei carburi 
10. 
11. x=xa*exp((2e3)*ie*vc/(R*(T+273.15)*(xc-xa)*r)); 
12. end
```
## **10. Ringraziamenti**

Desidero ringraziare chi ha contribuito allo sviluppo di questo lavoro.

Il prof. Daniele Ugues, che mi ha permesso di sviluppare questo lavoro di tesi. Il PhD Emilio Bassini che mi ha seguito e supportato durante tutto il lavoro sperimentale e di stesura della tesi, ed Il prof. Marco Vanni, per la disponibilità al confronto ed aiuto mostratomi nello sviluppo del modello cinetico di sferoidizzazione.

Successivamente vorrei ringraziare il Dipartimento di scienza ed ingegneria dei materiali del KTH che mi ha concesso la possibilità di utilizzare il software ThermoCalc con licenza studenti.

Gli amici conosciuti in questi cinque anni di studio, con i quali ho condiviso quasi tutti i momenti della vita universitaria, dallo studio in gruppo allo svago.

Ed infine la mia famiglia, in particolare i miei genitori, Giuseppe ed Alessandra, che mi hanno sempre supportato, spingendomi a fare sempre meglio.

Grazie